# Package 'boral'

May 16, 2018

Title Bayesian Ordination and Regression AnaLysis

Version 1.6.1

Date 2018-06-30

Author Francis K.C. Hui <fhui28@gmail.com>, with contributions from Wade Blanchard <wade.blanchard@anu.edu.au>

Maintainer Francis Hui <fhui28@gmail.com>

Description Bayesian approaches for analyzing multivariate data in ecology. Estimation is performed using Markov Chain Monte Carlo (MCMC) methods via Three. JAGS types of models may be fitted: 1) With explanatory variables only, boral fits independent column Generalized Linear Models (GLMs) to each column of the response matrix; 2) With latent variables only, boral fits a purely latent variable model for model-based unconstrained ordination; 3) With explanatory and latent variables, boral fits correlated column GLMs with latent variables to account for any residual correlation between the columns of the response matrix.

License GPL-2

Depends coda

Imports R2jags, mvtnorm, fishMod, MASS, stats, graphics, grDevices,

abind

**Suggests** mvabund  $(>= 3.8.4)$ , corrplot

NeedsCompilation no

Repository CRAN

Date/Publication 2018-05-16 03:39:43 UTC

## R topics documented:

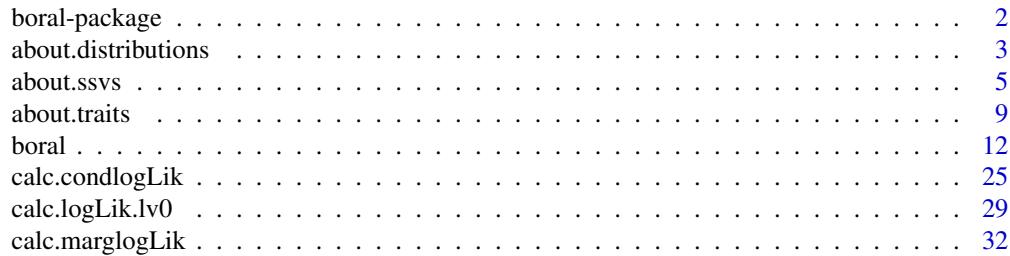

<span id="page-1-0"></span>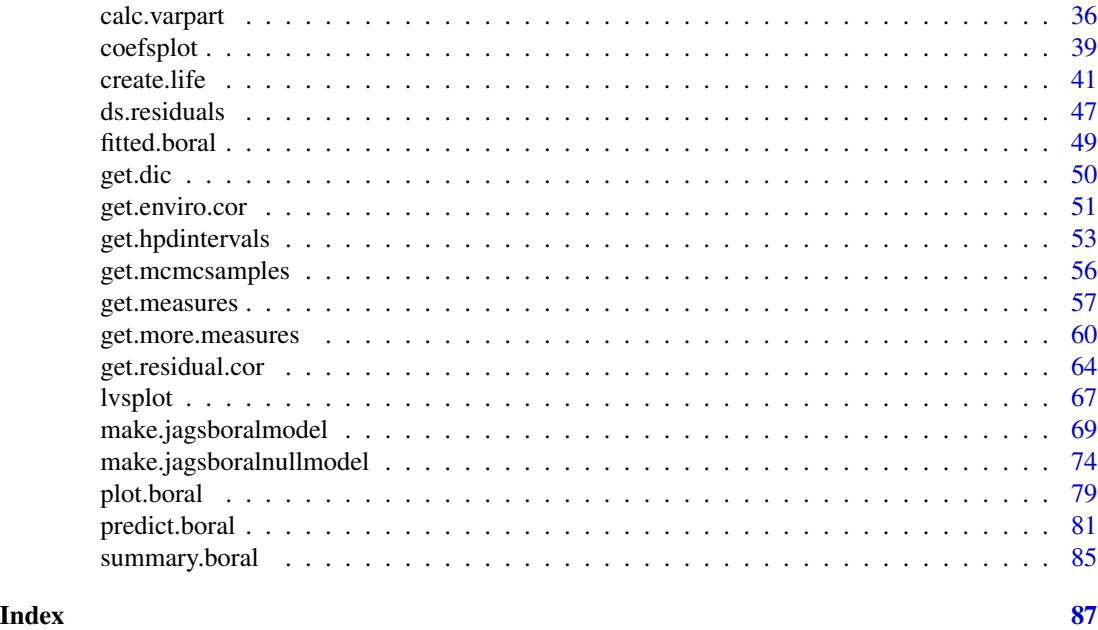

boral-package *Bayesian Ordination and Regression AnaLysis (boral)*

### Description

boral is a package offering Bayesian model-based approaches for analyzing multivariate data in ecology. Estimation is performed using Bayesian/Markov Chain Monte Carlo (MCMC) methods via JAGS (Plummer, 2003). Three "types" of models may be fitted: 1) With covariates and no latent variables, boral fits independent response GLMs such that the columns of y are assumed to be independent; 2) With no covariates, boral fits a pure latent variable model (Skrondal and Rabe-Hesketh, 2004) to perform model-based unconstrained ordination (Hui et al., 2014); 3) With covariates and latent variables, boral fits correlated response GLMs, with latent variables accounting for any residual correlation between the columns of y (Warton et al., 2015).

### Details

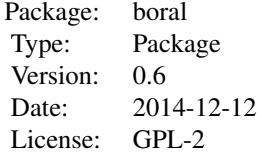

#### <span id="page-2-0"></span>Author(s)

Francis K.C. Hui <fhui28@gmail.com>; Wade Blanchard <wade.blanchard@anu.edu.au>

### References

- Hui et al. (2014). Model-based approaches to unconstrained ordination. Methods in Ecology and Evolution, 6, 399-411.
- Plummer, M. (2003). JAGS: A program for analysis of Bayesian graphical models using Gibbs sampling. In Proceedings of the 3rd International Workshop on Distributed Statistical Computing. March (pp. 20-22).
- Skrondal, A., and Rabe-Hesketh, S. (2004). Generalized latent variable modeling: Multilevel, longitudinal, and structural equation models. CRC Press.
- Warton et al. (2015). So Many Variables: Joint Modeling in Community Ecology. Trends in Ecology and Evolution, 30, 766-779.
- Yi W. et al. (2013). mvabund: statistical methods for analysing multivariate abundance data. R package version 3.8.4.

### Examples

## Please see main boral function for examples.

<span id="page-2-1"></span>about.distributions *Distributions available in boral*

### Description

This help file provides more information regarding the distributions i.e., the family argument, available in the boral package, to handle various responses types.

#### Details

A variety of families are available in boral, designed to accommodate multivariate abundance data of varying response types. Please see the family argument in the [boral](#page-11-1) which lists all distributions that are currently available.

For multivariate abundance data in ecology, species counts are often overdispersed. Using a negative binomial distribution (family = "negative.binomial") to model the counts usually helps to account for this overdispersion. Please note the variance for the negative binomial distribution is parameterized as  $Var(y) = \mu + \phi \mu^2$ , where  $\phi$  is the dispersion parameter.

For non-negative continuous data such as biomass, the lognormal, Gamma, and tweedie distributions may be used (Foster and Bravington, 2013). For the gamma distribution, the variance is parameterized as  $Var(y) = \mu/\phi$  where  $\phi$  is the column-specific rate (henceforth referred to also as dispersion parameter).

For the tweedie distribution, a common power parameter is across all columns with this family, because there is almost always insufficient information to model column-specific power parameters. Specifically, the variance is parameterized as  $Var(y) = \phi \mu^p$  where  $\phi$  is the column-specific dispersion parameter and  $p$  is a power parameter common to all columns assumed to be tweedie, with  $1 < p < 2$ .

Normal responses are also implemented, just in case you encounter normal stuff in ecology (pun intended)! For the normal distribution, the variance is parameterized as  $Var(y) = \phi^2$ , where  $\phi$  is the column-specific standard deviation.

The beta distribution can be used to model data between values between but *not* including 0 and 1. In principle, this would make it useful for percent cover data in ecology, if it not were for the fact that percent cover is commonly characterized by having lots of zeros (which are not permitted for beta regression). An *ad-hoc* fix to this would be to add a very small value to shift the data away from exact zeros and/or ones. This is however heuristic, and pulls the model towards producing conservative results (see Smithson and Verkuilen, 2006, for a detailed discussion on beta regression, and Korhonen et al., 2007, for an example of an application to forest canopy cover data). Note the parameterization of the beta distribution used here is directly in terms of the mean  $\mu$  and the dispersion parameter  $\phi$  (more commonly know as the "sample size"). In terms of the two shape parameters, this is equivalent to  $shape1 = a = \mu\phi$  and  $shape2 = b = (1 - \mu)\phi$ .

For ordinal response columns, cumulative probit regression is used (Agresti, 2010). boral assumes all ordinal columns are measured using the same scale i.e., all columns have the same number of theoretical levels, even though some levels for some species may not be observed. The number of levels is then assumed to be given by the maximum value from all the ordinal columns of y. Because of this, all ordinal columns then assumed to have the *same* cutoffs,  $\tau$ , while the columnspecific intercept,  $\beta_{0j}$ , allows for deviations away from these common cutoffs. That is,

$$
probit(P(y_{ij} \le k)) = \tau_k + \beta_{0j} + \dots,
$$

where probit( $\cdot$ ) is the probit function,  $P(y_{ij} \leq k)$  is the cumulative probability of element  $y_{ij}$ being less than or equal to level k,  $\tau_k$  is the cutoff linking levels k and  $k + 1$  (and which are increasing in k),  $\beta_{0j}$  are the column effects, and ... denotes what else is included in the model, e.g. latent variables and related coefficients. To ensure model identifiability, and also because they are interpreted as column-specific deviations from the common cutoffs, the  $\beta_{0i}$ 's are treated as random effects and drawn from a normal distribution with mean zero and unknown standard deviation.

The parameterization above is useful for modeling ordinal in ecology. When ordinal responses are recorded, usually the same scale is applied to all species e.g., level  $1 = \text{not there}$ , level  $2 = \text{a}$ bit there, level 3 = lots there, level 4 = everywhere! The quantity  $\tau_k$  can thus be interpreted as this common scale, while  $\beta_{0j}$  allows for deviations away from these to account for differences in species prevalence. Admittedly, the current implementation of boral for ordinal data can be quite slow.

Finally, in the event different responses are collected for different columns, e.g., some columns of y are counts, while other columns are presence-absence, one can specify different distributions for each column. Aspects such as variable selection, residual analysis, and plotting of the latent variables are, in principle, not affected by having different distributions. Naturally though, one has to be more careful with interpretation of the row effects  $\alpha_i$  and latent variables  $z_i$ , as different link functions will be applied to each column of y. A situation where different distributions may prove useful is when y is a species–traits matrix, where each row is a species and each column a trait such as specific leaf area. In this case, traits could be of different response types, and the goal perhaps is to perform unconstrained ordination to look for patterns between species on an underlying trait surface e.g., a defense index for a species (Moles et al., 2013).

### <span id="page-4-0"></span>about.ssvs 5

### Warnings

• MCMC with lots of ordinal columns take an especially long time to run! Moreover, estimates for the cutoffs in cumulative probit regression may be poor for levels with little data. Major apologies for this advance =(

### Author(s)

Francis K.C. Hui <fhui28@gmail.com>; Wade Blanchard <wade.blanchard@anu.edu.au>

### References

- Agresti, A. (2010). Analysis of Ordinal Categorical Data. Wiley.
- Foster, S. D. and Bravington, M. V. (2013). A Poisson-Gamma model for analysis of ecological non-negative continuous data. Journal of Environmental and Ecological Statistics, 20, 533-552.
- Korhonen, L., et al. (2007). Local models for forest canopy cover with beta regression. Silva Fennica, 41, 671-685.
- Moles et al. (2013). Correlations between physical and chemical defences in plants: Tradeoffs, syndromes, or just many different ways to skin a herbivorous cat? New Phytologist, 198, 252-263.
- Smithson, M., and Verkuilen, J. (2006). A better lemon squeezer? Maximum-likelihood regression with beta-distributed dependent variables. Psychological methods, 11, 54-71.

### See Also

[boral](#page-11-1) for the main boral fitting function.

### Examples

## Please see main boral function for examples.

<span id="page-4-1"></span>about.ssvs *Stochastic search variable selection (SSVS) in boral*

### **Description**

This help file provides more information regarding the implementation of the stochastic search variable selection (SSVS, George and McCulloch, 1993) as implemented in the boral package.

#### Details

Stochastic search variable selection (SSVS, George and McCulloch, 1993) is a approach for model selection, which is applicable specifically to the Bayesian MCMC framework. As of boral version 1.5, SSVS is implemented in two ways.

**SSVS on coefficients in** X: SSVS is implemented on the column-specific coefficients  $\beta_i$ . Basically, SSVS works by placing a spike-and-slab priors on these coefficients, such that the spike is a narrow normal distribution concentrated around zero and the spike is a normal distribution with a large variance.

$$
\rho(\beta) = I_{\beta=1} \times \mathcal{N}(0, \sigma^2) + (1 - I_{\beta=1}) \times \mathcal{N}(0, g * \sigma^2),
$$

where  $\sigma^2$  is determined by prior . control\$hypparams[3],  $g$  is determined by ssvs.g, and  $I_{\beta=1}=$  $P(\beta = 1)$  is an indicator function representing whether coefficient is included in the model. It is given a Bernoulli prior with probability of inclusion 0.5. After fitting, the posterior probability of β being included in the model is returned based on posterior mean of the indicator function  $I_{β=1}$ . Note this is NOT the same as a *p*-value seen in maximum likelihood estimation: a *p*-value provides an indication of how much evidence there is against the null hypothesis of  $\beta = 0$ , while the posterior probability provides a measure of how likely it is for  $\beta \neq 0$  given the data.

SSVS can be applied at a grouped or individual coefficient level, and this is governed by prior.control\$ssvs.index:

- For elements of ssvs. index equal to -1, SSVS is not applied on the corresponding covariate of the X.
- For elements equal to 0, SSVS is applied to each individual coefficients of the corresponding covariate in X. That is, the fitted model will return posterior probabilities for this covariate, one for each column of y.
- For elements taking positive integers 1,2,..., SSVS is applied to each group of coefficients of the corresponding covariate in X. That is, the fitted model will return a single posterior probability for this covariate, indicating whether this covariate should be included for all columns of y; see O'Hara and Sillanpaa (2009) and Tenan et al. (2014) among many others for an discussion of Bayesian variable selection methods.

Note the last application of SSVS allows multiple covariates to be selected *simultaneously*. For example, suppose X consists of five columns: the first two columns are environmental covariates, while the last three correspond to quadratic terms of the two covariates as well as their interaction. If we want to "test" whether any quadratic terms are required, then we can set

prior.control \$ssvs.index =  $c(-1, -1, 1, 1, 1)$ , so a single posterior probability of inclusion is returned for the last three columns of X.

Finally, note that summaries such as posterior medians and HPD intervals of the coefficients, as well as performing residual analysis, from a boral model that has implemented SSVS may be problematic because the posterior distribution is by definition multi-modal. It may be advisable instead to separate out their application of SSVS and posterior inference.

SSVS on trait coefficients: If traits are included in boral, thereby leading to a fourth corner model (see about. traits for more details on this type of model), SSVS can also be performed on the associated trait coefficients. That is, in such model we have

$$
\beta_{0j} \sim N(\kappa_{01} + \boldsymbol{traits}_{j}^{\top}\boldsymbol{\kappa}_{1}, \sigma_{1}^{2})
$$

### about.ssvs 7

for the column-specific intercepts, and

$$
\beta_{jk} \sim N(\kappa_{0k} + \boldsymbol{traits}_{j}^{\top}\boldsymbol{\kappa}_{k}, \sigma^{2}_{k})
$$

for  $k = 1, \ldots, d$  where  $d = \text{ncol}(X)$ . Then if the a particular index in the argument prior.control\$ssvs.traitsindex is set to 0, SSVS is performed on the corresponding element in  $\kappa_1$  or  $\kappa_k$ . For example, suppose which.traits[[2]] = c(2,3), meaning that the  $\beta_{j1}$ 's are drawn from a normal distribution with mean depending only on the second and third columns of traits. Then

prior.control\$ssvs.traitsindex[[2]] =  $c(0,1)$ , then a spike-and-slab prior is placed on the first coefficent in  $\kappa_2$ , while the second coefficient is assigned the "standard" prior governed by the prior.control\$hypparams. That is, SSVS is performed on the first but not the second coefficient in  $\kappa_2$ .

Please keep in mind that because boral allows the user to manually decide which traits drive which covariates in X, then care must be taken when setting up both which. traits and

prior.control\$ssvs.traitsindex. That is, when supplied then both objects should be lists of have the same length, and the length of the corresponding vectors comprising each element in the two lists should match as well e.g., which.traits[[2]] and

prior.control\$ssvs.traitsindex[[2]] should be of the same length.

#### Warnings

- Summaries of the coefficients such as posterior medians and HPD intervals may also be problematic when SSVS is being used, since the posterior distribution will be multi-modal.
- If save.model = TRUE, the raw jags model is also returned. This can be quite very memoryconsuming, since it indirectly saves all the MCMC samples.

### Author(s)

Francis K.C. Hui <fhui28@gmail.com>; Wade Blanchard <wade.blanchard@anu.edu.au>

### References

- George, E. I. and McCulloch, R. E. (1993). Variable selection via Gibbs sampling. Journal of the American Statistical Association, 85, 398-409.
- O'Hara, B., and Sillianpaa, M.J. (2009). A Review of Bayesian Variable Selection Methods: What, How and Which. Bayesian Analysis, 4, 85-118.
- Tenan, S., et al. (2014). Bayesian model selection: The steepest mountain to climb. Ecological Modelling, 283, 62-69.

### See Also

[boral](#page-11-1) for the main boral fitting function which implementing SSVS, and [about.traits](#page-8-1) for how fourth corner models work before applying SSVS to them.

### Examples

```
library(mvabund) ## Load a dataset from the mvabund package
data(spider)
y <- spider$abun
X <- scale(spider$x)
n \leq -nrow(y)p \leftarrow \text{ncol}(y)## NOTE: The two examples below and taken directly from the boral help file
example_mcmc_control <- list(n.burnin = 10, n.iteration = 100,
     n.thin = 1)
## Not run:
## Example 3a - Extend example 2 to demonstrate grouped covariate selection
## on the last three covariates.
example_prior_control <- list(type = c("normal","normal","normal","uniform"),
     ssvs.index = c(-1, -1, -1, 1, 2, 3)spiderfit_n b2 \leq -\text{boral}(y, X = X, family = "negative.binomial",num.1v = 0, mcmc.control = example_mcmc.control,
     prior.control = example_prior_control)
summary(spiderfit_nb2)
## Example 3b - Extend example 2 to demonstrate individual covariate selection
## on the last three covariates.
example_prior_control <- list(type = c("normal","normal","normal","uniform"),
     ssvs.index = c(-1,-1,-1,0,0,0)spiderfit\_nb3 \leq box{boxl}(y, X = X, family = "negative.binomial",num.lv = 0, memc.control = example_mcmcjcontrol,
prior.control = example_prior_control)
summary(spiderfit_nb3)
## Example 5a - model fitted to count data, no site effects, and
## two latent variables, plus traits included to explain environmental responses
data(antTraits)
y <- antTraits$abun
X <- as.matrix(scale(antTraits$env))
## Include only traits 1, 2, and 5
traits <- as.matrix(antTraits$traits[,c(1,2,5)])
example_which_traits <- vector("list",ncol(X)+1)
for(i in 1:length(example_which_traits))
     example_which_traits[[i]] <- 1:ncol(traits)
## Just for fun, the regression coefficients for the second column of X,
## corresponding to the third element in the list example_which_traits,
## will be estimated separately and not regressed against traits.
example_which_traits[[3]] <- 0
fit_traits \leq boral(y, X = X, traits = traits,
     which.traits = example_which_traits, family = "negative.binomial",
```
### <span id="page-8-0"></span>about.traits **9**

```
mcmc.control = example_mcmc_control, save.model = TRUE)
summary(fit_traits)
## Example 5b - perform selection on trait coefficients
ssvs_traitsindex <- vector("list",ncol(X)+1)
for(i in 1:length(ssvs_traitsindex))
    ssvs_traitsindex[[i]] <- rep(0,ncol(traits))
ssvs_traitsindex[[3]] <- -1
fit_traits \le boral(y, X = X, traits = traits, which.traits = example_which_traits,
family = "negative.binomial", mcmc.control = example_mcmc_control,
save.model = TRUE, prior.control = list(ssvs.traitsindex = ssvs_traitsindex))
summary(fit_traits)
## End(Not run)
```
<span id="page-8-1"></span>

#### about.traits *Including species traits in boral*

### **Description**

This help file provides more information regarding the how species can be included to help mediate environmental responses, analogous to the so-called fourth corner problem.

#### Details

In the main boral function, when covariates X are included i.e. both the independent and correlated response models, one has the option of also including traits to help explain differences in species environmental responses to these covariates. Specifically, when traits and which.traits are supplied, then the  $\beta_{0j}$ 's and  $\beta_j$ 's are then regarded as random effects drawn from a normal distribution. For the column-specific intercepts, we have

$$
\beta_{0j} \sim N(\kappa_{01} + \textbf{traits}_j^{\top} \kappa_1, \sigma_1^2),
$$

where  $(\kappa_{01}, \kappa_1)$  are the regression coefficients relating to the traits to the intercepts and  $\sigma_1$  is the error standard deviation. These are now the "parameters" in the model, in the sense that priors are assigned to them and MCMC sampling is used to estimate them (see the next section on estimation). In an analogous manner, each of the elements in  $\beta_i = (\beta_{i1}, \dots, \beta_{id})$  are now drawn as random effects from a normal distribution. That is, for  $k = 1, \ldots, d$  where  $d = \text{ncol}(X)$ , we have,

$$
\beta_{jk} \sim N(\kappa_{0k} + \boldsymbol{traits}_{j}^{\top}\boldsymbol{\kappa}_{k}, \sigma_{k}^{2}),
$$

Which traits are to included (regressed) in the mean of the normal distributions is determined by the list argument which.traits in the main boral function. The first element in the list applies to  $beta_{0j}$ , while the remaining elements apply to the the  $\beta_j$ . Each element of which.traits is a vector indicating which traits are to be used. For example, if which.traits $[2]$ ] = c(2,3), then the  $\beta_{i1}$ 's are drawn from a normal distribution with mean depending only on the second and third columns of traits. If which.traits[[2]][1] =  $\theta$ , then the regression coefficients are treated as independent, i.e. the values of  $\beta_{i1}$  are given their own priors and estimated separately from each other.

Including species traits in the model can be regarded as a method of simplifying the model: rather than each to estimates  $p$  sets of column-specific coefficients, we instead say that these coefficients are linearly related to the corresponding values of their traits (Warton et al., 2015). That is, we are using trait data to help explain similarities/differences in species responses to the environment. This idea has close relations to the fourth corner problem in ecology (Brown et al., 2014). Unlike the models of Brown et al. (2014) however, which treat the  $\beta_{0j}$ 's and  $\beta_{jk}$ 's are fixed effects and fully explained by the traits, boral adopts a random effects approach similar to Jamil et al. (2013) to "soak up" any additional between species differences in environmental responses not explained by traits.

Finally, note that from boral version 1.5, stochastic search variable selection (SSVS) can now be applied to the trait coefficients  $\kappa_1$  and  $\kappa_k$ ; please see about. ssvs for more details.

#### Warnings

• *No* intercept column should be required in traits, as it is included automatically.

#### Author(s)

Francis K.C. Hui <fhui28@gmail.com>; Wade Blanchard <wade.blanchard@anu.edu.au>

### References

- Brown, et al. (2014). The fourth-corner solution using predictive models to understand how species traits interact with the environment. Methods in Ecology and Evolution 5, 344-352.
- Jamil, T. et al. (2013). Selecting traits that explain species-environment relationships: a generalized linear mixed model approach. Journal of Vegetation Science 24, 988-1000
- Warton et al. (2015). So Many Variables: Joint Modeling in Community Ecology. Trends in Ecology and Evolution, 30, 766-779.

### See Also

[boral](#page-11-1) for the main boral fitting function, and [about.ssvs](#page-4-1) for implementing SSVS on fourth corner models.

### Examples

```
library(mvabund) ## Load a dataset from the mvabund package
data(spider)
y <- spider$abun
X <- scale(spider$x)
n \leq -nrow(y)p \leftarrow \text{ncol}(y)
```
### about.traits and the set of the set of the set of the set of the set of the set of the set of the set of the set of the set of the set of the set of the set of the set of the set of the set of the set of the set of the set

```
## NOTE: The two examples below and taken directly from the boral help file
example_mcmc_control <- list(n.burnin = 10, n.iteration = 100,
    n.thin = 1)
## Not run:
## Example 5a - model fitted to count data, no site effects, and
## two latent variables, plus traits included to explain environmental responses
data(antTraits)
y <- antTraits$abun
X <- as.matrix(scale(antTraits$env))
## Include only traits 1, 2, and 5
traits <- as.matrix(antTraits$traits[,c(1,2,5)])
example_which_traits <- vector("list",ncol(X)+1)
for(i in 1:length(example_which_traits))
     example_which_traits[[i]] <- 1:ncol(traits)
## Just for fun, the regression coefficients for the second column of X,
## corresponding to the third element in the list example_which_traits,
## will be estimated separately and not regressed against traits.
example_which_traits[[3]] <- 0
fit_traits \leq boral(y, X = X, traits = traits,
     which.traits = example_which_traits, family = "negative.binomial",
     mcmc.control = example_mcmc_control, save.model = TRUE)
summary(fit_traits)
## Example 5b - perform selection on trait coefficients
ssvs_traitsindex <- vector("list",ncol(X)+1)
for(i in 1:length(ssvs_traitsindex)) ssvs_traitsindex[[i]] <- rep(0,ncol(traits))
ssvs_traitsindex[[3]] <- -1
fit_traits \le boral(y, X = X, traits = traits, which.traits = example_which_traits,
family = "negative.binomial", mcmc.control = example_mcmc_control,
save.model = TRUE, prior.control = list(ssvs.traitsindex = ssvs_traitsindex))
summary(fit_traits)
## Example 6 - simulate Bernoulli data, based on a model with two latent variables,
## no site variables, with two traits and one environmental covariates
## This example is a proof of concept that traits can used to
## explain environmental responses
library(mvtnorm)
n < -100; s < -50X \leftarrow \text{as_matrix}(\text{scale}(1:n))colnames(X) <- c("elevation")
traits <- cbind(rbinom(s,1,0.5), rnorm(s))
## one categorical and one continuous variable
colnames(traits) <- c("thorns-dummy","SLA")
```

```
simfit \leq list(true.lv = rmvnorm(n, mean = rep(0,2)),
lv.\text{coeffs} = \text{cbind}(rnorm(s), rmvnorm(s, mean = rep(0,2))),traits.coefs = matrix(c(0.1, 1, -0.5, 1, 0.5, 0, -1, 1), 2, byrow = TRUE)rownames(simfit$traits.coefs) <- c("beta0","elevation")
colnames(simfit$traits.coefs) <- c("kappa0","thorns-dummy","SLA","sigma")
simy = create.life(true.lv = simfit$true.lv, lv.coefs = simfit$lv.coefs, X = X,
traits = traits, traits.coefs = simfit$traits.coefs, family = "binomial")
example_which_traits <- vector("list",ncol(X)+1)
for(i in 1:length(example_which_traits))
     example_which_traits[[i]] <- 1:ncol(traits)
fit_traits \le boral(y = simy, X = X, traits = traits,
     which.traits = example_which_traits, family = "binomial",
     num.lv = 2, save.model = TRUE, mcmc.control = example_mcmc_control)
## End(Not run)
```
<span id="page-11-1"></span>

boral *Fitting boral (Bayesian Ordination and Regression AnaLysis) models*

### Description

Bayesian ordination and regression models for analyzing multivariate data in ecology. Three "types" of models may be fitted: 1) With covariates and no latent variables, boral fits independent response GLMs; 2) With no covariates, boral fits a pure latent variable model; 3) With covariates and latent variables, boral fits correlated response GLMs.

### Usage

```
boral(y, \ldots)## Default S3 method:
boral(y, X = NULL, traits = NULL, which traits = NULL,family, trial.size = 1, num.lv = 0, row.eff = "none", row.ids = NULL,
offset = NULL, save.model = FALSE, calc.ics = FALSE,
     mcmc.control = list(n.burnin = 10000, n.iteration = 40000,n. thin = 30, seed = 123),
prior.control = list(type = c("normal","normal","normal","uniform"),
hypparams = c(10, 10, 10, 30), ssvs.index = -1, ssvs.g = 1e-6,
ssvs.traitsindex = -1), do.fit = TRUE, model.name = NULL, ...)
## S3 method for class 'boral'
print(x, \ldots)
```
### boral and the contract of the contract of the contract of the contract of the contract of the contract of the contract of the contract of the contract of the contract of the contract of the contract of the contract of the

### Arguments

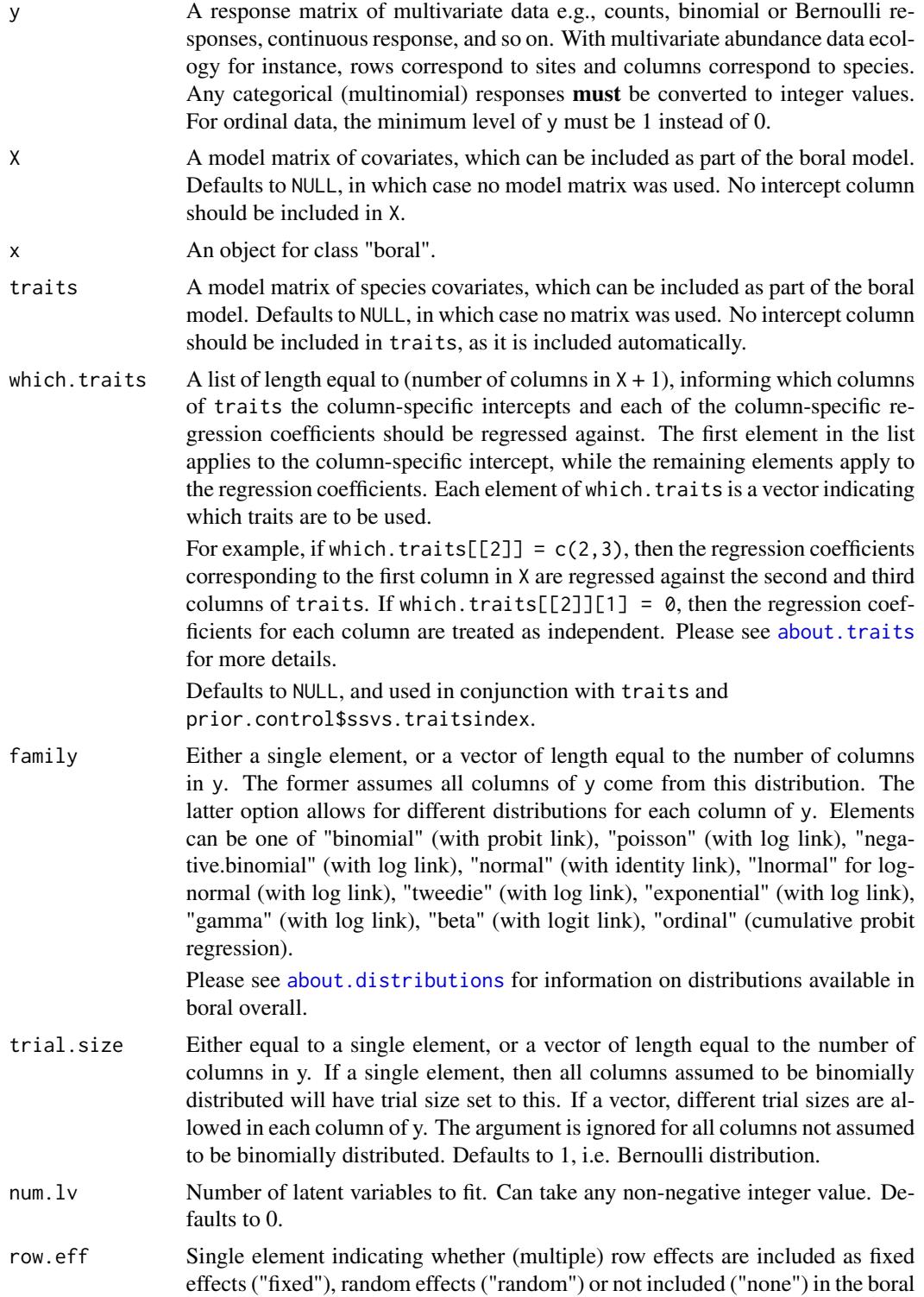

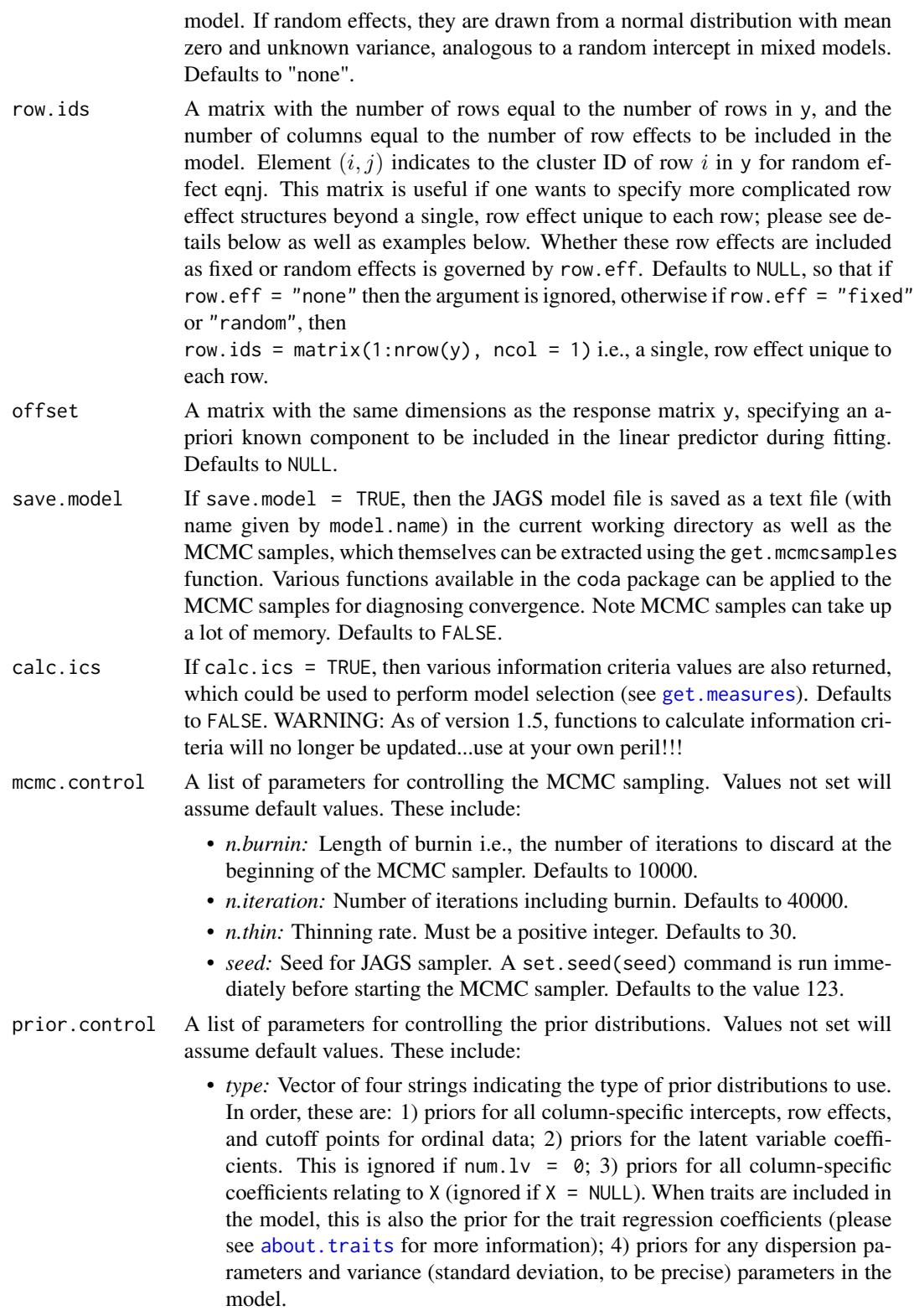

For elements 1-3, the prior distributions currently available include: I) "normal", which is a normal prior with the variance controlled by elements 1-3 in hypparams; II) "cauchy", which is a Cauchy prior with variance controlled by elements 1-3 in hypparams. Gelman, et al. (2008) considers using Cauchy priors with variance 2.5 2 as weakly informative priors for coefficients in logistic and potentially other generalized linear models; III) "uniform", which is a symmetric uniform prior with minimum and maximum values controlled by element 1-3 in hypparams.

For element 4, the prior distributions currently available include: I) "uniform", which is uniform prior with minimum zero and maximum controlled by element 4 in hypparmas; II) "halfnormal", which is half-normal prior with variance controlled by hypparams; III) "halfcauchy", which is a half-Cauchy prior with variance controlled by element 4 in hypparams. Defaults to the vector c("normal","normal","normal","uniform").

• *hypparams:* Vector of four hyperparameters used in the set up of prior distributions. In order, these are: 1) affects the prior distribution for all column-specific intercepts, row effects, and cutoff points for ordinal data; 2) affects the prior distribution for all latent variable coefficients. This is ignored if num.  $1v = 0$ ; 3) affects the prior distribution for column-specific coefficients relating to X (ignored if  $X = NULL$ ). When traits are included in the model, it also affects the prior distribution for the trait regression coefficients; 4) affects the prior distribution for any dispersion parameters, as well as the prior distributions for the standard deviation of the random effects normal distribution if row.eff = "random", the standard deviation of the column-specific random intercepts for these columns if more than two of the columns are ordinal, and the standard deviation of the random effects normal distribution for trait regression coefficients when traits are included in the model.

Defaults to the vector  $c(10, 10, 10, 30)$ . The use of normal distributions with mean zero and variance 10 as priors is seen as one type of (very) weakly informative prior, according to [Prior choice recommendations.](https://github.com/stan-dev/stan/wiki/Prior-Choice-Recommendations)

- *ssvs.index:* Indices to be used for stochastic search variable selection (SSVS, George and McCulloch, 1993). Either a single element or a vector with length equal to the number of columns in X. Each element can take values of -1 (no SSVS is performed on this covariate), 0 (SSVS is performed on individual coefficients for this covariate), or any integer greater than 0 (SSVS is performed on collectively all coefficients on this covariate/s.) Please see about. ssvs for more information regarding the implementation of SSVS. Defaults to -1, in which case SSVS is not performed on X variables.
- *ssvs.g:* Multiplicative, shrinkage factor for SSVS, which controls the strength of the "spike" in the SSVS mixture prior. In summary, if the coefficient is included in the model, the "slab" prior is a normal distribution with mean zero and variance given by element 3 in hypparams, while if the coefficient is not included in the model, the "spike" prior is normal distribution with mean zero and variance given by element 3 in hypparams multiplied by ssvs.g. Please see about. ssvs for more information regarding the implementation of SSVS. Defaults to 1e-6.

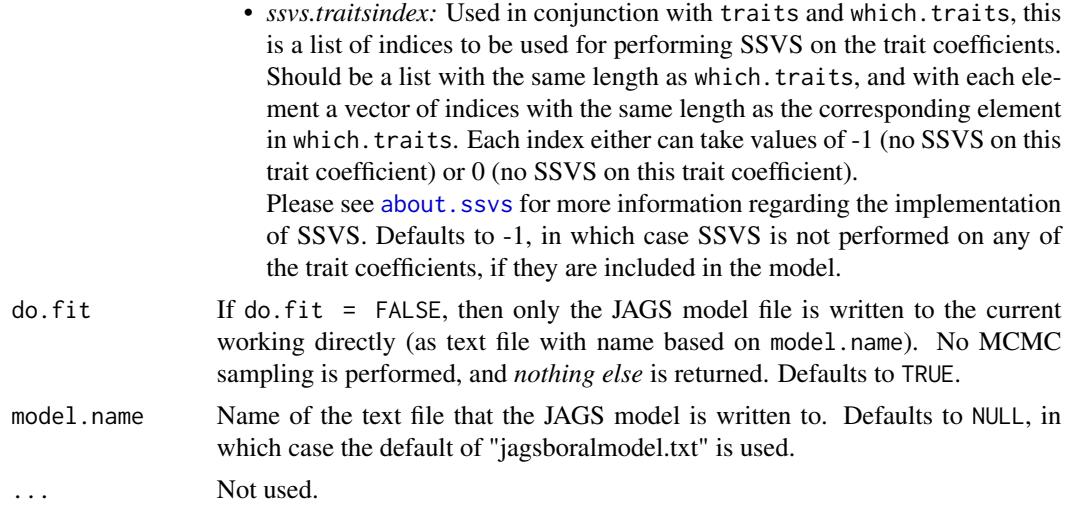

#### Details

The boral package is designed to fit three types models which may be useful in ecology (and probably outside of ecology as well =D).

Independent response models: boral allows explanatory variables to be entered into the model via X. This model matrix can contain anything the user wants, provided factors have been parameterized as dummy variables. It should NOT include an intercept column.

Without latent variables, i.e. num.  $1v = 0$ , boral fits separate GLMs to each column of the  $n \times p$ matrix y, where the columns are assumed to be independent.

$$
g(\mu_{ij}) = \alpha_i + \beta_{0j} + \boldsymbol{x} \top_i \boldsymbol{\beta}_j; \quad i = 1, \ldots, n; j = 1, \ldots, p,
$$

where the mean response for element (i,j), denoted as  $mu_{ij}$ , is regressed against the covariates  $x_i$ via a link function  $g(\cdot)$ . The quantities  $beta_{0i}$  and  $beta_i$  denote the column-specific intercepts and coefficients respectively, while alpha\_i is an optional row effect that may be treated as a fixed or random effect. The latter assumes the row effects are drawn from a normal distribution with unknown variance  $\phi^2$ . One reason we might want to include row effects is to account differences in sampling intensity between sites: these can lead to differences in site total abundance, and so by including fixed effects they play the same role as an offset to account for these differences.

Note boral can also handle multiple, hierarchical row effects, which may be useful to account for sampling design. This is controlled using the row.ids argument. For example, if the first five rows of  $y$  correspond to replications from site 1, the next five rows correspond to replications from site 2, and so on, then one can set row.ids = matrix( $c(1,1,1,1,1,2,2,2,2,2,...)$ , ncol = 1) to take this in account. While this way of coding row effects via the row.ids argument takes some getting used to, it has been done this way partly to force the user to think more carefully about exactly the structure of the data i.e., with great power comes great responsibility...

If offset is supplied, then it will be included in the linear predictor below (and all linear predictors below where appropriate).

Without row effects, the above independent response model is basically a Bayesian analog of the manyglm function in the mvabund package (Wang et al., 2013).

**Pure latent variable models:** If no explanatory variables are included and num.  $1v > 0$ , boral fits a pure latent variable model to perform model-based unconstrained ordination (Hui et al., 2014),

$$
g(\mu_{ij}) = \alpha_i + \beta_{0j} + z \top_i \boldsymbol{\theta}_j,
$$

where instead of measured covariates, we now have a vector of latent variables  $z_i$  with  $\theta_i$  being the column-specific coefficients relating to these latent variables. The column-specific intercept, beta\_0j, accounts for differences between species prevalence, while the row effect,  $alpha_i$ , is included to account for differences in site total abundance (typically assuming a fixed effect, row.eff = "fixed", although see Jamil and ter Braak, 2013, for a motivation for using random site effects), so that the ordination is then in terms of species composition. If  $\alpha_i$  is omitted from the model i.e., row.eff = FALSE, then the ordination will be in terms of relative species abundance. As mentioned previously, one reason for including fixed row effects is to account of any potential differences in sampling intensity between sites.

Unconstrained ordination is used for visualizing multivariate data in a low-dimensional space, without reference to covariates (Chapter 9, Legendre and Legendre, 2012). Typically, num.  $1v = 1$  to 3 latent variables is used, allowing the latent variables to plotted (using [lvsplot](#page-66-1), for instance). The resulting plot can be interpreted in the same manner as plots from Nonmetric Multi-dimensional Scaling (NMDS, Kruskal, 1964) and Correspondence Analysis (CA, Hill, 1974), for example. A biplot can also be constructed by setting biplot = TRUE when using [lvsplot](#page-66-1), so that both the latent variables and their corresponding coefficients are plotted. For instance, with multivariate abundance data, biplots are used to visualize the relationships between sites in terms of species abundance or composition, as well as the indicator species for the sites.

Correlated response models: When one or more latent variables are included in conjunction with covariates i.e., X is given and num.  $1v > 1$ , boral fits separate GLMs to each column of y while allowing for residual correlation between columns via the latent variables. This is quite useful for multivariate abundance data in ecology, where a separate GLM is fitted to species (modeling its response against environmental covariates), while accounting for the fact species at a site are likely to be correlated for reason other than similarities in environmental responses, e.g. biotic interaction, phylogeny, and so on. Correlated response model take the following form,

$$
g(\mu_{ij}) = \alpha_i + \beta_{0j} + \boldsymbol{x}_i^{\top} \boldsymbol{\beta}_j, + \boldsymbol{z}_i^{\top} \boldsymbol{\theta}_j.
$$

This model is thus a mash of the first two types of models. The linear predictor  $z_i^{\top} \theta_j$  induces a residual covariance between the columns of y (which is of rank num.lv). For multivariate abundance data, this leads to a parsimonious method of accounting for correlation between species not due to the shared environmental responses. After fitting the model, the residual correlation matrix then can be obtained via the get. residual.cor function. Note num.  $1v > 1$  is necessarily in order to flexibly model the residual correlations; see Pollock et al. (2014) for residual correlation matrices in the context of Joint Species Distribution Models, and Warton et al. (2015) for an overview of latent variable models in multivariate ecology.

Distributions: A variety of families are available in boral, designed to handle multivariate abundance data of varying response types. Please see [about.distributions](#page-2-1) for more information on this.

Including species traits: When covariates X are included i.e. both the independent and correlated response models, one has the option of also including traits to help explain differences in species environmental responses to these covariates. Please see [about.traits](#page-8-1) for more information on this.

Estimation: For boral models, estimation is performed using Bayesian Markov Chain Monte Carlo (MCMC) methods via JAGS (Plummer, 2003). Please note that only *one* MCMC chain in run: this point is discussed later in this help file. Regarding prior distributions, the default settings, based on the prior.control argument, are as follows:

- Normal priors with mean zero and variance given by element 1 in hypparams are assigned to all intercepts, cutoffs for ordinal responses, and row effects.
- Normal priors with mean zero and variance given by element 2 in hypparams are assigned coefficients relating to latent variables,  $\theta_i$ .
- Normal priors with mean zero and variance given by element 3 hypparams are assigned to all coefficients relating to covariates in  $\beta_i$ . If traits are included, the same normal priors are assigned to the  $\kappa$ 's, and the standard deviation  $\sigma_k$  are assigned uniform priors with maximum equal to element 4 in hypparams.
- For the negative binomial, normal, lognormal, and tweedie distributions, uniform priors with maximum equal to element 4 in hypparams are used on the dispersion parameters. Please note that for the normal and lognormal distributions, these uniform priors are assigned to the standard deviations  $\phi$  (see Gelman, 2006). If there are any variance (standard deviation, to be precise) parameters in the model, then these are also assigned uniform priors with maximum equal to element 4 in hypparams e.g., standard deviation of the normal random effect if the row effects are assumed to random, the standard deviation of the normal random column-specific intercepts if more than two columns are ordinal responses etc...

Using information criteria at your own risk: Using information criterion from calc.ics = TRUE for model selection should be done with extreme caution, for two reasons: 1) The implementation of some of these criteria is heuristic and experimental, 2) Deciding what model to fit should also be driven by the science. For example, it may be the case that a criterion suggests a model with 3 or 4 latent variables is more appropriate. However, if we are interested in visualizing the data for ordination purposes, then models with 1 or 2 latent variables are more appropriate. As another example, whether or not we include row effects when ordinating multivariate abundance data depends on if we are interested in differences between sites in terms of relative species abundance (row.eff = "none") or species composition (row.eff = "fixed"). We also make the important point that if traits are included in the model, then the regression coefficients  $\beta_{0j}$ ,  $\beta_i$  are now random effects. However, currently the calculation of all information criteria do not take this into account!

SSVS: Stochastic search variable selection (SSVS, George and McCulloch, 1993) is also implemented for the column-specific coefficients  $\beta_i$ . Please see [about.ssvs](#page-4-1) for more information on this approach.

#### Value

An object of class "boral" is returned, being a list containing the following components where applicable:

call The matched call. lv.coefs.mean/median/sd/iqr

> Matrices containing the mean/median/standard deviation/interquartile range of the posterior distributions of the latent variable coefficients. This also includes the column-specific intercepts, and dispersion parameters if appropriate.

### boral and the contract of the contract of the contract of the contract of the contract of the contract of the contract of the contract of the contract of the contract of the contract of the contract of the contract of the

lv.mean/median/sd/iqr

A matrix containing the mean/median/standard deviation/interquartile range of the posterior distributions of the latent variables.

### X.coefs.mean/median/sd/iqr

Matrices containing the mean/median/standard deviation/interquartile range of the posterior distributions of the column-specific coefficients relating to X.

### traits.coefs.mean/median/sd/iqr

Matrices containing the mean/median/standard deviation/interquartile range of the posterior distributions of the coefficients and standard deviation relating to the species traits; please see [about.traits](#page-8-1).

### cutoffs.mean/median/sd/iqr

Vectors containing the mean/median/standard deviation/interquartile range of the posterior distributions of the common cutoffs for ordinal responses (please see the not-so-brief tangent on distributions above).

### ordinal.sigma.mean/median/sd/iqr

Scalars containing the mean/median/standard deviation/interquartile range of the posterior distributions of the standard deviation for the random intercept normal distribution corresponding to the ordinal response columns.

### powerparam.mean/median/sd/iqr

Scalars for the mean/median/standard deviation/interquartile range of the posterior distributions of the common power parameter for tweedie responses (please see the not-so-brief tangent on distributions above).

### row.coefs.mean/median/sd/iq

A list with each element containing the vectors of mean/median/standard deviation/interquartile range of the posterior distributions of the row effects. The length of the list is equal to the number of row effects included i.e., ncol(row.ids).

### row.sigma.mean/median/sd/iqr

A list with each element containing the mean/median/standard deviation/interquartile range of the posterior distributions of the standard deviation for the row random effects normal distribution. The length of the list is equal to the number of row effects included i.e., ncol(row.ids).

### ssvs.indcoefs.mean/ssvs.indcoefs.sd

Matrices containing posterior probabilities and associated standard deviation for individual SSVS of coefficients in X.

### ssvs.gpcoefs.mean/ssvs.gpcoefs.sd

Matrices containing posterior probabilities and associated standard deviation for group SSVS of coefficients in X.

### ssvs.traitscoefs.mean/ssvs.traitscoefs.sd

Matrices containing posterior probabilities and associated standard deviation for individual SSVS of coefficients relating to species traits.

- hpdintervals A list containing components which correspond to the lower and upper bounds of highest posterior density (HPD) intervals for all the parameters indicated above. Please see [get.hpdintervals](#page-52-1) for more details.
- ics If calc.ics = TRUE, then a list of different information criteria values for the model calculated using [get.measures](#page-56-1) is run. Please see [get.measures](#page-56-1) for details regarding the criteria. Also, please note the ics returned are based on [get.measures](#page-56-1) with more.measures = FALSE.

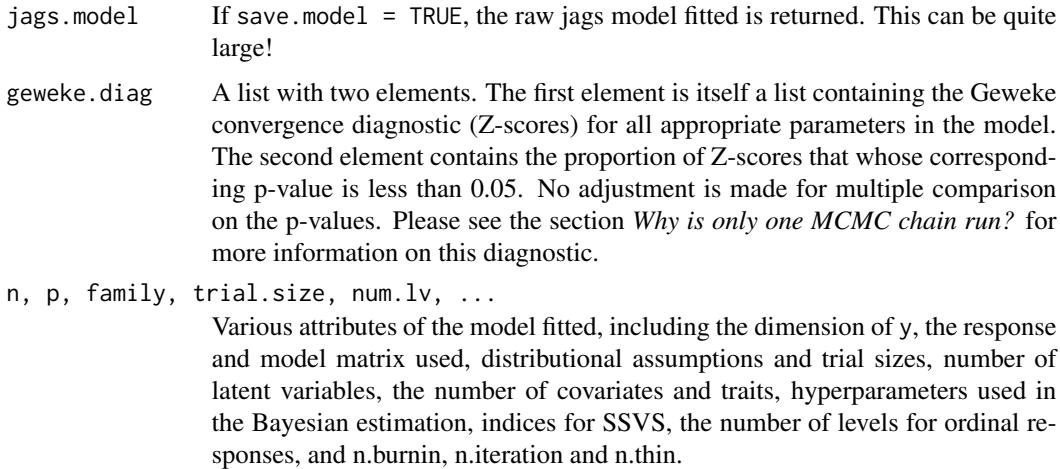

#### Why is only one MCMC chain run?

Much like the MCMCfactanal function in the MCMCpack package (Martin et al., 2011) for conducting factor analysis, which is a special case of the pure latent variable model with Gaussian responses, boral deliberately runs only one MCMC chain. This runs contrary to the recommendation of most Bayesian analyses, where the advice is to run multiple MCMC chains and check convergence using (most commonly) the Gelman-Rubin statistic (Gelman et al., 2013). The main reason for this is that, in the context of MCMC sampling, the latent variable model is invariant to a switch of the sign, i.e.  $\mathbf{z}_i^{\top} \boldsymbol{\theta}_j = (-\mathbf{z}_i^{\top}(-\boldsymbol{\theta}_j))$ , and so is actually unidentifiable.

As a result of sign-switching, different MCMC chains can produce latent variables and corresponding coefficients values that, while having similar magnitudes, will be different in sign. Consequently, combining MCMC chains and checking Rhats, computing posterior means and medians etc...becomes complicated (in principle, one way to resolve this problem would be to post-process the MCMC chains and deal with sign switching, but this is really hard!). Therefore, to alleviate this issue together, boral chooses to only run one MCMC chain.

What does this mean for the user?

• boral automatically calculates the Geweke convergence diagnostic (Geweke, 1992), which is a diagnostic applicable with only one MCMC chain; please see the help file geweke.diag in the coda package for more information. The output is a list containing Z-scores for the appropriate parameters in the model, and each score can be interpreted in the same manner as the test statistic from conducting a Z-test i.e., if the score exeeds roughly 1.96 then the p-value is less than 0.05, and there is evidence the MCMC chain (for this particular parameter) has not converged.

The output from boral also provides the proportion of Z-scores whose corresponding p-values are less than 0.05. Of course, because there are a large number of parameters in the model, then there are large number of Z-scores, and boral does not make any multiple comparison adjustment for this when calculating the number of "significant" Z-scores. If you do indeed want to use this diagnostic to formally check for convergence, then we recommend you conduct some adjustment e.g., using Holm's method, by doing something such as

gew.pvals <- 2\*pnorm(abs(unlist(fit\$geweke.diag[[1]])), lower.tail = FALSE) and then  $p.addjust(gew.pvals, method = "holm").$ 

### boral 21 and 22 and 22 and 22 and 22 and 23 and 23 and 23 and 23 and 23 and 23 and 23 and 23 and 24 and 25 and 26 and 26 and 26 and 26 and 26 and 26 and 26 and 26 and 26 and 26 and 26 and 26 and 26 and 26 and 26 and 26 and

- For checking convergence, we recommend you look at trace plots of the MCMC chains. Using the coda package, which is automatically loaded when the boral package is loaded, try something like plot(get.mcmcsamples(fit)).
- If you have a lot of data, e.g. lots of sites compared to species, sign-switching tends to be less of problem and pops up less often.

### Warnings

- *No* intercept column is required in X. Column-specific intercepts are estimated automatically and given by the first column of lv.coefs. Similarly, *no* intercept column is required in traits, as it is included automatically.
- If num.lv > 5, a warning is printed asking whether you really want to fit an boral with more than five latent variables. A warning is also printed if num.lv  $== 1$ , as this is not going to be successful in modeling between the correlation between columns.
- For models including both explanatory covariates and latent variables, one requires num.  $1v > 1$ to allow flexible modeling of the residual correlation matrix.
- As of version 1.5, functions to calculate information criteria will no longer be updated...use calc.ics = TRUE at your own peril!!!
- MCMC with lots of ordinal columns take an especially long time to run! Moreover, estimates for the cutoffs in cumulative probit regression may be poor for levels with little data. Major apologies for this advance =(
- Summaries of the coefficients such as posterior medians and HPD intervals may also be problematic when SSVS is being used, since the posterior distribution will be multi-modal.
- If save.model = TRUE, the raw jags model is also returned. This can be quite very memoryconsuming, since it indirectly saves all the MCMC samples.

### Author(s)

Francis K.C. Hui <fhui28@gmail.com>; Wade Blanchard <wade.blanchard@anu.edu.au>

### References

- Gelman A. (2006) Prior distributions for variance parameters in hierarchical models. Bayesian Analysis 1, 515-533.
- Gelman, et al. (2008). A weakly informative default prior distribution for logistic and other regression models. The Annals of Applied Statistics, 2, 1360-1383.
- Gelman et al. (2013) Bayesian Data Analysis. CRC Press.
- George, E. I. and McCulloch, R. E. (1993). Variable selection via Gibbs sampling. Journal of the American Statistical Association, 85, 398-409.
- Geweke, J. (1992) Evaluating the accuracy of sampling-based approaches to calculating posterior moments. In Bayesian Statistics 4 (editors JM Bernado, JO Berger, AP Dawid and AFM Smith). Clarendon Press.
- Hui et al. (2014). Model-based approaches to unconstrained ordination. Methods in Ecology and Evolution, 6, 399-411.
- Hill, M. O. (1974). Correspondence analysis: a neglected multivariate method. Applied statistics, 23, 340-354.
- Jamil, T., and ter Braak, C.J.F. (2013). Generalized linear mixed models can detect unimodal species-environment relationships. PeerJ 1: e95.
- Kruskal, J. B. (1964). Nonmetric multidimensional scaling: a numerical method. Psychometrika, 29, 115-129.
- Legendre, P. and Legendre, L. (2012). Numerical ecology, Volume 20. Elsevier.
- Martin et al. (2011). MCMCpack: Markov Chain Monte Carlo in R. Journal of Statistical Software, 42, 1-21. URL: http://www.jstatsoft.org/v42/i09/.
- McLachlan, G., and Peel, D. (2004). Finite Mixture Models. Wiley.
- Plummer, M. (2003). JAGS: A program for analysis of Bayesian graphical models using Gibbs sampling. In Proceedings of the 3rd International Workshop on Distributed Statistical Computing. March (pp. 20-22).
- Pollock, L. J. et al. (2014). Understanding co-occurrence by modelling species simultaneously with a Joint Species Distribution Model (JSDM). Methods in Ecology and Evolution, 5, 397- 406.
- Skrondal, A., and Rabe-Hesketh, S. (2004). Generalized latent variable modeling: Multilevel, longitudinal, and structural equation models. CRC Press.
- Warton et al. (2015). So Many Variables: Joint Modeling in Community Ecology. Trends in Ecology and Evolution, 30, 766-779.
- Warton et al. (2012). Distance-based multivariate analyses confound location and dispersion effects. Methods in Ecology and Evolution, 3, 89-101.
- Wang et al. (2013). mvabund: statistical methods for analysing multivariate abundance data. R package version 3.8.4.

### See Also

[lvsplot](#page-66-1) for a scatter plot of the latent variables (and their coefficients if applicable) when num.  $1v = 1$ or 2, [coefsplot](#page-38-1) for horizontal line or "caterpillar plot" of the regression coefficients corresponding to X (if applicable), [summary.boral](#page-84-1) for a summary of the fitted boral model, [get.enviro.cor](#page-50-1) and [get.residual.cor](#page-63-1) for calculating the correlation matrix between the explanatory variables in X and the residual correlation matrix respectively, and [calc.varpart](#page-35-1) to calculate variance partitioning of the explanatory variables in X.

### Examples

```
library(mvabund) ## Load a dataset from the mvabund package
data(spider)
y <- spider$abun
X <- scale(spider$x)
n \leq -nrow(y)p \leftarrow \text{ncol}(y)## NOTE: The values below MUST NOT be used in a real application;
## they are only used here to make the examples run quick!!!
example_mcmc_control <- list(n.burnin = 10, n.iteration = 100,
     n.thin = 1)
```
### boral 23

```
## Example 1 - model with two latent variables, site effects,
## and no environmental covariates
spiderfit_nb <- boral(y, family = "negative.binomial", num.lv = 2,
    row.eff = "fixed", mcmc.control = example_mcmc_control)
summary(spiderfit_nb)
par(mfrow = c(2,2))plot(spiderfit_nb) ## Plots used in residual analysis,
## Used to check if assumptions such an mean-variance relationship
## are adequately satisfied.
lvsplot(spiderfit_nb) ## Biplot of the latent variables,
## which can be interpreted in the same manner as an ordination plot.
## Not run:
## Example 2a - model with no latent variables, no site effects,
## and environmental covariates
spiderfit_nb <- boral(y, X = X, family = "negative.binomial",
num.lv = 0, memc.control = example_mcmc_control)summary(spiderfit_nb)
## The results can be compared with the default example from
## the manyglm() function in mvabund.
## Caterpillar plots for the coefficients
par(mfrow=c(2,3), mar = c(5,6,1,1))sapply(colnames(spiderfit_nb$X), coefsplot, x = spiderfit_nb)
## Example 2b - suppose now, for some reason, the 28 rows were
## sampled such into four replications of seven sites
## Let us account for this as a fixed effect
spiderfit_nb <- boral(y, X = X, family = "negative.binomial",
num.lv = 0, row.eff = "fixed", row.ids = matrix(rep(1:7,each=4),ncol=1),mcmc.control = example_mcmc_control)
spiderfit_nb$row.coefs
## Example 2c - suppose now, for some reason, the 28 rows reflected
## a nested design with seven regions, each with four sub-regions
## We can account for this nesting as a random effect
spiderfit_nb <- boral(y, X = X, family = "negative.binomial",
num.lv = 0, row.eff = "random",row.ids = cbind(1:n, rep(1:7, each=4)),mcmc.control = example_mcmc_control)
spiderfit_nb$row.coefs
```

```
## Example 3a - Extend example 2 to demonstrate grouped covariate selection
## on the last three covariates.
example_prior_control <- list(type = c("normal","normal","normal","uniform"),
```

```
ssvs.index = c(-1,-1,-1,1,2,3)spiderfit_nb2 <- boral(y, X = X, family = "negative.binomial",
num.lv = 0, memc.control = example_mcmcjcontrol,
prior.control = example_prior_control)
summary(spiderfit_nb2)
## Example 3b - Extend example 2 to demonstrate individual covariate selection
## on the last three covariates.
example_prior_control <- list(type = c("normal","normal","normal","uniform"),
     ssvs.index = c(-1, -1, -1, 0, 0, 0)spiderfit_{nb3} < - boral(y, X = X, family = "negative.binomial",
num.lv = 0, memc.control = example_mcmcjcontrol,
prior.control = example_prior_control)
summary(spiderfit_nb3)
## Example 4 - model fitted to presence-absence data, no site effects, and
## two latent variables
data(tikus)
y <- tikus$abun
y[y > 0] <- 1
y <- y[1:20,] ## Consider only years 1981 and 1983
y \le y , apply(y > 0, 2, sum) > 2] ## Consider only spp with more than 2 presences
tikus.fit <- boral(y, family = "binomial", num.lv = 2,
mcmc.control = example_mcmc_control)
lvsplot(tikus.fit, biplot = FALSE)
## A strong location between the two sampling years
## Example 5a - model fitted to count data, no site effects, and
## two latent variables, plus traits included to explain environmental responses
data(antTraits)
y <- antTraits$abun
X <- as.matrix(scale(antTraits$env))
## Include only traits 1, 2, and 5
traits <- as.matrix(antTraits$traits[,c(1,2,5)])
example_which_traits <- vector("list",ncol(X)+1)
for(i in 1:length(example_which_traits))
     example_which_traits[[i]] <- 1:ncol(traits)
## Just for fun, the regression coefficients for the second column of X,
## corresponding to the third element in the list example_which_traits,
## will be estimated separately and not regressed against traits.
example_which_traits[[3]] <- 0
fit_traits <- boral(y, X = X, traits = traits,
     which.traits = example_which_traits, family = "negative.binomial",
     mcmc.control = example_mcmc_control, save.model = TRUE)
summary(fit_traits)
```

```
## Example 5b - perform selection on trait coefficients
ssvs_traitsindex <- vector("list",ncol(X)+1)
for(i in 1:length(ssvs_traitsindex))
     ssvs_traitsindex[[i]] <- rep(0,ncol(traits))
ssvs_traitsindex[[3]] <- -1
fit_traits \le boral(y, X = X, traits = traits, which.traits = example_which_traits,
family = "negative.binomial", mcmc.control = example_mcmc_control,
save.model = TRUE, prior.control = list(ssvs.traitsindex = ssvs_traitsindex))
summary(fit_traits)
## Example 6 - simulate Bernoulli data, based on a model with two latent variables,
## no site variables, with two traits and one environmental covariates
## This example is a proof of concept that traits can used to
## explain environmental responses
library(mvtnorm)
n < -100; s < -50X \leftarrow \text{as_matrix}(\text{scale}(1:n))colnames(X) <- c("elevation")
traits <- cbind(rbinom(s,1,0.5), rnorm(s))
## one categorical and one continuous variable
colnames(traits) <- c("thorns-dummy","SLA")
simplify \leftarrow list(true.lv = rmvnorm(n, mean = rep(0,2)),lv.coefs = chind(rnorm(s), rmvnorm(s, mean = rep(0,2))),
traits.coefs = matrix(c(0.1, 1, -0.5, 1, 0.5, 0, -1, 1), 2, byrow = TRUE)rownames(simfit$traits.coefs) <- c("beta0","elevation")
colnames(simfit$traits.coefs) <- c("kappa0","thorns-dummy","SLA","sigma")
simy = createuife(true.lv = simfit$true.lv, lv.coefs = simfit$lv.coefs, X = X,
traits = traits, traits.coefs = simfit$traits.coefs, family = "binomial")
example_which_traits <- vector("list",ncol(X)+1)
for(i in 1:length(example_which_traits))
     example_which_traits[[i]] <- 1:ncol(traits)
fit_traits \leq boral(y = simy, X = X, traits = traits,
     which.traits = example_which_traits, family = "binomial",
     num.lv = 2, save.model = TRUE, mcmc.control = example_mcmc_control)
## End(Not run)
```
<span id="page-24-1"></span>

### Description

Calculates the conditional log-likelihood for a set of parameter estimates from an boral model, where everything is treated as "fixed effects" including latent variables, row effects, and so on.

### Usage

```
calc.condlogLik(y, X = NULL, family, trial.size = 1, lv.coefs,
X.coefs = NULL, row.coefs = NULL, row.ids = NULL,
offset = NULL, lv = NULL, cutoffs = NULL, powerparam = NULL)
```
### Arguments

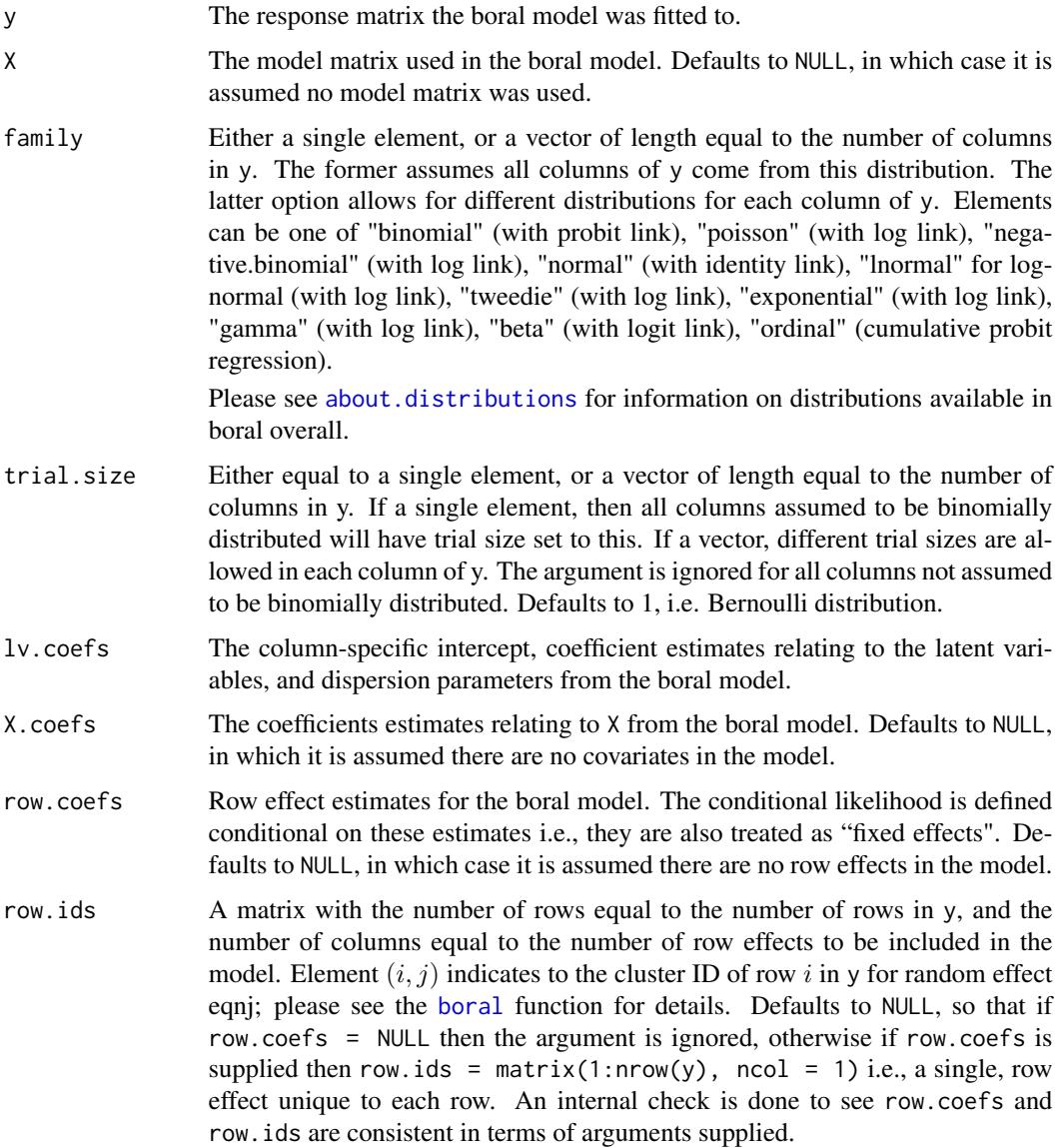

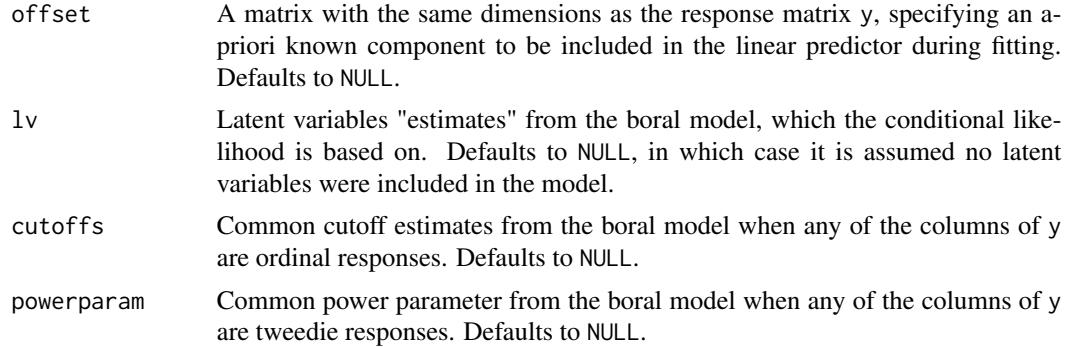

### Details

For an  $nxp$  response matrix y, suppose we fit an boral model with one or more latent variables. If we denote the latent variables by  $z_i$ ;  $i = 1, \ldots, n$ , then the conditional log-likelihood is given by,

$$
\log(f) = \sum_{i=1}^n \sum_{j=1}^p \log\{f(y_{ij}|\mathbf{z}_i,\boldsymbol{\theta}_j,\beta_{0j},\ldots)\},\
$$

where  $f(y_{ij}|\cdot)$  is the assumed distribution for column j,  $z_i$  are the latent variables and  $\theta_i$  are the coefficients relating to them,  $\beta_{0j}$  are column-specific intercepts, and ... denotes anything else included in the model, such as row effects, regression coefficients related X and traits, etc...

The key difference between this and the marginal likelihood (see [calc.marglogLik](#page-31-1)) is that the conditional likelihood treats everything as "fixed effects" i.e., conditions on them. These include the latent variables  $z_i$  and other parameters that were included in the model as random effects e.g., row effects if row.eff = "random", regression coefficients related to X if traits were included in the model, and so on.

The conditional DIC, WAIC, EAIC, and EBIC returned from get. measures are based on the conditional likelihood calculated from this function. Additionally, [get.measures](#page-56-1) returns the conditional likelihood evaluated at all MCMC samples of a fitted boral model.

#### Value

A list with the following components:

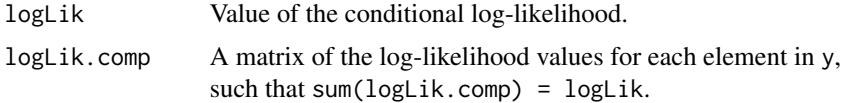

### Author(s)

Francis K.C. Hui <fhui28@gmail.com>; Wade Blanchard <wade.blanchard@anu.edu.au>

### See Also

[calc.logLik.lv0](#page-28-1) to calculate the conditional/marginal log-likelihood for an boral model with no latent variables; [calc.marglogLik](#page-31-1) for calculation of the marginal log-likelihood;

### Examples

```
## Not run:
## NOTE: The values below MUST NOT be used in a real application;
## they are only used here to make the examples run quick!!!
example_mcmc_control <- list(n.burnin = 10, n.iteration = 100,
     n.thin = 1)
library(mvabund) ## Load a dataset from the mvabund package
data(spider)
y <- spider$abun
n \leq -nrow(y)p \leftarrow \text{ncol}(y)## Example 1 - model with 2 latent variables, site effects,
## and no environmental covariates
spiderfit_nb <- boral(y, family = "negative.binomial", num.lv = 2,
row.eff = "fixed", save.model = TRUE, mcmc.control = example_mcmc_control)
## Extract all MCMC samples
fit_mcmc <- get.mcmcsamples(spiderfit_nb)
mcmc_names <- colnames(fit_mcmc)
## Find the posterior medians
coef_mat <- matrix(apply(fit_mcmc[,grep("lv.coefs",mcmc_names)],
     2,median),nrow=p)
site_coef <- list(ID1 = apply(fit_mcmc[,grep("row.coefs.ID1", mcmc_names)],
     2,median))
lvs_mat <- matrix(apply(fit_mcmc[,grep("lvs",mcmc_names)],2,median),nrow=n)
## Calculate the conditional log-likelihood at the posterior median
calc.condlogLik(y, family = "negative.binomial",
     lv.coefs = coef_mat, row.coefs = site_coef, lv = lvs_mat)
## Example 2 - model with no latent variables and environmental covariates
X <- scale(spider$x)
spiderfit_nb2 <- boral(y, X = X, family = "negative.binomial", num.lv = 0,
     save.model = TRUE, mcmc.control = example_mcmc_control)
## Extract all MCMC samples
fit_mcmc <- get.mcmcsamples(spiderfit_nb2)
mcmc_names <- colnames(fit_mcmc)
## Find the posterior medians
coef_mat <- matrix(apply(fit_mcmc[,grep("lv.coefs",mcmc_names)],
     2,median),nrow=p)
X_coef_mat <- matrix(apply(fit_mcmc[,grep("X.coefs",mcmc_names)],
2,median),nrow=p)
## Calculate the log-likelihood at the posterior median
calc.condlogLik(y, X = X, family = "negative.binomial",
lv.coefs = coef_mat, X.coefs = X_coef_mat)
```
<span id="page-28-0"></span>## End(Not run)

<span id="page-28-1"></span>calc.logLik.lv0 *Log-likelihood for a boral model with no latent variables*

### Description

Calculates the log-likelihood for a set of parameter estimates from an boral model with no latent variables. If the row effects are assumed to be random, they are integrated over using Monte Carlo integration.

### Usage

```
calc.logLik.lv0(y, X = NULL, family, trial.size = 1, lv.coefs,
X.coefs = NULL, row.eff = "none", row.params = NULL,
row.ids = NULL, offset = NULL, cutoffs = NULL,
powerparam = NULL)
```
### Arguments

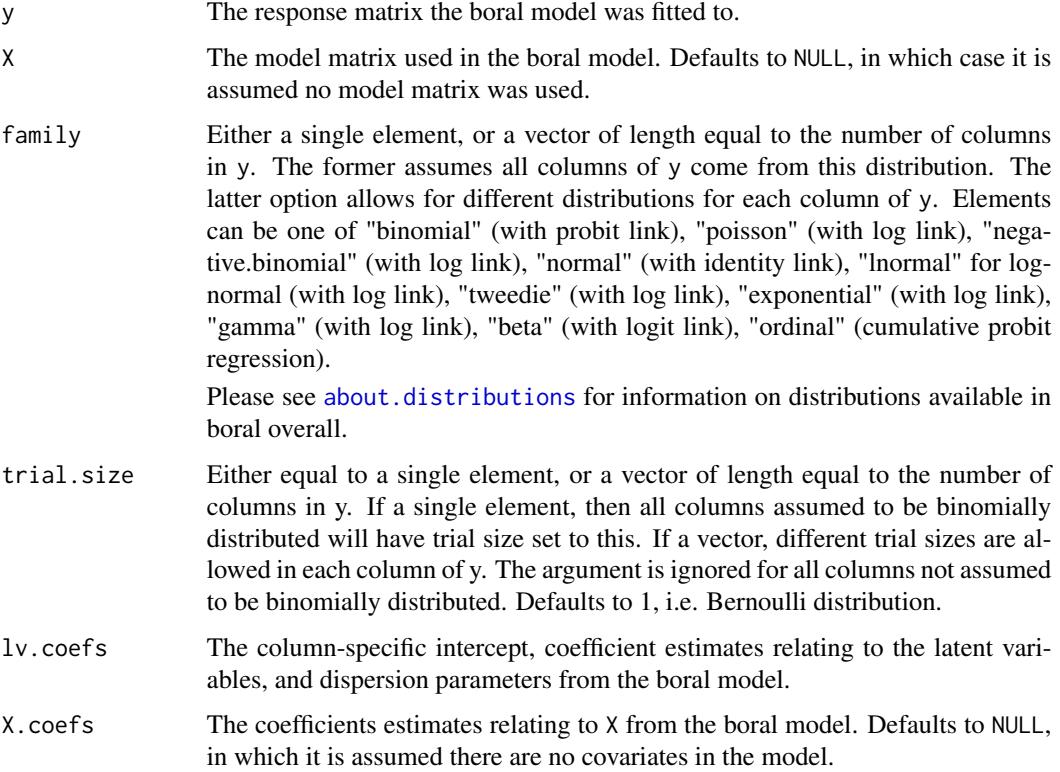

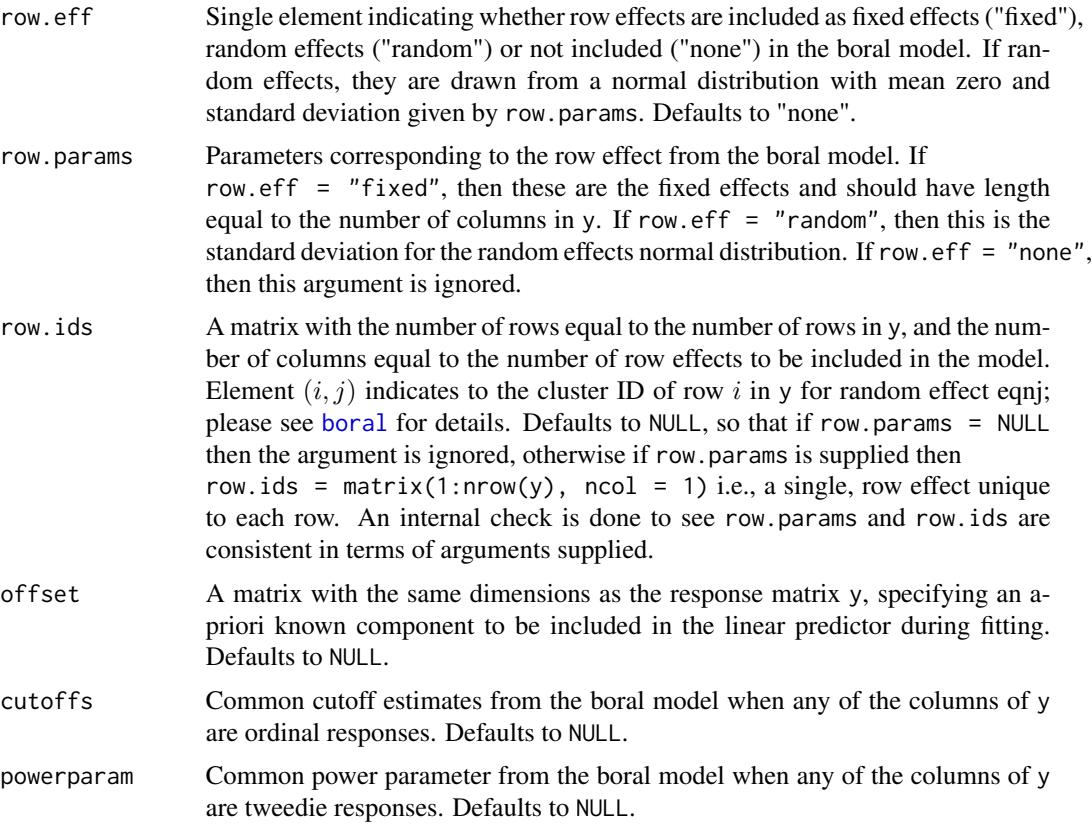

### Details

For an  $nxp$  response matrix y, the log-likelihood for a model with no latent variables included is given by,

$$
\log(f) = \sum_{i=1}^{n} \sum_{j=1}^{p} \log\{f(y_{ij}|\beta_{0j}, \alpha_i, \ldots)\},\,
$$

where  $f(y_{ij}|\cdot)$  is the assumed distribution for column j,  $\beta_{0j}$  is the column-specific intercepts,  $\alpha_i$ is the row effect, and ... generically denotes anything else included in the model, e.g. row effects, dispersion parameters etc...

Please note the function is written conditional on all regression coefficients. Therefore, if traits are included in the model, in which case the regression coefficients  $\beta_{0j}$ ,  $\beta_j$  become random effects instead (please see [about.traits](#page-8-1)), then the calculation of the log-likelihood does NOT take this into account, i.e. does not marginalize over them!

Likewise if more than two columns are ordinal responses, then the regression coefficients  $\beta_{0j}$  corresponding to these columns become random effects, and the calculation of the log-likelihood also does NOT take this into account, i.e. does not marginalize over them!

When a single  $\alpha_i$  random row effect is inclued, then the log-likelihood is calculated by integrating over this,

$$
\log(f) = \sum_{i=1}^n \log \bigl( \int \prod_{j=1}^p \{ f(y_{ij} | \beta_{0j}, \alpha_i, \ldots) \} f(\alpha_i) d\alpha_i \bigr),
$$

where  $f(\alpha_i)$  is the random effects distribution with mean zero and standard deviation given by the row.params. The integration is performed using standard Monte Carlo integration. This naturally extends to multiple random row effects structures.

### Value

A list with the following components:

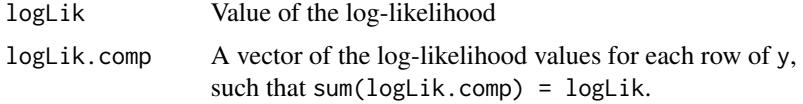

### Author(s)

Francis K.C. Hui <fhui28@gmail.com>; Wade Blanchard <wade.blanchard@anu.edu.au>

### See Also

[calc.marglogLik](#page-31-1) for calculation of the log-likelihood marginalizing over one or more latent variables, and [calc.condlogLik](#page-24-1) for calculation of the conditional log-likelihood for models where everything is treated as "fixed effects", including latent variables, row effects, and so on.

### Examples

```
## Not run:
## NOTE: The values below MUST NOT be used in a real application;
## they are only used here to make the examples run quick!!!
example_mcmc_control <- list(n.burnin = 10, n.iteration = 100,
     n.thin = 1)
library(mvabund) ## Load a dataset from the mvabund package
data(spider)
y <- spider$abun
n \leq -nrow(y)p \leftarrow \text{ncol}(y)## Example 1 - NULL model with site effects only
spiderfit_nb <- boral(y, family = "negative.binomial",
     row.eff = "fixed", save.model = TRUE, mcmc.control = example_mcmc_control)
## Extract all MCMC samples
fit_mcmc <- get.mcmcsamples(spiderfit_nb)
mcmc_names <- colnames(fit_mcmc)
## Find the posterior medians
coef_mat <- matrix(apply(fit_mcmc[,grep("lv.coefs",mcmc_names)],
```

```
2,median),nrow=p)
site_coef <- list(ID1 = apply(fit_mcmc[,grep("row.coefs.ID1", mcmc_names)],
     2,median))
## Calculate the log-likelihood at the posterior median
calc.logLik.lv0(y, family = "negative.binomial",
     lv.coefs = coef_mat, row.eff = "fixed", row.params = site_coef)
## Example 2 - Model with environmental covariates and random row effects
X <- scale(spider$x)
spiderfit_nb2 \leftarrow boral(y, X = X, family = "negative.binomial",row.eff = "random",save.model = TRUE, mcmc.control = example_mcmc_control)
## Extract all MCMC samples
fit_mcmc <- get.mcmcsamples(spiderfit_nb2)
mcmc_names <- colnames(fit_mcmc)
## Find the posterior medians
coef_mat <- matrix(apply(fit_mcmc[,grep("lv.coefs",mcmc_names)],
     2,median),nrow=p)
X_coef_mat <- matrix(apply(fit_mcmc[,grep("X.coefs",mcmc_names)],
2,median),nrow=p)
site.sigma <- list(ID1 =
median(fit_mcmc[,grep("row.sigma.ID1", mcmc_names)]))
## Calculate the log-likelihood at the posterior median
calc.logLik.lv0(y, X = spider$x, family = "negative.binomial",
     row.eff = "random",lv.coefs = coef_mat, X.coefs = X_coef_mat,
     row.params = site.sigma)
## End(Not run)
```
<span id="page-31-1"></span>calc.marglogLik *Marginal log-likelihood for an boral model*

### Description

Calculates the marginal log-likelihood for a set of parameter estimates from an boral model, whereby the latent variables and random effects (if applicable) are integrated out. The integration is performed using Monte Carlo integration.

### Usage

```
calc.marglogLik(y, X = NULL, family, trial.size = 1, lw.coefs,X.\text{coeff} = \text{NULL}, \text{row.eff} = \text{"none", row.params} = \text{NULL},row.ids = NULL,offset = NULL, num.lv, lv.mc = NULL,
      cutoffs = NULL, powerparam = NULL)
```
### Arguments

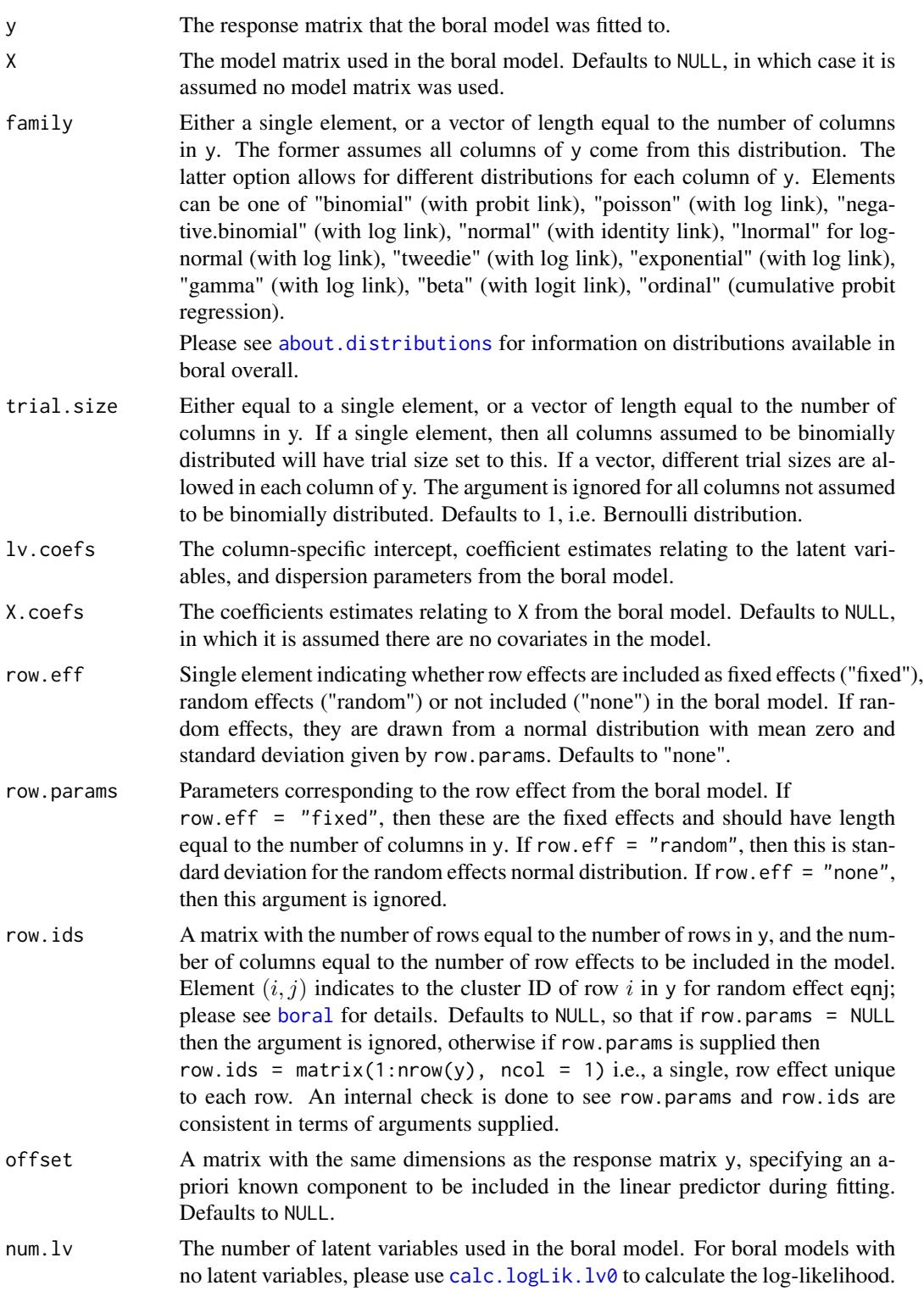

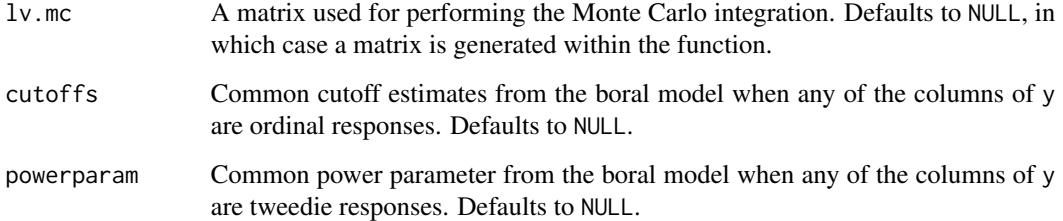

#### Details

For an  $nxp$  response matrix y, suppose we fit an boral model with one or more latent variables. If we denote the latent variables by  $z_i$ ;  $i = 1, ..., n$ , then the marginal log-likelihood is given by

$$
\log(f) = \sum_{i=1}^n \log \bigl( \int \prod_{j=1}^p \{ f(y_{ij} | \mathbf{z}_i, \beta_{0j}, \boldsymbol{\theta}_j, \ldots) \} f(\mathbf{z}_i) d\mathbf{z}_i \bigr),
$$

where  $f(y_{ij}|\cdot)$  is the assumed distribution for column j,  $\beta_{0j}$  are the column-specific intercepts,  $\theta_i$  are the column-specific latent variable coefficients, and ... generically denotes anything else included in the model, e.g. row effects, dispersion parameters etc... The quantity  $f(z_i)$  denotes the distribution of the latent variable, which is assumed to be standard multivariate Gaussian. Standard Monte Carlo integration is used for calculating the marginal likelihood. If  $1v$  mc = NULL, the function automatically generates a matrix as

lv.mc  $\leq$  - rmvnorm(1000, rep(0,num.lv)). If there is a need to apply this function numerous times, we recommend a matrix be inserted into lv.mc to speed up computation.

The key difference between this and the conditional likelihood (see calc.condlogLik) is that the marginal likelihood treats the latent variables as "random effects" and integrates over them, whereas the conditional likelihood treats the latent variables as "fixed effects".

Please note the function is written conditional on all regression coefficients. Therefore, if traits are included in the model, in which case the regression coefficients  $\beta_{0j}, \beta_j$  become random effects instead (please see [about.traits](#page-8-1)), then the calculation of the log-likelihood does NOT take this into account, i.e. does not marginalize over them! Likewise if more than two columns are ordinal responses, then the regression coefficients  $\beta_{0j}$  corresponding to these columns become random effects, and the calculation of the log-likelihood also does NOT take this into account, i.e. does not marginalize over them!

When a single  $\alpha_i$  random row effect is inclued, then the log-likelihood is calculated by integrating over this,

$$
\log(f) = \sum_{i=1}^n \log \bigl( \int \prod_{j=1}^p \{ f(y_{ij} | \mathbf{z}_i, \beta_{0j}, \alpha_i, \ldots) \} f(\mathbf{z}_i) f(\alpha_i) d\alpha_i \bigr),
$$

where  $f(\alpha_i)$  is the random effects distribution with mean zero and standard deviation given by the row.params. The integration is again performed using standard Monte Carlo integration. This naturally extends to multiple random row effects structures.

### Value

A list with the following components:

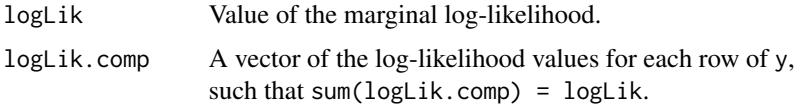

### Author(s)

Francis K.C. Hui <fhui28@gmail.com>; Wade Blanchard <wade.blanchard@anu.edu.au>

### See Also

[calc.condlogLik](#page-24-1) for calculation of the conditional log-likelihood; [calc.logLik.lv0](#page-28-1) to calculate the conditional/marginal log-likelihood for an boral model with no latent variables.

### Examples

```
## Not run:
## NOTE: The values below MUST NOT be used in a real application;
## they are only used here to make the examples run quick!!!
example_mcmc_control <- list(n.burnin = 10, n.iteration = 100,
     n.thin = 1)
library(mvabund) ## Load a dataset from the mvabund package
data(spider)
y <- spider$abun
n \leftarrow \text{nrow}(y)p \leftarrow \text{ncol}(y)## Example 1 - model with two latent variables, site effects,
## and no environmental covariates
spiderfit_nb <- boral(y, family = "negative.binomial", num.lv = 2,
     row.eff = "fixed", save.model = TRUE, mcmc.control = example_mcmc_control)
## Extract all MCMC samples
fit_mcmc <- get.mcmcsamples(spiderfit_nb)
mcmc_names <- colnames(fit_mcmc)
## Find the posterior medians
coef_mat <- matrix(apply(fit_mcmc[,grep("lv.coefs",mcmc_names)],
     2,median),nrow=p)
site_coef <- list(ID1 = apply(fit_mcmc[,grep("row.coefs.ID1", mcmc_names)],
     2,median))
## Calculate the marginal log-likelihood at the posterior median
calc.marglogLik(y, family = "negative.binomial",
lv.coefs = coef_mat, row.eff = "fixed", row.params = site_coef,
num.lv = 2)
```

```
## Example 2 - model with one latent variable, no site effects,
## and environmental covariates
spiderfit_nb2 <- boral(y, X = spider$x, family = "negative.binomial",
     num.lv = 2, save.model = TRUE, mcmc.control = example_mcmc_control)
## Extract all MCMC samples
fit_mcmc <- get.mcmcsamples(spiderfit_nb2)
mcmc_names <- colnames(fit_mcmc)
## Find the posterior medians
coef_mat <- matrix(apply(fit_mcmc[,grep("lv.coefs",mcmc_names)],
     2,median),nrow=p)
X_coef_mat <- matrix(apply(fit_mcmc[,grep("X.coefs",mcmc_names)],
2,median),nrow=p)
## Calculate the log-likelihood at the posterior median
calc.marglogLik(y, X = spider$x, family = "negative.binomial",
lv.\text{coeffs} = \text{coeff}\_ \text{mat}, X.\text{coeffs} = X\_\text{coeff}\_ \text{mat}, \text{num}.lv = 2)## End(Not run)
```
<span id="page-35-1"></span>calc.varpart *Variance partitioning for a boral model*

#### Description

For each response (species), partition the variance of the linear predictor into components associated with (groups of) the covariates, the latent variables, any row effects. If traits are also included in the model, then it also calculates an R-squared value for the proportion of the variance in the environmental response (due to the covariates) which can be explained by traits.

### Usage

```
calc.varpart(object, groupX = NULL)
```
### Arguments

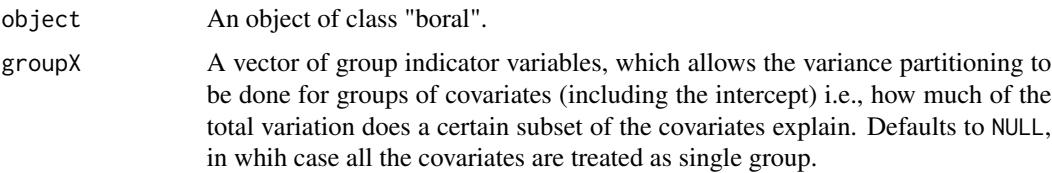

### Details

As an alternative to looking at differences in trace of the residual covariance matrix (Hui et al., 2014; Warton et al., 2015), an alternative way to quantify the amount of variance explained by covariates, traits, row effects, is to perform a variance decomposition of the linear predictor of a
at row  $i = 1, \ldots, n$  is given by

boral model. In particular, for a general boral model the linear predictor for response  $j = 1, \ldots, p$ 

$$
\eta_{ij} = \alpha_i + \beta_{0j} + \boldsymbol{x}_i^{\top} \boldsymbol{\beta}_j, + \boldsymbol{z}_i^{\top} \boldsymbol{\theta}_j,
$$

where  $\beta_{0j} + \mathbf{x}_i^{\top} \beta_j$  is the component of the linear predictor due to the covariates X plus an intercept,  $z_i^{\top} \theta_j$  is the component due to the latent variables, and  $\alpha_i$  is the component due to one or more fixed or random row effects. The regression coefficients  $\beta_j$  may be further as random effects and regressed against traits; please see about. traits for further information on this.

For the response, a variation partitioning of the linear is performed by calculating the variance due to component in  $\eta_{ij}$  and then rescaling them to ensure that they sum to one. The general details of this type of variation partitioning is given in Ovaskainen et al., (2017); see also Nakagawa and Schielzeth (2013) for R-squared and proportion of variance explained in the case of generalized linear mixed model. In brief, for response  $j = 1, \ldots, p: 1$  the variance due to the X covariates and intercept is given by the variance of  $\beta_{0j} + \mathbf{x}_i^{\top} \beta_j$  calculated across the n rows; 2) the variance due the latent variables is given by the diagonal elements of  $\theta_j^{\top} \theta_j$ ; 3) the variance due to (all) the random effects is given by variance of  $\alpha_i$  calculated across the n rows for fixed row effects (row.eff = "fixed"), and given by the (sum of the) variance  $\sigma_{\alpha}^2$  for random row effects (row.eff = "random"). After scaling, we can then obtain the proportion of variance for each response which is explained by the variance components. These proportions are calculated for each MCMC sample and then acrossed them to calculate a posterior mean variance partitioning.

If groupX is supplied, the variance due to the X covariates is done based on subsets of X variables (including the intercept) as identified by codegroupX, and then rescaled correspondingly. This is useful if one was to, for example, quantify the proportion of variation in each species which is explained by each X covariate.

If the fitted boral model also contains traits, which are included to help explain/mediate differences in species environmental responses, then the function calculates  $R<sup>2</sup>$  value for the proportion of variance in the X variables which is explained by the traits. In brief, this is calculated based the correlation between  $\beta_{0j} + \mathbf{x}_i^{\top} \beta_j$  and  $\tau_{0j} + \mathbf{x}_i^{\top} \tau_j$ , where  $\tau_{0j}$  and  $\tau_j$  are the "predicted" values of the species coefficients based on values i.e.,  $\tau_{0j} = \kappa_{01} + train \pmb{ts}_j^{\top} \kappa_1$  and  $\tau_{jk} = \kappa_{0k} + transit \pmb{s}_j^{\top} \kappa_k$ for element k in  $\tau_i$ .

## Value

A list containing the following components if applicable:

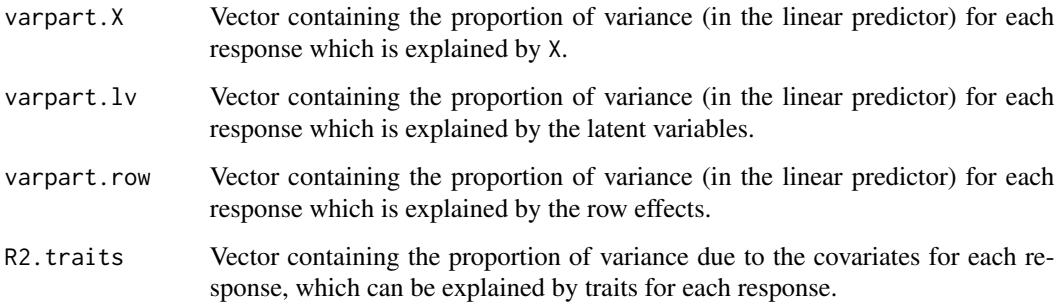

#### Warnings

There is considerable controversy over exactly what quantities such as R-squared and proportion of variance explained are in the case mixed models and latent variable models, and how they can interpreted e.g., what is considered a high value for the proportion of variance by X variables, is it consistent with whether the coefficients are significantly different from zero or not; see for instance [R2 controversy.](https://stats.stackexchange.com/questions/111150/calculating-r2-in-mixed-models-using-nakagawa-schielzeths-2013-r2glmm-me)

When reporting these values, researchers should be at least aware of this and that there are multiple ways of manufacturing such quantities with no single best approach e.g., using relative changes in trace of the residual covariance matrix, relative changes in marginal and conditional log-likelihoods are other possible approaches.

# Author(s)

Francis K.C. Hui <fhui28@gmail.com>; Wade Blanchard <wade.blanchard@anu.edu.au>

## References

- Nakagawa, S., and Schielzeth, H. (2013). A general and simple method for obtaining R2 from generalized linear mixed-effects models. Methods in Ecology and Evolution 4, 133-142.
- Ovaskainen, et al. (2017). How to make more out of community data? A conceptual framework and its implementation as models and software. Ecology Letters 20, 561-576.
- Hui et al. (2014). Model-based approaches to unconstrained ordination. Methods in Ecology and Evolution, 6, 399-411.
- Warton et al. (2015). So Many Variables: Joint Modeling in Community Ecology. Trends in Ecology and Evolution, 30, 766-779.

## Examples

```
## Not run:
library(mvabund) ## Load a dataset from the mvabund package
data(spider)
y <- spider$abun
X <- scale(spider$x)
n \leq -nrow(y)p \leftarrow \text{ncol}(y)## NOTE: The values below MUST NOT be used in a real application;
## they are only used here to make the examples run quick!!!
example_mcmc_control <- list(n.burnin = 10, n.iteration = 100,
     n.thin = 1)
## Example 1 - model with X variables, two latent variables, and no row effects
spiderfit_nb <- boral(y, X = X, family = "negative.binomial",
     num.lv = 2, save.model = TRUE, mcmc.control = example_mcmc_control)
## Partition variance for each species into that explained by covariates
## and by the latent variables
dovar <- calc.varpart(spiderfit_nb)
```
#### coefsplot 39

```
## Consider the intercept and first two covariates in X as one group,
## and remaining four covariates in X as another group,
## then partition variance for each species based on these groups.
dovar <- calc.varpart(spiderfit_nb, groupX = c(1,1,1,2,2,2,2))
## Example 2 - model fitted to count data, no site effects, and
## two latent variables, plus traits included to explain environmental responses
data(antTraits)
y <- antTraits$abun
X <- as.matrix(scale(antTraits$env))
## Include only traits 1, 2, and 5
traits <- as.matrix(antTraits$traits[,c(1,2,5)])
example_which_traits <- vector("list",ncol(X)+1)
for(i in 1:length(example_which_traits))
     example_which_traits[[i]] <- 1:ncol(traits)
## Just for fun, the regression coefficients for the second column of X,
## corresponding to the third element in the list example_which_traits,
## will be estimated separately and not regressed against traits.
example_which_traits[[3]] <- 0
fit_traits \le boral(y, X = X, traits = traits, which.traits = example_which_traits,
family = "negative.binomial", mcmc.control = example_mcmc_control,
save.model = TRUE)
## Partition variance for each species due to covariates in X
## and latent variables. Also calculate proportion of variance
## due to the covariates which can be explained by traits
dovar <- calc.varpart(fit_traits)
## End(Not run)
```
coefsplot *Caterpillar plots of the regression coefficients from a boral model*

# Description

Constructs horizontal line plot (point estimate and HPD intervals), otherwise known as "caterpillar plots", for the column-specific regression coefficients corresponding to a covariate in X fitted in the boral model.

#### Usage

```
coeffsplot(covname, x, labely = NULL, est = "median", ...)
```
## Arguments

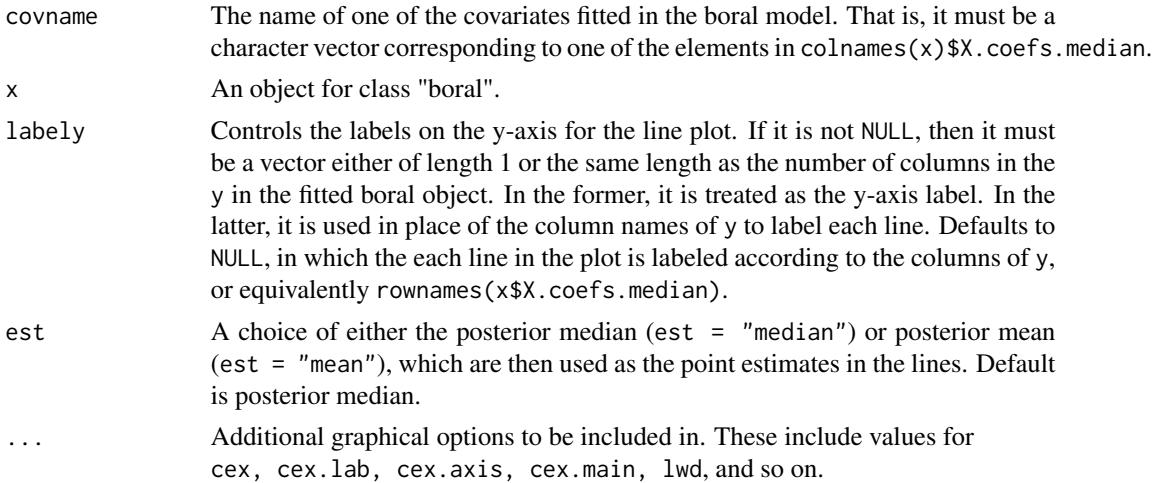

# Details

For each species (column of y), the horizontal line or "caterpillar" is constructed by first marking the point estimate (posterior mean or median) with an "x" symbol. Then the line is construed based on the lower and upper limits of the highest posterior density (HPD) intervals as found in x\$hpdintervals. By default these intervals of 95% HPD intervals. To complete the plot, a vertical dotted line is drawn to denote the zero value. All HPD intervals that include zero are colored gray, while HPD intervals that exclude zero are colored black.

The graph is probably better explained by, well, plotting it using the toy example below =P

Thanks to Robert O'Hara for suggesting and providing the original code for this function.

#### Value

If SSVS was applied individually to each coefficient of X when fitting the boral model, then the posterior probabilities of including the specified covariate are printed out i.e., those from x\$ssvs.indcoefs.mean.

# Author(s)

Francis K.C. Hui <fhui28@gmail.com>; Wade Blanchard <wade.blanchard@anu.edu.au>

#### See Also

caterplot from the mcmcplots package for other, sexier caterpillar plots.

# Examples

```
## Not run:
## NOTE: The values below MUST NOT be used in a real application;
## they are only used here to make the examples run quick!!!
example_mcmc_control <- list(n.burnin = 10, n.iteration = 100,
    n.thin = 1)
```
#### $\epsilon$ create.life  $\epsilon$  41

```
library(mvabund) ## Load a dataset from the mvabund package
data(spider)
y <- spider$abun
n \leq -nrow(y)p \leftarrow \text{ncol}(y)X <- scale(spider$x)
spiderfit_nb <- boral(y, X = X, family = "negative.binomial",
num.lv = 2, memc.control = example_mcmcjcontrol)## Do separate line plots for all the coefficients of X
par(mfrow=c(2,3), mar = c(5,6,1,1))sapply(colnames(spiderfit_nb$X), coefsplot,
spiderfit_nb)
## End(Not run)
```
create.life *Simulate a Multivariate Response Matrix*

# Description

Simulate a multivariate response matrix, given parameters such as but not necessarily all of: family, number of latent variables and related coefficients, an matrix of explanatory variables and related coefficients, row effects, cutoffs for cumulative probit regression of ordinal responses.

# Usage

```
create.life(true.lv = NULL, lv.coefs,
     lv.contrib = list(num.lv = 0, type = "independent"),X = NULL, X.coefs = NULL,
     traits = NULL, traits.coefs = NULL, family, row.eff = "none",
     row.params = NULL, row.ids = NULL, offset = NULL,
     trial.size = 1, cutoffs = NULL, powerparam = NULL,
     manual.dim = NULL, save.params = FALSE)
## S3 method for class 'boral'
simulate(object, nsim = 1, seed = NULL, new.lvs = FALSE,
     est = "median", \ldots)
```
#### Arguments

object An object of class "boral".

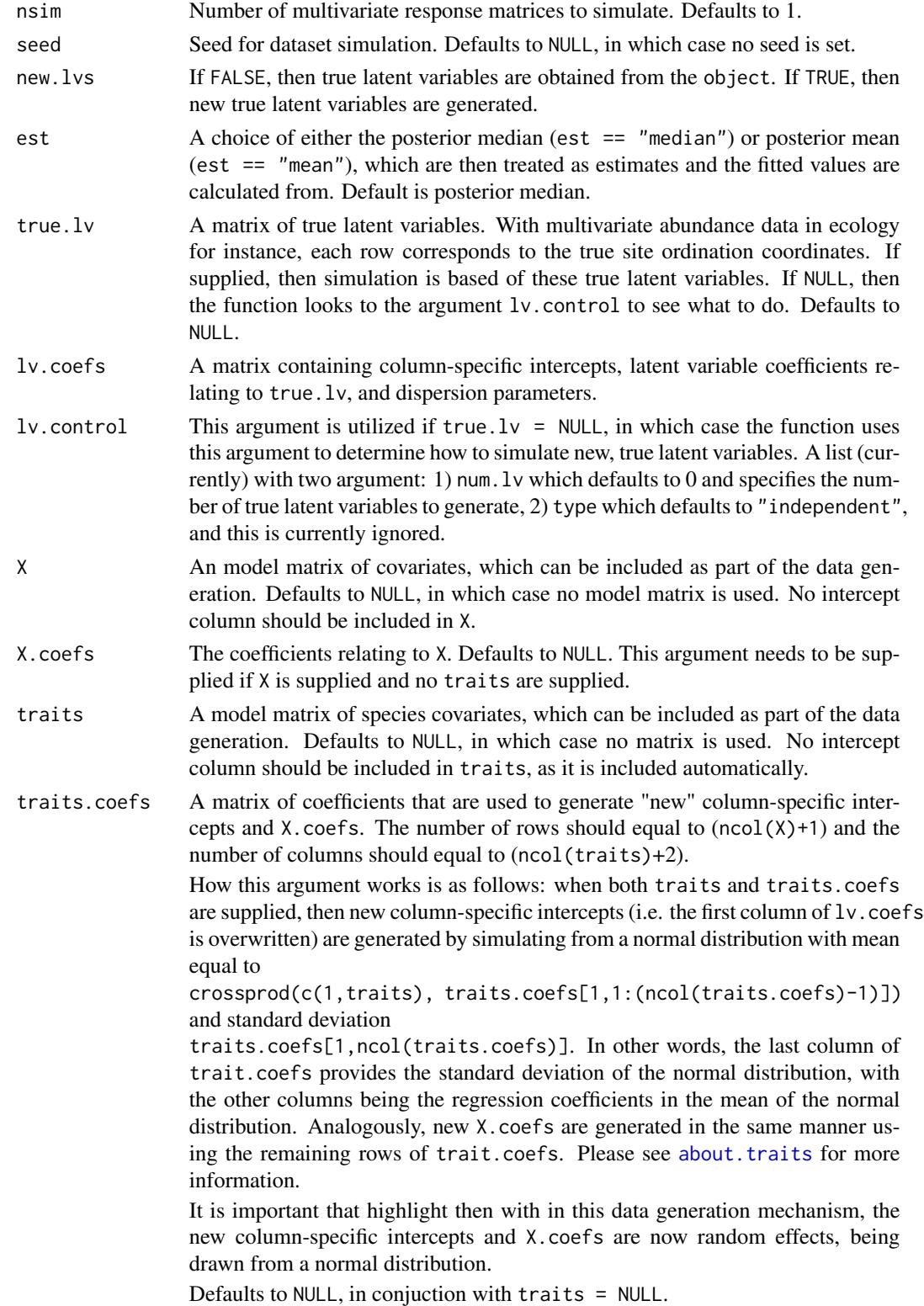

## create.life 43

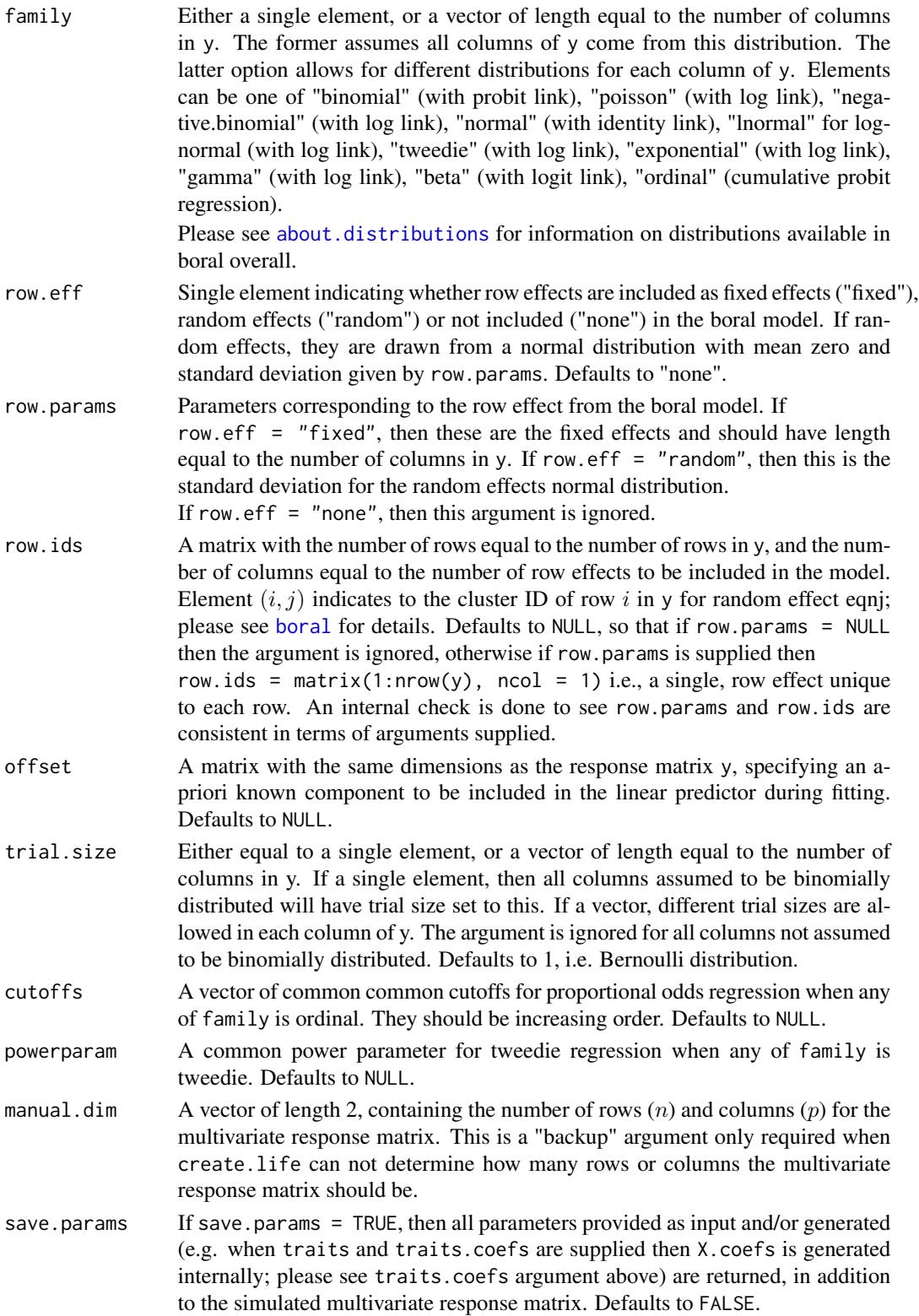

... Not used.

## Details

create.life gives the user full capacity to control the true parameters of the model from which the multivariate responses matrices are generated from. If true.lv is supplied, then the data generation mechanism is based on this. If  $true.1v = NULL$ , then the function looks to  $1v$ . control to determine whether and how the true latent variables are to be simulated.

simulate makes use of the generic function of the same name in R: it takes a fitted boral model, treats either the posterior medians and mean estimates from the model as the true parameters, and generates response matrices based off that.

## Value

If create.life is used, then: 1) if save.params = FALSE, a n by p multivariate response matrix is returned only, 2) if save.params = TRUE, then a list containing the element resp which is a n times  $p$  multivariate response matrix, as well as other elements for the parameters used in the true model, e.g. true.lv,  $l$ v.coefs =  $l$ v.coefs, traits.coef, is returned.

If simulate is used, then a three dimensional array of dimension n by p by nsim is returned. The same latent variables can be used each time (new.lvs = FALSE), or new true latent variables can be generated each time (new.lvs = TRUE).

## Author(s)

Francis K.C. Hui <fhui28@gmail.com>; Wade Blanchard <wade.blanchard@anu.edu.au>

#### See Also

[boral](#page-11-0) for the default function for fitting a boral model.

## Examples

```
## NOTE: The values below MUST NOT be used in a real application;
## they are only used here to make the examples run quick!!!
example_mcmc_control <- list(n.burnin = 10, n.iteration = 100,
    n.thin = 1)
```
## Example 1a - Simulate a response matrix of normally distributed data library(mvtnorm)

```
## 30 rows (sites) with two latent variables
true.lv <- rbind(rmvnorm(n=15,mean=c(1,2)),rmvnorm(n=15,mean=c(-3,-1)))
## 30 columns (species)
lv.coefs <- cbind(matrix(runif(30*3),30,3),1)
```

```
X \leq - matrix(rnorm(30*4),30,4)
## 4 explanatory variables
X.\text{coeffs} \leq \text{matrix}(rnorm(30*4),30,4)
```

```
simy <- create.life(true.lv = true.lv, lv.coefs = lv.coefs,
```
#### create.life 45

```
X = X, X.coefs = X.coefs, family = "normal")
## Not run:
fit.boral \leq boral(simy, X = X, family = "normal", num.lv = 2,
     mcmc.control = example_mcmc_control)
summary(fit.boral)
## End(Not run)
## Example 1b - Include a nested random row effect
## 30 subregions nested within six regions
example_row_ids <- cbind(1:30, rep(1:6,each=5))
## Subregion has a small std deviation; region has a larger one
true.row.sigma <- list(ID1 = 0.5, ID2 = 2)
simy <- create.life(true.lv = true.lv, lv.coefs = lv.coefs,
    X = X, X.coefs = X.coefs, row.eff = "random",
row.params = true.row.sigma, row.ids = example_row_ids, family = "normal",
save.params = TRUE)
## Example 1c - Same as example 1b except new, true latent variables are generated
simy <- create.life(true.lv = NULL, lv.coefs = lv.coefs,
     lv.contrib = list(num.lv = 2, type = "independent"),X = X, X.coefs = X.coefs, row.eff = "random",
row.params = true.row.sigma, row.ids = example_row_ids, family = "normal",
save.params = TRUE)
## Example 2 - Simulate a response matrix of ordinal data
## 30 rows (sites) with two latent variables
true.lv <- rbind(rmvnorm(15, mean=c(-2, -2)), rmvnorm(15, mean=c(2,2)))
## 10 columns (species)
true.lv.coefs \leq rmvnorm(10, mean = rep(0,3));
## Cutoffs for proportional odds regression (must be in increasing order)
true.ordinal.cutoffs <- seq(-2,10,length=10-1)
simy <- create.life(true.lv = true.lv, lv.coefs = true.lv.coefs,
     family = "ordinal", cutoffs = true.ordinal.cutoffs, save.params = TRUE)
## Not run:
fit.boral \leq boral(y = simy$resp, family = "ordinal", num.lv = 2,
     mcmc.control = example_mcmc_control)
## End(Not run)
## Not run:
## Example 3 - Simulate a response matrix of count data based off
## a fitted boral model involving traits (ants data from mvabund)
library(mvabund)
data(antTraits)
```

```
y <- antTraits$abun
X <- as.matrix(antTraits$env)
## Include only traits 1, 2, and 5, plus an intercept
traits <- as.matrix(antTraits$traits[,c(1,2,5)])
## Please see help file for boral regarding the use of which.traits
example_which_traits <- vector("list",ncol(X)+1)
for(i in 1:length(example_which_traits))
     example_which_traits[[i]] <- 1:ncol(traits)
fit_traits \le boral(y, X = X, traits = traits, which.traits = example_which_traits,
family = "negative.binomial", num.lv = 2,
    mcmc.control = example_mcmc_control)
## The hard way
simy <- create.life(true.lv = fit_traits$lv.mean,
     lv.coefs = fit_traits$lv.coefs.median, X = X,
     X.coefs = fit_traits$X.coefs.median, traits = traits,
     traits.coefs = fit_traits$traits.coefs.median, family = "negative.binomial")
## The easy way, using the same latent variables as the fitted boral model
simy <- simulate(object = fit_traits)
## The easy way, generating new latent variables
simy <- simulate(object = fit_traits, new.lvs = TRUE)
## End(Not run)
## Example 4 - simulate Bernoulli data, based on a model with two latent variables,
## no site variables, with two traits and one environmental covariates
## This example is a proof of concept that traits can used
## to explain environmental responses
library(mvtnorm)
n < -100; s < -50X <- as.matrix(scale(1:n))
colnames(X) <- c("elevation")
traits <- cbind(rbinom(s,1,0.5), rnorm(s))
## one categorical and one continuous variable
colnames(traits) <- c("thorns-dummy","SLA")
simplify \leftarrow list(lv.coefs = chind(rnorm(s), rmvnorm(s, mean = rep(0,2))),
     lv.contrib = list(num.lv = 2, type = "independent"),traits.coefs = matrix(c(0.1, 1, -0.5, 1, 0.5, 0, -1, 1), 2, byrow = TRUE))
rownames(simfit$traits.coefs) <- c("beta0","elevation")
colnames(simfit$traits.coefs) <- c("kappa0","thorns-dummy","SLA","sigma")
simy = create.life(lv.control = simfit$lv.control, lv.coefs = simfit$lv.coefs,
     X = X, traits = traits, traits.coefs = simfit$traits.coefs,
     family = "binomial")
```
#### ds.residuals 47

```
## Not run:
## NOTE: The values below MUST NOT be used in a real application;
## they are only used here to make the examples run quick!!!
example_mcmc_control <- list(n.burnin = 10, n.iteration = 100,
    n.thin = 1)
example_which_traits <- vector("list",ncol(X)+1);
for(i in 1:length(example_which_traits))
     example_which_traits[[i]] <- 1:ncol(traits)
fit_traits <- boral(y = simy, X = X, traits = traits,
     which.traits = example_which_traits, family = "binomial",
     num.lv = 2, save.model = TRUE, mcmc.control = example_mcmc_control)
```

```
## End(Not run)
```
<span id="page-46-0"></span>ds.residuals *Dunn-Smyth Residuals for a boral model*

## Description

Calculates the Dunn-Smyth residuals for a fitted boral model and, if some of the responses are ordinal, a confusion matrix between predicted and true levels.

#### Usage

ds.residuals(object, est = "median")

## Arguments

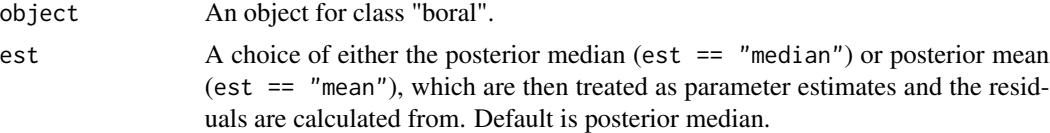

# Details

Details regarding Dunn-Smyth residuals, based on the randomized quantile residuals of Dunn and Smyth (1996), can be found in plot.manyglm function in the mvabund package (Wang et al., 2012) where they are implemented in all their glory. Due their inherent stochasticity, Dunn-Smyth residuals will be slightly different each time this function is run. As with other types of residuals, Dunn-Smyth residuals can be used in the context of residual analysis.

For ordinal responses, a single confusion matrix between the predicted levels (as based on the class with the highest probability) and true levels is aso returned. The table pools the results over all columns assumed to be ordinal.

The Dunn-Smyth residuals are calculated based on a point estimate of the parameters, as determined by the argument est. A fully Bayesian approach would calculate the residuals by averaging over the posterior distribution of the parameters i.e., ergodically average over the MCMC samples. In

general however, the results (as in the trends seen in residual analysis) from either approach should be very similar.

## Value

A list containing agree.ordinal which is a single confusion matrix for ordinal columns, and residuals which contains Dunn-Smyth residuals.

# Author(s)

Francis K.C. Hui <fhui28@gmail.com>; Wade Blanchard <wade.blanchard@anu.edu.au>

# References

- Dunn, P. K., and Smyth, G. K. (1996). Randomized quantile residuals. Journal of Computational and Graphical Statistics, 5, 236-244.
- Wang, Y. et al. (2012). mvabund-an R package for model-based analysis of multivariate abundance data. Methods in Ecology and Evolution, 3, 471-474.

#### See Also

[plot.boral](#page-78-0) for constructing residual analysis plots directly; [fitted.boral](#page-48-0) which calculated fitted values from a boral model.

## Examples

```
## Not run:
## NOTE: The values below MUST NOT be used in a real application;
## they are only used here to make the examples run quick!!!
example_mcmc_control <- list(n.burnin = 10, n.iteration = 100,
     n.thin = 1)
library(mvabund) ## Load a dataset from the mvabund package
data(spider)
y <- spider$abun
spiderfit_nb <- boral(y, family = "negative.binomial", num.lv = 2,
     row.eff = "fixed", mcmc.control = example_mcmc_control)
ds.residuals(spiderfit_nb)
## End(Not run)
```
<span id="page-48-0"></span>

## Description

Calculated the predicted mean responses based on the fitted boral model, by using the posterior medians or means of the parameters.

# Usage

```
## S3 method for class 'boral'
fitted(object, est = "median",...)
```
# Arguments

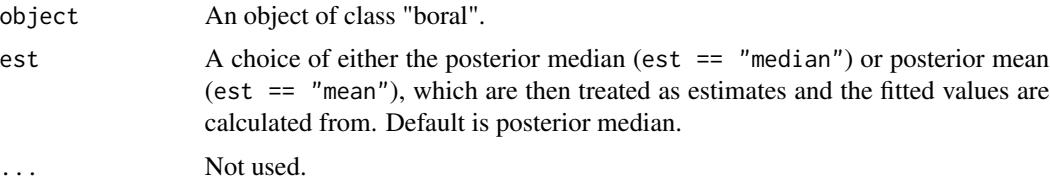

# Details

This fitted values here are calculated based on a point estimate of the parameters, as determined by the argument est. A fully Bayesian approach would calculate the fitted values by averaging over the posterior distribution of the parameters i.e., ergodically average over the MCMC samples. For simplicity and speed though (to avoid generation of a large number of predicted values), this is not implemented.

### Value

A list containing ordinal. probs which is an array with dimensions (no. of rows of y)  $x$  (no. of rows of y) x (no. of levels) containing the predicted probabilities for ordinal columns, and out which is a matrix of the same dimension as the original response matrix y containing the fitted values. For ordinal columns, the "fitted values" are defined as the level/class that had the highest fitted probability.

# Author(s)

Francis K.C. Hui <fhui28@gmail.com>; Wade Blanchard <wade.blanchard@anu.edu.au>

## See Also

[plot.boral](#page-78-0) which uses the fitted values calculated from this function to construct plots for residual analysis; [ds.residuals](#page-46-0) for calculating the Dunn-Smyth residuals for a fitted boral model.

## Examples

```
## Not run:
## NOTE: The values below MUST NOT be used in a real application;
## they are only used here to make the examples run quick!!!
example_mcmc_control <- list(n.burnin = 10, n.iteration = 100,
    n.thin = 1)
library(mvabund) ## Load a dataset from the mvabund package
data(spider)
y <- spider$abun
spiderfit_nb <- boral(y, family = "negative.binomial", num.lv = 2,
     row.eff = "fixed", mcmc.control = example_mcmc_control)
fitted(spiderfit_nb)
## End(Not run)
```
<span id="page-49-0"></span>get.dic *Extract Deviance Information Criterion for boral model*

#### **Description**

Calculates the Deviance Information Criterion (DIC) for a boral model fitted using JAGS.

#### Usage

get.dic(jagsfit)

#### Arguments

jagsfit The jags.model component of the output, from a model fitted using boral with save.model = TRUE.

# Details

Details regarding the Deviance Information Criterion may be found in (Spiegelhalter et al., 2002; Ntzoufras, 2011; Gelman et al., 2013). The DIC here is based on the conditional log-likelihood i.e., the latent variables (and row effects if applicable) are treated as "fixed effects". A DIC based on the marginal likelihood is obtainable from [get.more.measures](#page-59-0), although this requires a much longer time to compute. For models with overdispered count data, conditional DIC may not perform as well as marginal DIC (Millar, 2009)

# Value

DIC value for the jags model.

### get.enviro.cor 51

#### **Note**

This function and consequently the DIC value is automatically returned when a boral model is fitted using [boral](#page-11-0) with calc.ics = TRUE.

#### Author(s)

Francis K.C. Hui <fhui28@gmail.com>; Wade Blanchard <wade.blanchard@anu.edu.au>

# References

- Gelman et al. (2013). Bayesian data analysis. CRC press.
- Millar, R. B. (2009). Comparison of hierarchical Bayesian models for overdispersed count data using DIC and Bayes' factors. Biometrics, 65, 962-969.
- Ntzoufras, I. (2011). Bayesian modeling using WinBUGS (Vol. 698). John Wiley & Sons.
- Spiegelhalter, et al. (2002). Bayesian measures of model complexity and fit. Journal of the Royal Statistical Society: Series B (Statistical Methodology), 64, 583-639.

#### Examples

```
## Not run:
## NOTE: The values below MUST NOT be used in a real application;
## they are only used here to make the examples run quick!!!
example_mcmc_control <- list(n.burnin = 10, n.iteration = 100,
     n.thin = 1)
library(mvabund) ## Load a dataset from the mvabund package
data(spider)
y <- spider$abun
n \leq -nrow(y)p \leftarrow \text{ncol}(v)spiderfit_nb <- boral(y, family = "negative.binomial", num.lv = 2,
     save.model = TRUE, calc.ics = TRUE,
     mcmc.control = example_mcmc_control)
spiderfit_nb$ics ## DIC returned as one of several information criteria.
## End(Not run)
```
<span id="page-50-0"></span>get.enviro.cor *Extract covariances and correlations due to shared environmental responses from boral models*

# Description

Calculates the correlation between columns of the response matrix, due to similarities in the response to explanatory variables (i.e., shared environmental response)

get.enviro.cor(object, est = "median",  $prob = 0.95$ )

#### Arguments

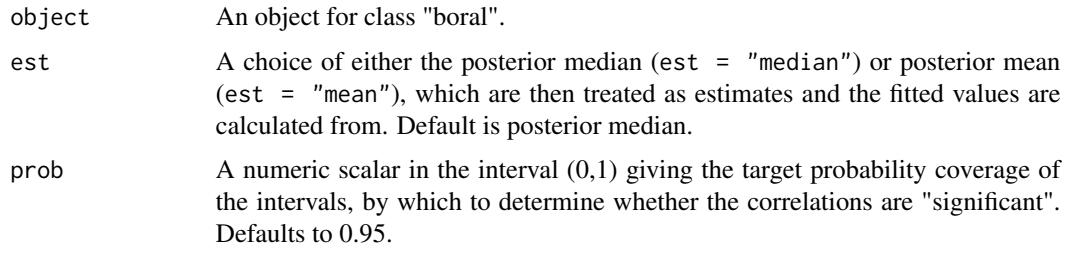

# Details

In both independent response and correlated response models, where the each of the columns of the response matrix y are fitted to a set of explanatory variables given by X, the covariance and thus between two columns  $j$  and  $j'$  due to similarities in their response to the model matrix is calculated based on the linear predictors  $x_i^\top\beta_j$  and  $x_i^\top\beta_{j'}$  ), where  $\beta_j$  are column-specific coefficients relating to the explanatory variables.

For multivariate abundance data, the correlation calculated by this function can be interpreted as the correlation attributable to similarities in the environmental response between species. Such correlation matrices are discussed and found in Ovaskainen et al., (2010), Pollock et al., 2014.

# Value

A list with the following components:

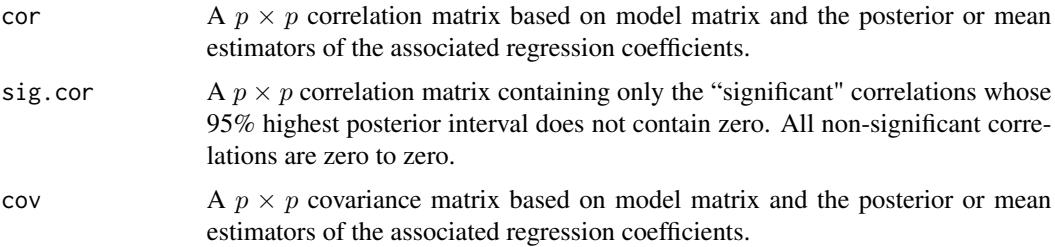

#### Author(s)

Francis K.C. Hui <fhui28@gmail.com>; Wade Blanchard <wade.blanchard@anu.edu.au>

## References

- Ovaskainen et al. (2010). Modeling species co-occurrence by multivariate logistic regression generates new hypotheses on fungal interactions. Ecology, 91, 2514-2521.
- Pollock et al. (2014). Understanding co-occurrence by modelling species simultaneously with a Joint Species Distribution Model (JSDM). Methods in Ecology and Evolution, 5, 397-406.

# get.hpdintervals 53

## See Also

[get.residual.cor](#page-63-0), which calculates the residual correlation matrix for boral models involving latent variables.

## Examples

```
## Not run:
## NOTE: The values below MUST NOT be used in a real application;
## they are only used here to make the examples run quick!!!
example_mcmc_control <- list(n.burnin = 10, n.iteration = 100,
     n.thin = 1)
library(mvabund) ## Load a dataset from the mvabund package
library(corrplot) ## For plotting correlations
data(spider)
y <- spider$abun
X <- scale(spider$x)
n \leq -nrow(y)p \leftarrow \text{ncol}(y)spiderfit_nb <- boral(y, X = X, family = "negative.binomial",
     save.model = TRUE, mcmc.control = example_mcmc_control)
enviro.cors <- get.enviro.cor(spiderfit_nb)
corrplot(enviro.cors$sig.cor, title = "Shared response correlations",
type = "lower", diag = FALSE, mar = c(3, 0.5, 2, 1), tl.srt = 45)
## End(Not run)
```
get.hpdintervals *Highest posterior density intervals for an boral model*

## Description

Calculates the lower and upper bounds of the highest posterior density intervals for parameters and latent variables in a fitted boral model.

#### Usage

 $get.hpdintervals(y, X = NULL, traits = NULL, row.ids = NULL,$ fit.mcmc,  $num.lv$ ,  $prob = 0.95$ )

#### Arguments

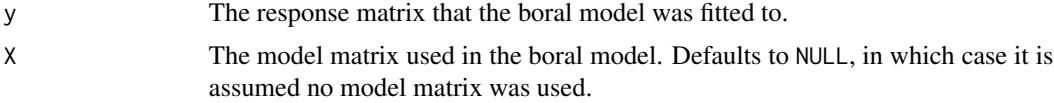

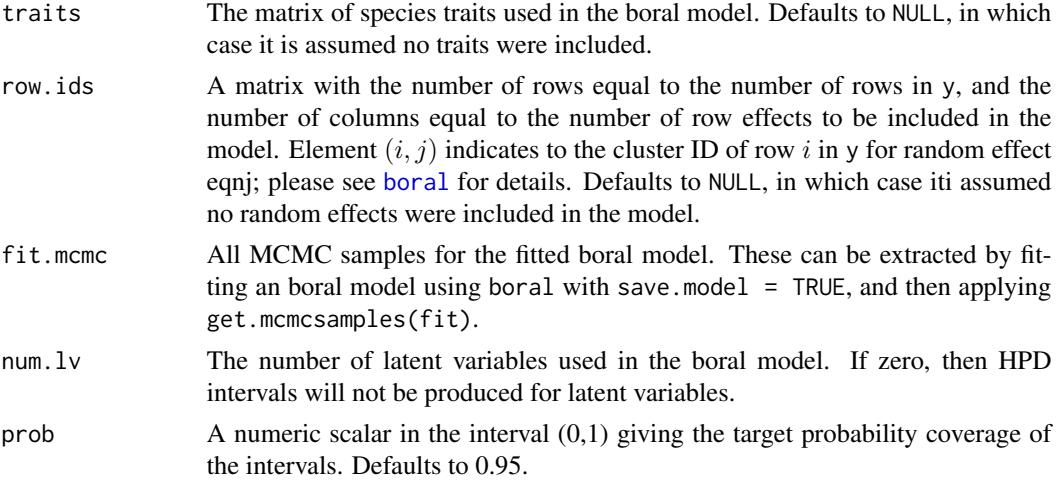

# Details

The function uses the HPDinterval function from the coda package to obtain the HPD intervals. See HPDinterval for details regarding the definition of the HPD interval.

# Value

A list containing the following components where applicable:

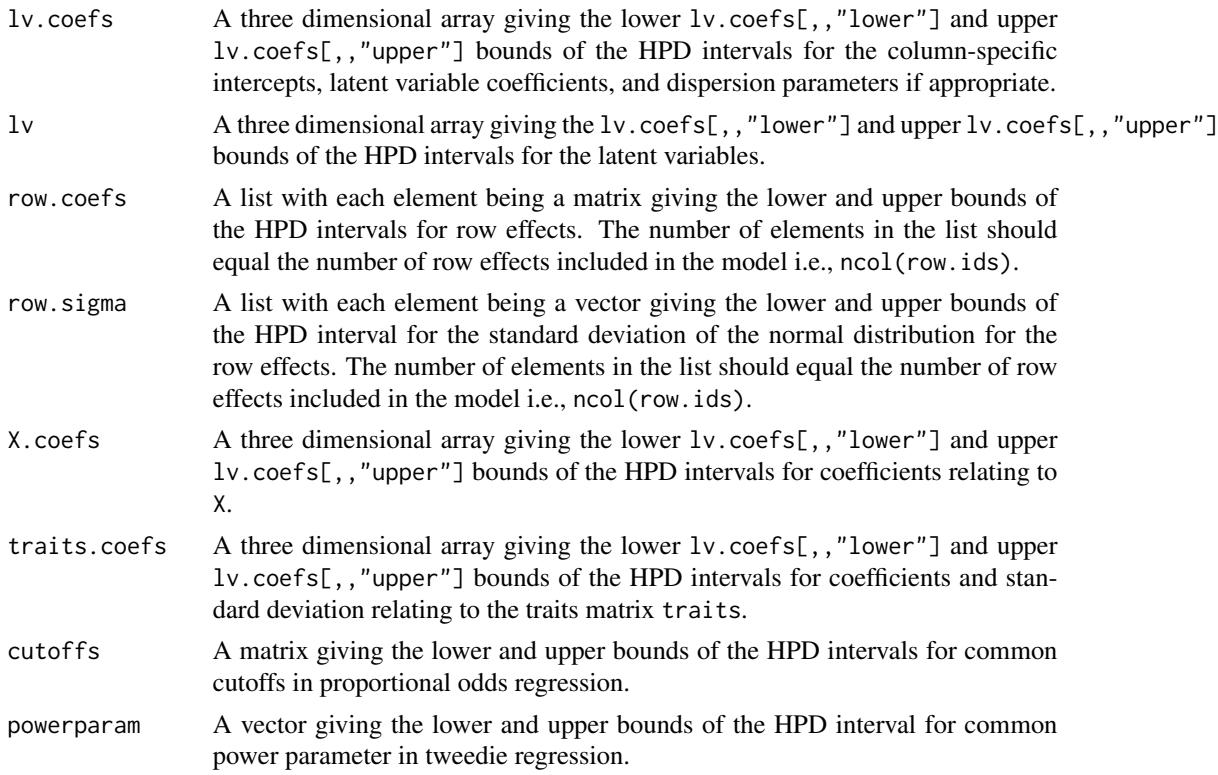

## get.hpdintervals 55

#### Warnings

- HPD intervals tend to be quite wide, and inference is somewhat tricky with them. This is made more difficult by the multiple comparison problem due to the construction one interval for each parameter!
- Be very careful with interpretation of coefficients and HPD intervals if different columns of y have different distributions!
- HPD intervals for the cutoffs in proportional odds regression may be poorly estimated for levels with few data.

#### **Note**

[boral](#page-11-0) fits the boral model and returns the HPD intervals by default.

#### Author(s)

Francis K.C. Hui <fhui28@gmail.com>; Wade Blanchard <wade.blanchard@anu.edu.au>

## Examples

```
## Not run:
## NOTE: The values below MUST NOT be used in a real application;
## they are only used here to make the examples run quick!!!
example_mcmc_control <- list(n.burnin = 10, n.iteration = 100,
     n.thin = 1)
library(mvabund) ## Load a dataset from the mvabund package
data(spider)
y <- spider$abun
n \leq -nrow(y)p \leftarrow \text{ncol}(y)## Example 1 - model with two latent variables, site effects,
## and no environmental covariates
spiderfit_nb <- boral(y, family = "negative.binomial", num.lv = 2,
     row.eff = "fixed", save.model = TRUE,
     mcmc.control = example_mcmc_control)
## Returns a list with components corresponding to values described above.
spiderfit_nb$hpdintervals
## Example 2 - model with two latent variable, site effects,
## and environmental covariates
spiderfit_nb2 <- boral(y, X = spider$x, family = "negative.binomial",
num.lv = 2, row.eff = "fixed", save.model = TRUE,mcmc.control = example_mcmc_control)
```

```
## Returns a list with components corresponding to values described above.
spiderfit_nb2$hpdintervals
```
## End(Not run)

#### Description

Extract the MCMC samples from boral models, taking into account the burnin period and thinning.

#### Usage

```
get.mcmcsamples(object)
```
## Arguments

object An object for class "boral".

# Details

For the function to work, the JAGS model file (containing the MCMC samples from the call to JAGS) has to have been saved when fitting the boral model, that is, save.model = TRUE. The function will throw an error if it cannot find the the JAGs model file.

# Value

A matrix containing the MCMC samples, with the number of rows equal to the number of MCMC samples after accounting the burnin period and thinning (i.e., number of rows  $=$  (n.iteration  $$ n.burnin)/n.thin), and the number of columns equal to the number of parameters in the fitted boral model.

## Author(s)

Francis K.C. Hui <fhui28@gmail.com>; Wade Blanchard <wade.blanchard@anu.edu.au>

## Examples

```
## Not run:
## NOTE: The values below MUST NOT be used in a real application;
## they are only used here to make the examples run quick!!!
example_mcmc_control <- list(n.burnin = 10, n.iteration = 100,
     n.thin = 1)
library(mvabund) ## Load a dataset from the mvabund package
library(corrplot) ## For plotting correlations
data(spider)
y <- spider$abun
X <- scale(spider$x)
n \leq -nrow(y)p \leftarrow \text{ncol}(y)
```
spiderfit\_nb <- boral(y,  $X = X$ , family = "negative.binomial",

# get.measures 57

```
save.model = TRUE, mcmc.control = example_mcmc_control,
     save.model = TRUE)
mcmcsamps <- get.mcmcsamples(spiderfit_nb)
## End(Not run)
```
<span id="page-56-0"></span>get.measures *Information Criteria for boral models*

# Description

Calculates some information criteria for an boral model, which could be used for model selection. WARNING: As of version 1.5, this function will no longer be updated...use at your own peril!!!

# Usage

 $get-measures(y, X = NULL, family, trial.size = 1, row.eff = "none",$ row.ids = NULL, offset = NULL, num.lv, fit.mcmc)

# Arguments

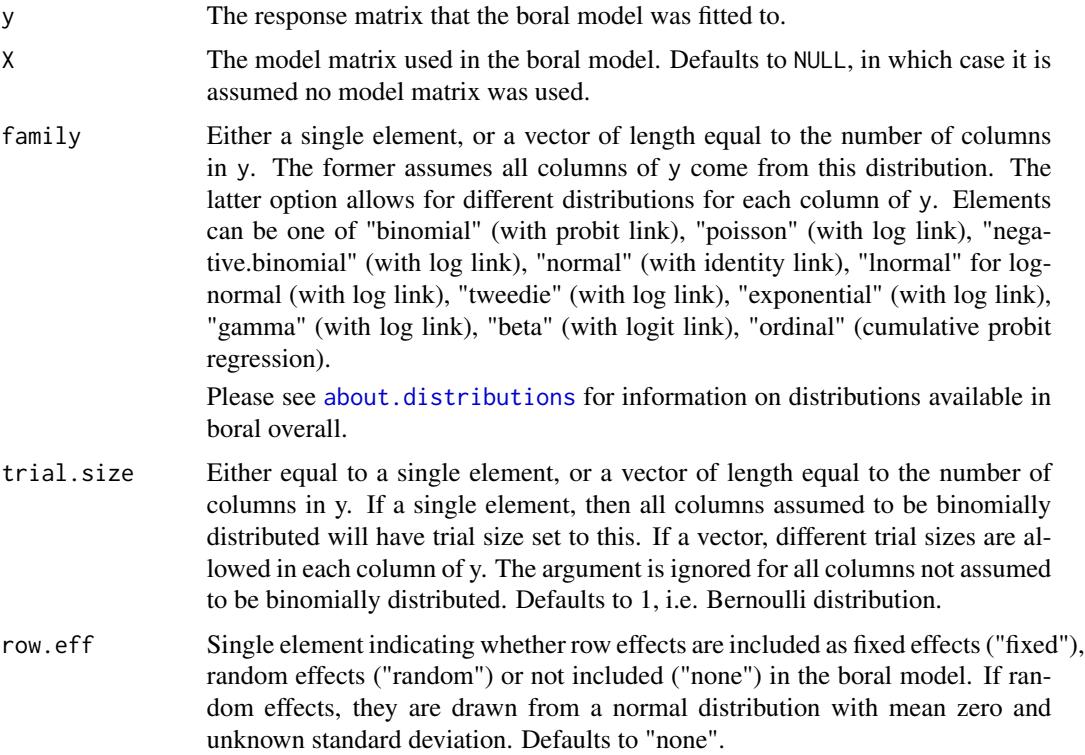

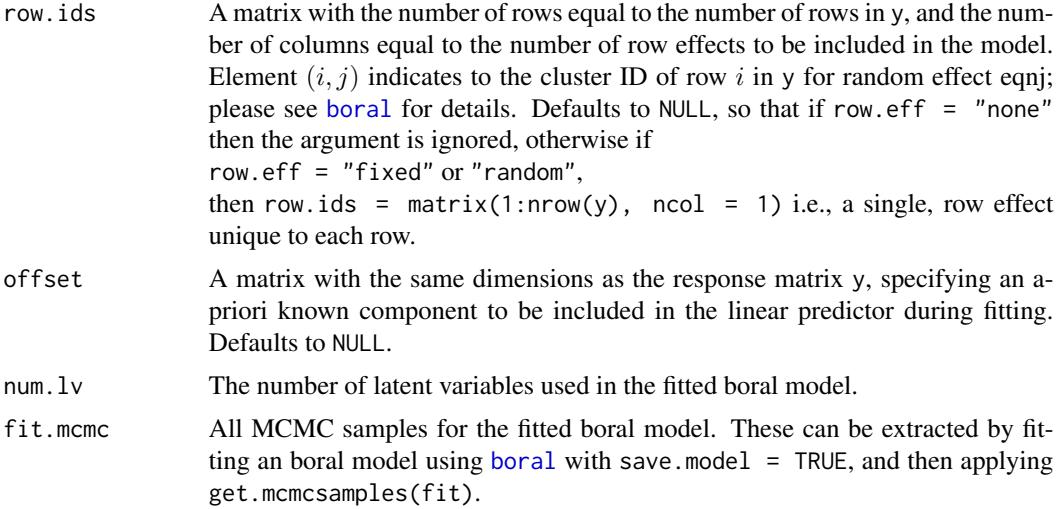

# Details

The following information criteria are currently calculated, when permitted: 1) Widely Applicable Information Criterion (WAIC, Watanabe, 2010) based on the conditional log-likelihood; 2) expected AIC (EAIC, Carlin and Louis, 2011); 3) expected BIC (EBIC, Carlin and Louis, 2011); 4) AIC (using the marginal likelihood) evaluated at the posterior median; 5) BIC (using the marginal likelihood) evaluated at the posterior median.

1) WAIC has been argued to be more natural and extension of AIC to the Bayesian and hierarchical modeling context (Gelman et al., 2013), and is based on the conditional log-likelihood calculated at each of the MCMC samples.

2 & 3) EAIC and EBIC were suggested by (Carlin and Louis, 2011). Both criteria are of the form -2\*mean(conditional log-likelihood) + penalty\*(no. of parameters in the model), where the mean is averaged all the MCMC samples. EAIC applies a penalty of 2, while EBIC applies a penalty of  $log(n)$ .

4 & 5) AIC and BIC take the form  $-2^*$  (marginal log-likelihood) + penalty<sup>\*</sup> (no. of parameters in the model), where the log-likelihood is evaluated at the posterior median. If the parameterwise posterior distributions are unimodal and approximately symmetric, these will produce similar results to an AIC and BIC where the log-likelihood is evaluated at the posterior mode. EAIC applies a penalty of 2, while EBIC applies a penalty of  $log(n)$ .

Intuitively, comparing boral models with and without latent variables (using information criteria such as those returned) amounts to testing whether the columns of the response matrix y are correlated. With multivariate abundance data for example, where y is a matrix of  $n$  sites and  $p$  species, comparing models with and without latent variables tests whether there is any evidence of correlation between species.

Please note that criteria 4 and 5 are not calculated all the time. In models where traits are included in the model (such that the regression coefficients  $\beta_{0j}, \beta_j$  are random effects), or more than two columns are ordinal responses (such that the intercepts  $\beta_{0j}$  for these columns are random effects), then criteria 4 and 5 are will not calculated. This is because the calculation of the marginal loglikelihood in such cases currently fail to marginalize over such random effects; please see the details in calc.logLik.lv0 and calc.marglogLik.

# get.measures 59

# Value

A list with the following components:

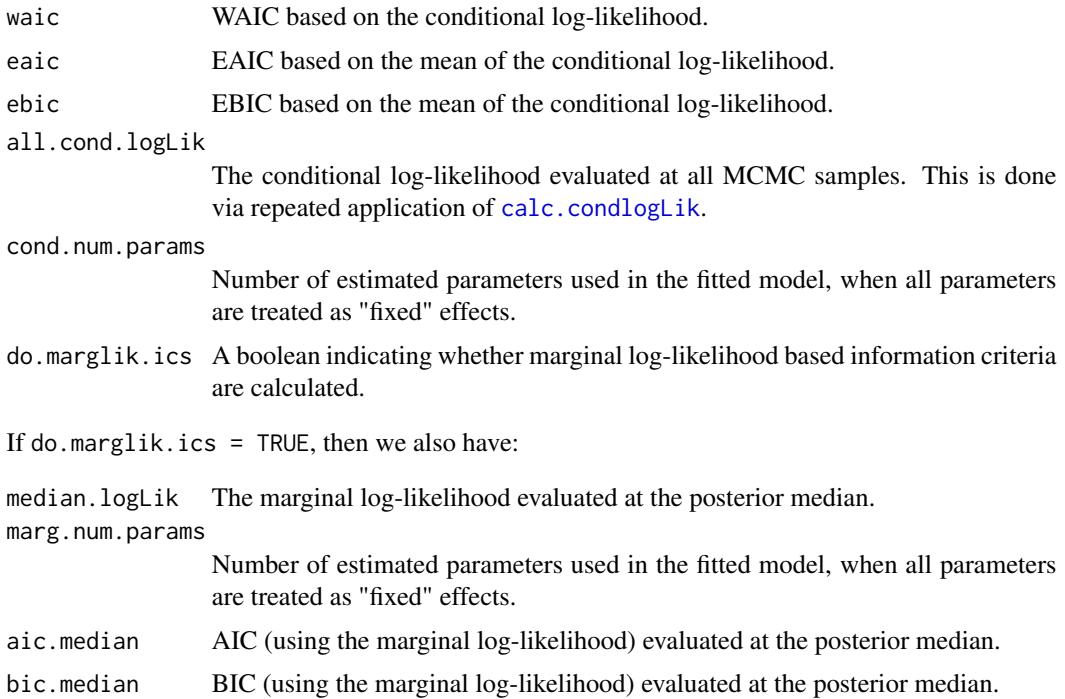

# Warning

As of version 1.5, this function will no longer be updated...use at your own peril!!!

Using information criterion for variable selection should be done with extreme caution, for two reasons: 1) The implementation of these criteria are both *heuristic* and experimental. 2) Deciding what model to fit for ordination purposes should be driven by the science. For example, it may be the case that a criterion suggests a model with 3 or 4 latent variables. However, if we interested in visualizing the data for ordination purposes, then models with 1 or 2 latent variables are far more appropriate. As an another example, whether or not we include row effects when ordinating multivariate abundance data depends on if we are interested in differences between sites in terms of relative species abundance (row.eff = FALSE) or in terms of species composition (row.eff = "fixed").

Also, the use of information criterion in the presence of variable selection using SSVS is questionable.

#### Note

When a [boral](#page-11-0) model is fitted using boral with calc.ics = TRUE, then this function is applied and the information criteria are returned as part of the model output.

# Author(s)

Francis K.C. Hui <fhui28@gmail.com>; Wade Blanchard <wade.blanchard@anu.edu.au>

### References

- Carlin, B. P., and Louis, T. A. (2011). Bayesian methods for data analysis. CRC Press.
- Gelman et al. (2013). Understanding predictive information criteria for Bayesian models. Statistics and Computing, 1-20.
- Watanabe, S. (2010). Asymptotic equivalence of Bayes cross validation and widely applicable information criterion in singular learning theory. The Journal of Machine Learning Research, 11, 3571-3594.

## See Also

[get.dic](#page-49-0) for calculating the Deviance Information Criterion (DIC) based on the conditional loglikelihood; [get.more.measures](#page-59-0) for even more information criteria.

## Examples

```
## Not run:
## NOTE: The values below MUST NOT be used in a real application;
## they are only used here to make the examples run quick!!!
example_mcmc_control <- list(n.burnin = 10, n.iteration = 100,
     n.thin = 1)
library(mvabund) ## Load a dataset from the mvabund package
data(spider)
y <- spider$abun
n \leq -nrow(y)p \leftarrow \text{ncol}(y)spiderfit_pois <- boral(y, family = "poisson",
num.lv = 2, row.eff = "random",mcmc.control = example_mcmc_control)
spiderfit_pois$ics ## Returns information criteria
spiderfit_nb <- boral(y, family = "negative.binomial",
num.lv = 2, row.eff = "random",mcmc.control = example_mcmc_control)
spiderfit_nb$ics ## Returns the information criteria
## End(Not run)
```
<span id="page-59-0"></span>get.more.measures *Additional Information Criteria for boral models*

## Description

Calculates some information criteria beyond those from [get.measures](#page-56-0) for a boral model, although this set of criteria takes much longer to compute! WARNING: As of version 1.5, this function will no longer be updated...use at your own peril!!!

# get.more.measures 61

# Usage

```
get.more.measures(y, X = NULL, family, trial.size = 1,
row.eff = "none", row.ids = NULL, offset = NULL,
num.lv, fit.mcmc, verbose = TRUE)
```
# Arguments

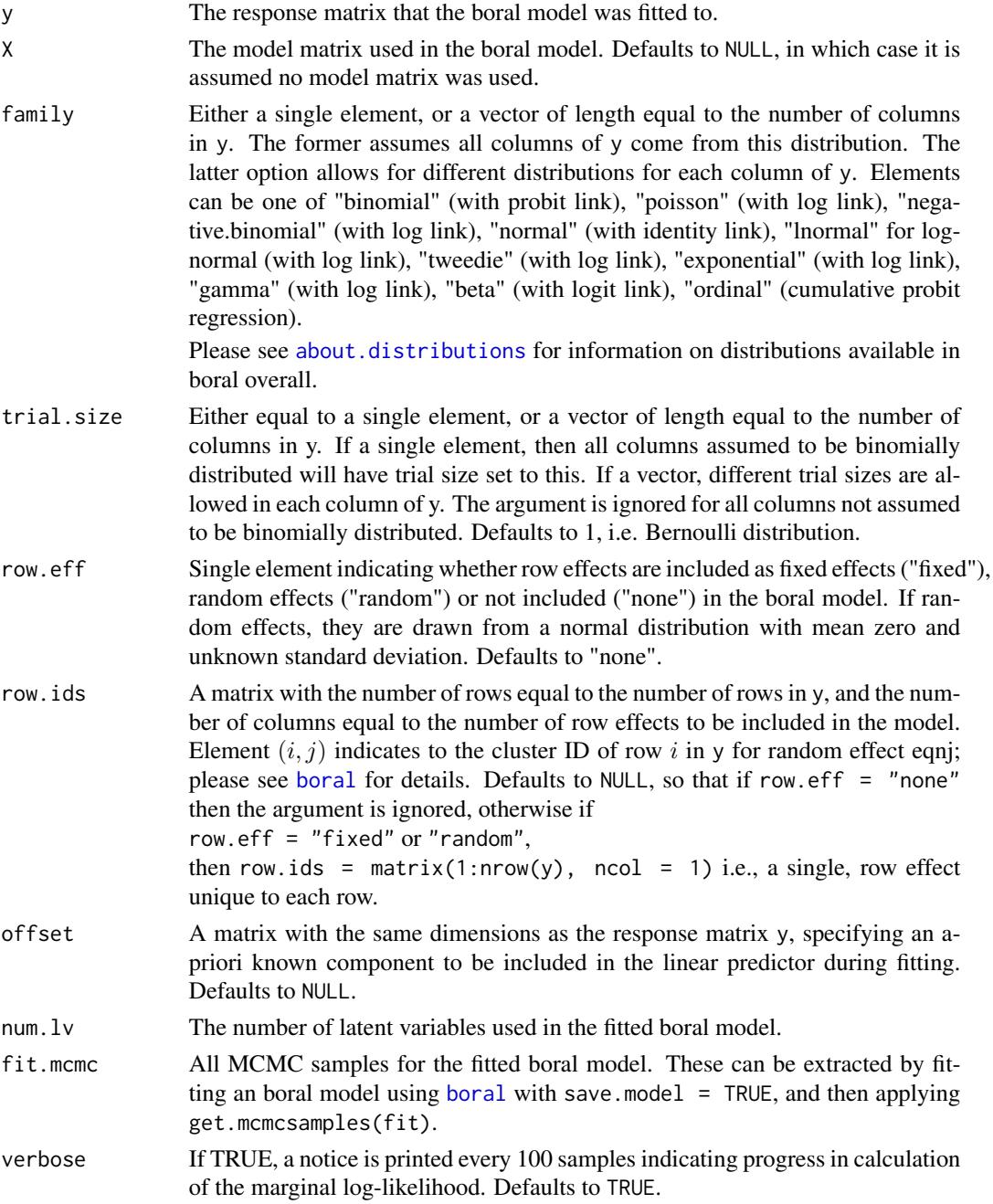

### Details

Currently, four information criteria are calculated using this function, when permitted: 1) AIC (using the marginal likelihood) evaluated at the posterior mode; 2) BIC (using the marginal likelihood) evaluated at the posterior mode; 3) Deviance information criterion (DIC) based on the marginal log-likelihood; 4) Widely Applicable Information Criterion (WAIC, Watanabe, 2010) based on the marginal log-likelihood. Since flat priors are used in fitting boral models, then the posterior mode should be approximately equal to the maximum likelihood estimates.

All four criteria require computing the marginal log-likelihood across all MCMC samples. This takes a very long time to run, since Monte Carlo integration needs to be performed for all MCMC samples. Consequently, this function is currently not implemented as an argument in main [boral](#page-11-0) fitting function, unlike get. measures which is available via the calc. ics  $=$  TRUE argument.

Moreover, note these criteria are not calculated all the time. In models where traits are included in the model (such that the regression coefficients  $\beta_{0j}$ ,  $\beta_j$  are random effects), or more than two columns are ordinal responses (such that the intercepts  $\beta_{0j}$  for these columns are random effects), then these extra information criteria are will not calculated, and the function returns nothing except a simple message. This is because the calculation of the marginal log-likelihood in such cases currently fail to marginalize over such random effects; please see the details in calc.logLik.lv0 and calc.marglogLik.

The two main differences between the criteria and those returned from [get.measures](#page-56-0) are:

- The AIC and BIC computed here are based on the log-likelihood evaluated at the posterior mode, whereas the AIC and BIC from [get.measures](#page-56-0) are evaluated at the posterior median. The posterior mode and median will be quite close to one another if the component-wise posterior distributions are unimodal and symmetric. Furthermore, given uninformative priors are used, then both will be approximate maximum likelihood estimators.
- The DIC and WAIC computed here are based on the marginal log-likelihood, whereas the DIC and WAIC from [get.measures](#page-56-0) are based on the conditional log-likelihood. Criteria based on the two types of log-likelihood are equally valid, and to a certain extent, which one to use depends on the question being answered i.e., whether to condition on the latent variables or treat them as "random effects" (see discussions in Spiegelhalter et al. 2002, and Vaida and Blanchard, 2005).

#### Value

If calculated, then a list with the following components:

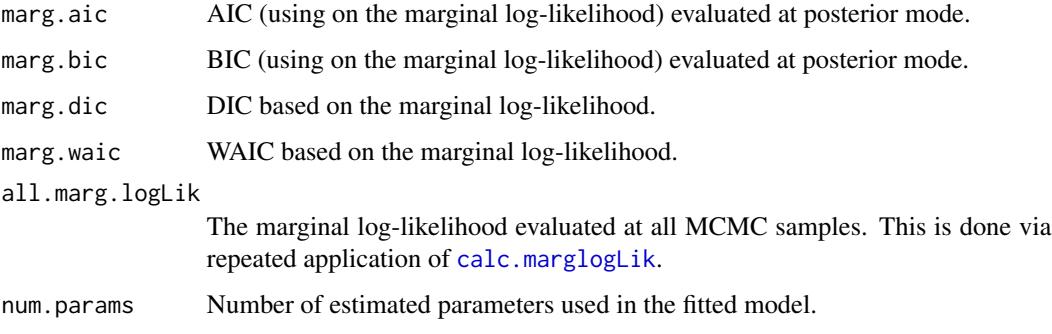

#### Warning

As of version 1.5, this function will no longer be updated...use at your own peril!!!

Using information criterion for variable selection should be done with extreme caution, for two reasons: 1) The implementation of these criteria are both *heuristic* and experimental. 2) Deciding what model to fit for ordination purposes should be driven by the science. For example, it may be the case that a criterion suggests a model with 3 or 4 latent variables. However, if we interested in visualizing the data for ordination purposes, then models with 1 or 2 latent variables are far more appropriate. As an another example, whether or not we include row effects when ordinating multivariate abundance data depends on if we are interested in differences between sites in terms of relative species abundance (row.eff = FALSE) or in terms of species composition (row.eff = "fixed").

Also, the use of information criterion in the presence of variable selection using SSVS is questionable.

# Author(s)

Francis K.C. Hui <fhui28@gmail.com>; Wade Blanchard <wade.blanchard@anu.edu.au>

# References

- Spiegelhalter et al. (2002). Bayesian measures of model complexity and fit. Journal of the Royal Statistical Society: Series B (Statistical Methodology), 64, 583-639.
- Vaida, F., and Blanchard, S. (2005). Conditional Akaike information for mixed-effects models. Biometrika, 92, 351-370.
- Watanabe, S. (2010). Asymptotic equivalence of Bayes cross validation and widely applicable information criterion in singular learning theory. The Journal of Machine Learning Research, 11, 3571-3594.

#### See Also

[get.measures](#page-56-0) for several information criteria which take considerably less time to compute, and are automatically implemented in [boral](#page-11-0) with calc.ics = TRUE.

## Examples

```
## Not run:
## NOTE: The values below MUST NOT be used in a real application;
## they are only used here to make the examples run quick!!!
example_mcmc_control <- list(n.burnin = 10, n.iteration = 100,
     n.thin = 1)
library(mvabund) ## Load a dataset from the mvabund package
data(spider)
y <- spider$abun
n \leq -nrow(y)p \leftarrow \text{ncol}(y)spiderfit_nb <- boral(y, family = "negative.binomial", num.lv = 2,
     row.eff = "fixed", save.model = TRUE, calc.ics = TRUE,
     mcmc.control = example_mcmc_control)
```

```
## Extract MCMC samples
fit_mcmc <- get.mcmcsamples(spiderfit_nb)
## WATCH OUT! The following takes a very long time to run!
get.more.measures(y, family = "negative.binomial",
    num.lv = spiderfit_nb$num.lv, fit.mcmc = fit_mcmc,
     row.eff = "fixed", row.ids = spiderfit_nb$row.ids)
## Illustrating what happens in a case where these criteria will
## not be calculated.
data(antTraits)
y <- antTraits$abun
X <- as.matrix(scale(antTraits$env))
## Include only traits 1, 2, and 5
traits <- as.matrix(antTraits$traits[,c(1,2,5)])
example_which_traits <- vector("list",ncol(X)+1)
for(i in 1:length(example_which_traits))
     example_which_traits[[i]] <- 1:ncol(traits)
fit_traits <- boral(y, X = X, traits = traits, num.lv = 2,
which.traits = example_which_traits, family = "negative.binomial",
save.model = TRUE, mcmc.control = example_mcmc_control)
## Extract MCMC samples
fit_mcmc <- get.mcmcsamples(fit_traits)
get.more.measures(y, X = X, family = "negative.binomial",
    num.lv = fit.traits$num.lv, fit.mcmc = fit_mcmc)
## End(Not run)
```
<span id="page-63-0"></span>get.residual.cor *Extract residual correlations and precisions from boral models*

# Description

Calculates the residual correlation and precision matrices from models that include latent variables.

#### Usage

```
get.residual.cor(object, est = "median", prob = 0.95)
```
## Arguments

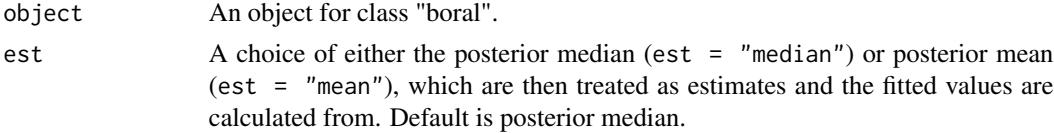

 $\alpha$  A numeric scalar in the interval  $(0,1)$  giving the target probability coverage of the intervals, by which to determine whether the correlations and precisions are "significant". Defaults to 0.95.

# Details

In models with latent variables, the residual covariance matrix is calculated based on the matrix of latent variables regression coefficients formed by stacking the rows of  $\theta_i$ . That is, if we denote  $\Theta = (\theta_1 \dots \theta_p)'$ , then the residual covariance and hence residual correlation matrix is calculated based on  $\Theta$ .

For multivariate abundance data, the inclusion of latent variables provides a parsimonious method of accounting for correlation between species. Specifically, the linear predictor,

$$
\beta_{0j} + \boldsymbol{x}_i^\top \boldsymbol{\beta}_j + \boldsymbol{z}_i^\top \boldsymbol{\theta}_j
$$

is normally distributed with a residual covariance matrix given by  $\Theta\Theta'$ . A strong residual covariance/correlation matrix between two species can then be interpreted as evidence of species interaction (e.g., facilitation or competition), missing covariates, as well as any additional species correlation not accounted for by shared environmental responses (see also Pollock et al., 2014, for residual correlation matrices in the context of Joint Species Distribution Models).

The residual precision matrix (also known as partial correlation matrix, Ovaskainen et al., 2016) is defined as the inverse of the residual correlation matrix. The precision matrix is often used to identify direct or causal relationships between two species e.g., two species can have a zero precision but still be correlated, which can be interpreted as saying that two species do not directly interact, but they are still correlated through other species. In other words, they are conditionally independent given the other species. It is important that the precision matrix does not exhibit the exact same properties of the correlation e.g., the diagonal elements are not equal to 1. Nevertheless, relatively larger values of precision imply a stronger direct relationships between two species.

In addition to the residual correlation and precision matrices, the median or mean point estimator

of trace of the residual covariance matrix is returned,  $\sum_{j=1}^{p}$  $[\Theta \Theta']_{jj}$ . Often used in other areas of multivariate statistics, the trace may be interpreted as the amount of covariation explained by the

latent variables. One situation where the trace may be useful is when comparing a pure LVM versus a model with latent variables and some predictors (correlated response models) – the proportional difference in trace between these two models may be interpreted as the proportion of covariation between species explained by the predictors. Of course, the trace itself is random due to the MCMC sampling, and so it is not always guranteed to produce sensible answers!

## Value

A list with the following components:

correlation A  $p \times p$  residual correlation matrix based on posteriori median or mean estimators of the latent variables and coefficients.

sig.correlation

A  $p \times p$  correlation matrix containing only the "significant" correlations whose 95% highest posterior interval does not contain zero. All non-significant correlations are set to zero.

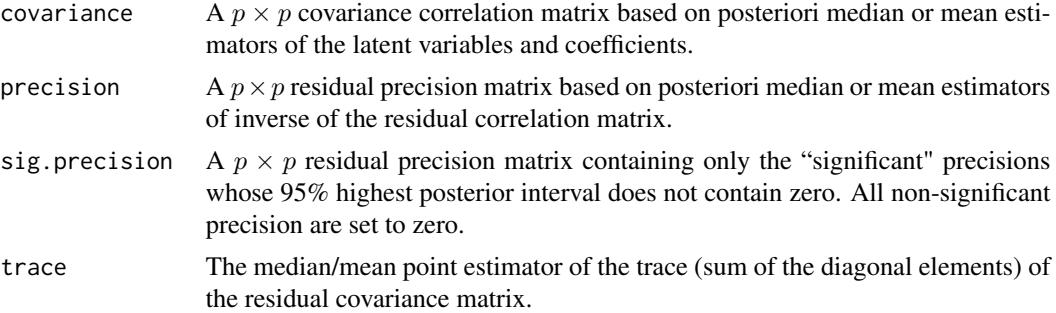

# Note

Residual correlation and precision matrices are reliably modeled only with two or more latent variables i.e., num.  $1v > 1$  when fitting the model using boral.

#### Author(s)

Francis K.C. Hui <fhui28@gmail.com>; Wade Blanchard <wade.blanchard@anu.edu.au>

# References

- Ovaskainen et al. (2016). Using latent variable models to identify large networks of speciesto-species associations at different spatial scales. Methods in Ecology and Evolution, 7, 549- 555.
- Pollock et al. (2014). Understanding co-occurrence by modelling species simultaneously with a Joint Species Distribution Model (JSDM). Methods in Ecology and Evolution, 5, 397-406.

#### See Also

[get.enviro.cor](#page-50-0), which calculates the correlation matrix due to similarities in the response to the explanatory variables (i.e., similarities due to a shared environmental response).

# Examples

```
## Not run:
## NOTE: The values below MUST NOT be used in a real application;
## they are only used here to make the examples run quick!!!
example_mcmc_control <- list(n.burnin = 10, n.iteration = 100,
     n.thin = 1)
library(mvabund) ## Load a dataset from the mvabund package
library(corrplot) ## For plotting correlations
data(spider)
y <- spider$abun
n \leq -nrow(y)p \leftarrow \text{ncol}(y)spiderfit_nb <- boral(y, X = spider$x, family = "negative.binomial",
num.lv = 2, save.model = TRUE, mcmc.control = example_mcmc_control)
```
#### lvsplot to the control of the control of the control of the control of the control of the control of the control of the control of the control of the control of the control of the control of the control of the control of t

```
res.cors <- get.residual.cor(spiderfit_nb)
corrplot(res.cors$sig.cor, title = "Residual correlations",
type = "lower", diag = FALSE, mar = c(3, 0.5, 2, 1), tl.srt = 45)
## End(Not run)
```
# lvsplot *Plot the latent variables from an boral model*

# Description

Construct a 1-D index plot or 2-D scatterplot of the latent variables, and their corresponding coefficients i.e., a biplot, from a fitted boral model.

## Usage

 $lvsplot(x, jitter = FALSE, biplot = TRUE, ind.spp = NULL, alpha = 0.5,$ main = NULL, est = "median", which.lvs =  $c(1,2)$ , return.vals = FALSE, ...)

# Arguments

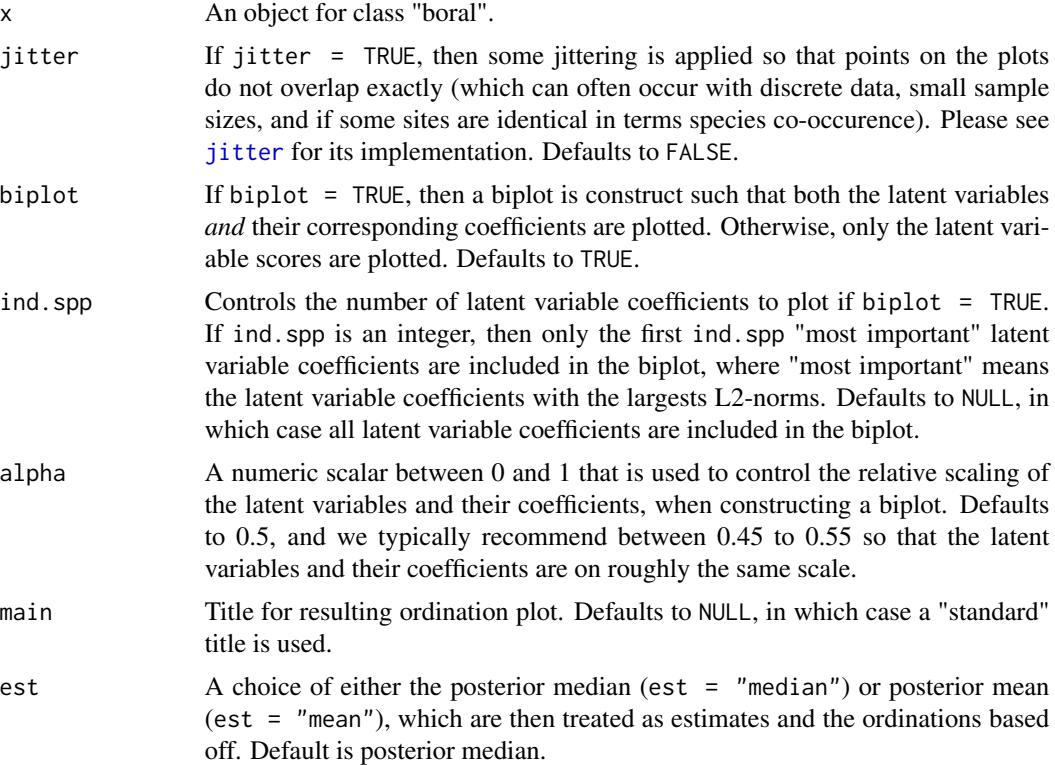

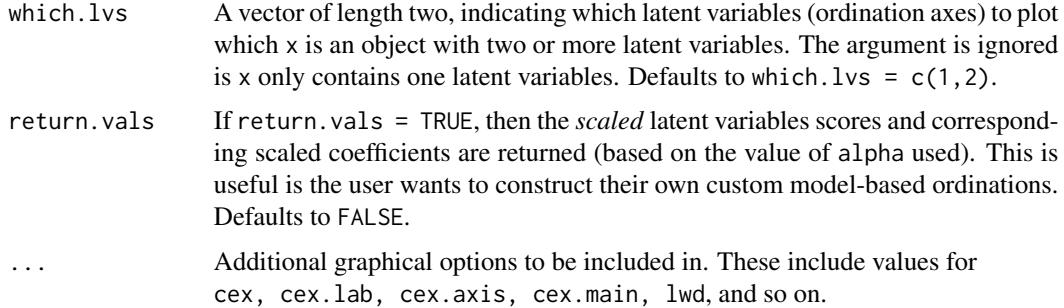

## Details

This function allows an ordination plot to be constructed, based on either the posterior medians and posterior means of the latent variables respectively depending on the choice of est. The latent variables are labeled using the row index of the response matrix y. If the fitted model contains more than two latent variables, then one can specify which latent variables i.e., ordination axes, to plot based on the which.lvs argument. This can prove useful (to check) if certain sites are outliers on one particular ordination axes.

If the fitted model did not contain any covariates, the ordination plot can be interpreted in the exactly same manner as unconstrained ordination plots constructed from methods such as Nonmetric Multidimensional Scaling (NMDS, Kruskal, 1964) and Correspondence Analysis (CA, Hill, 1974). With multivariate abundance data for instance, where the response matrix y consists of n sites and  $p$ species, the ordination plots can be studied to look for possible clustering of sites, location and/or dispersion effects, an arch pattern indicative of some sort species succession over an environmental gradient, and so on.

If the fitted model did include covariates, then a "residual ordination" plot is produced, which can be interpreted can offering a graphical representation of the (main patterns of) residual covarations, i.e. covariations after accounting for the covariates. With multivariate abundance data for instance, these residual ordination plots represent could represent residual species co-occurrence due to phylogency, species competition and facilitation, missing covariates, and so on (Warton et al., 2015)

If biplot = TRUE, then a biplot is constructed so that both the latent variables and their corresponding coefficients are included in their plot (Gabriel, 1971). The latent variable coefficients are shown in red, and are indexed by the column names of y. The number of latent variable coefficients to plot is controlled by ind.spp. In ecology for example, often we are only be interested in the "indicator" species, e.g. the species with most represent a particular set of sites or species with the strongest covariation (see Chapter 9, Legendre and Legendre, 2012, for additional discussion). In such case, we can then biplot only the ind.spp "most important" species, as indicated by the the L2-norm of their latent variable coefficients.

As with correspondence analysis, the relative scaling of the latent variables and the coefficients in a biplot is essentially arbitrary, and could be adjusted to focus on the sites, species, or put even weight on both (see Section 9.4, Legendre and Legendre, 2012). In lysplot, this relative scaling is controlled by the alpha argument, which basically works by taking the latent variables to a power alpha and the latent variable coefficients to a power 1-alpha.

For latent variable models, we are generally interested in "symmetric plots" that place the latent variables and their coefficients on the same scale. In principle, this is achieved by setting alpha =  $0.5$ , the default value, although sometimes this needs to be tweaked slighlty to a value between 0.45 and 0.55 (see also the corresp function in the MASS package that also produces symmetric plots, as well as Section 5.4, Borcard et al., 2011 for more details on scaling).

#### Author(s)

Francis K.C. Hui <fhui28@gmail.com>; Wade Blanchard <wade.blanchard@anu.edu.au>

# References

- Borcard et al. (2011). Numerical Ecology with R. Springer.
- Gabriel, K. R. (1971). The biplot graphic display of matrices with application to principal component analysis. Biometrika, 58, 453-467.
- Hill, M. O. (1974). Correspondence analysis: a neglected multivariate method. Applied statistics, 23, 340-354.
- Kruskal, J. B. (1964). Nonmetric multidimensional scaling: a numerical method. Psychometrika, 29, 115-129.
- Legendre, P. and Legendre, L. (2012). Numerical ecology, Volume 20. Elsevier.
- Warton et al. (2015). So Many Variables: Joint Modeling in Community Ecology. Trends in Ecology and Evolution, to appear

## Examples

```
## NOTE: The values below MUST NOT be used in a real application;
## they are only used here to make the examples run quick!!!
example_mcmc_control <- list(n.burnin = 10, n.iteration = 100,
     n.thin = 1)
library(mvabund) ## Load a dataset from the mvabund package
data(spider)
y <- spider$abun
n \leq -nrow(v)p \leftarrow \text{ncol}(v)spiderfit_nb <- boral(y, family = "negative.binomial", num.lv = 2,
row.eff = "fixed", mcmc.control = example_mcmc_control)
lvsplot(spiderfit_nb)
```
make.jagsboralmodel *Write a text file containing an boral model for use into JAGS*

# Description

This function is designed to write boral models with one or more latent variables.

```
make.jagsboralmodel(family, num.X = 0, num.traits = 0,
   which.traits = NULL, num.lv = 2, row.eff = "none", row.ids = NULL,offset = NULL, trial.size = 1, n, p, model.name = NULL,
  prior.control = list(type = c("normal","normal","normal","uniform"),
hypparams = c(10, 10, 10, 30), ssvs.index = -1, ssvs.g = 1e-6,
ssvs.traitsindex = -1))
```
# Arguments

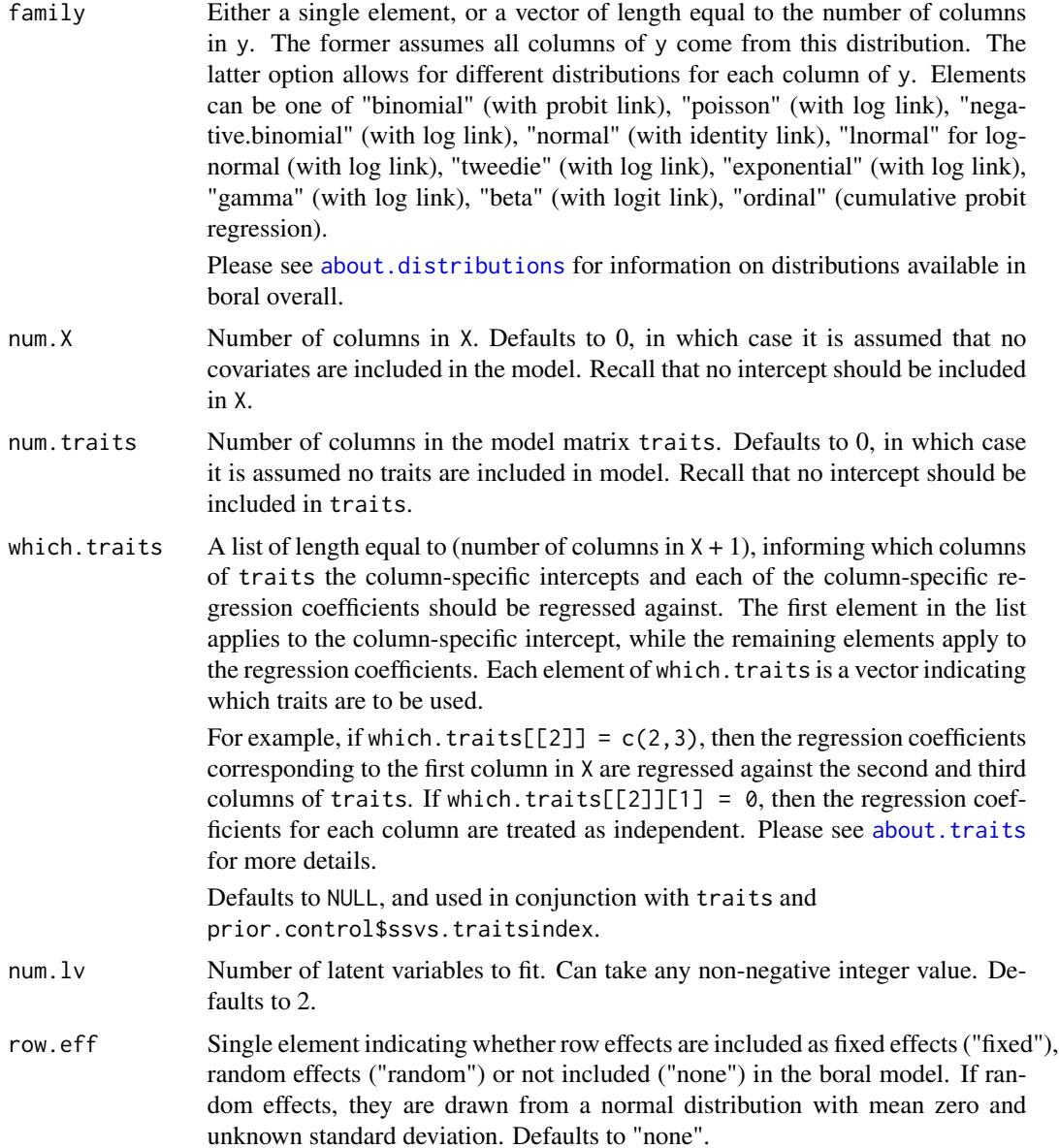

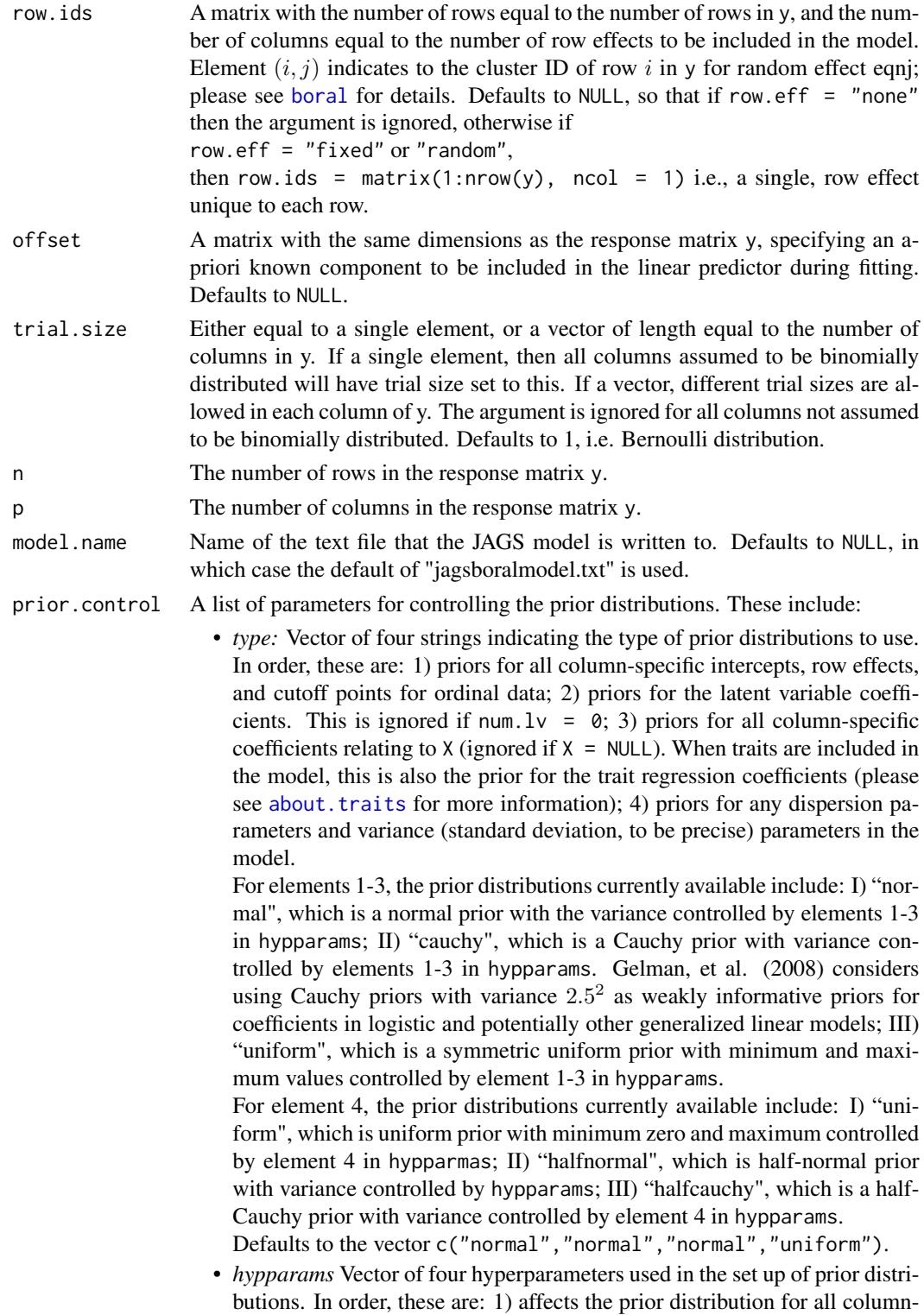

specific intercepts, row effects, and cutoff points for ordinal data; 2) affects

the prior distribution for all latent variable coefficients. This is ignored if num.lv =  $\theta$ ; 3) affects the prior distribution for column-specific coefficients relating to X (ignored if  $X = NULL$ ). When traits are included in the model, it also affects the prior distribution for the trait regression coefficients; 4) affects the prior distribution for any dispersion parameters, as well as the prior distributions for the standard deviation of the random effects normal distribution if row.eff = "random", the standard deviation of the column-specific random intercepts for these columns if more than two of the columns are ordinal, and the standard deviation of the random effects normal distribution for trait regression coefficients when traits are included in the model.

Defaults to the vector c(10, 10, 10, 30). The use of normal distributions with mean zero and variance 10 as priors is seen as one type of (very) weakly informative prior, according to **Prior** choice recommendations.

• *ssvs.index:* Indices to be used for stochastic search variable selection (SSVS, George and McCulloch, 1993). Either a single element or a vector with length equal to the number of columns in the implied model matrix X. Each element can take values of -1 (no SSVS is performed on this covariate), 0 (SSVS is performed on individual coefficients for this covariate), or any integer greater than 0 (SSVS is performed on collectively all coefficients on this covariate/s.)

Please see about. ssvs for more information regarding the implementation of SSVS. Defaults to -1, in which case SSVS is not performed on X variables.

- *ssvs.g:* Multiplicative, shrinkage factor for SSVS, which controls the strength of the "spike" in the SSVS mixture prior. In summary, if the coefficient is included in the model, the "slab" prior is a normal distribution with mean zero and variance given by element 3 in hypparams, while if the coefficient is not included in the model, the "spike" prior is normal distribution with mean zero and variance given by element 3 in hypparams multiplied by ssvs.g. Please see about. ssvs for more information regarding the implementation of SSVS. Defaults to 1e-6.
- *ssvs.traitsindex:* Used in conjunction with traits and which.traits, this is a list of indices to be used for performing SSVS on the trait coefficients. Should be a list with the same length as which.traits, and with each element a vector of indices with the same length as the corresponding element in which.traits. Each index either can take values of -1 (no SSVS on this trait coefficient) or 0 (no SSVS on this trait coefficient).

Please see about. ssvs for more information regarding the implementation of SSVS. Defaults to -1, in which case SSVS is not performed on any of the trait coefficients, if they are included in the model.

# Details

This function is automatically executed inside [boral](#page-11-0), and therefore does not need to be run separately before fitting the boral model. It can however be run independently if one is: 1) interested in what the actual JAGS file for a particular boral model looks like, 2) wanting to modify a basic JAGS model file to construct more complex model e.g., include environmental variables.
<span id="page-72-0"></span>Please note that [boral](#page-11-0) currently does not allow the user to manually enter a script to be run.

When running the main function [boral](#page-11-0), setting save.model = TRUE which automatically save the JAGS model file as a text file (with name based on the model.name) in the current working directory.

#### Value

A text file is created, containing the JAGS model to be called by the boral function for entering into jags. This file is automatically deleted once boral has finished running save.model = TRUE.

#### Author(s)

Francis K.C. Hui <fhui28@gmail.com>; Wade Blanchard <wade.blanchard@anu.edu.au>

## References

• Gelman, et al. (2008). A weakly informative default prior distribution for logistic and other regression models. The Annals of Applied Statistics, 2, 1360-1383.

#### See Also

[make.jagsboralnullmodel](#page-73-0) for writing boral models JAGS scripts with no latent variables (socalled "null models").

```
library(mvtnorm)
library(mvabund) ## Load a dataset from the mvabund package
data(spider)
y <- spider$abun
n \leq -nrow(y)p \leftarrow \text{ncol}(v)## Example 1 - Create a boral model JAGS script, where distributions alternative
## between Poisson and negative binomial distributions
## across the rows of y.
make.jagsboralmodel(family = rep(c("poisson","negative.binomial"),length=p),
row.eff = "fixed", num.X = 0, n = n, p = p)
## Example 2 - Create a boral model JAGS script, where distributions are all
## negative binomial distributions and covariates will be included.
make.jagsboralmodel(family = "negative.binomial", num.X = ncol(spider$x),
n = n, p = p## Example 3 - Simulate some ordinal data and create a JAGS model script
## 30 rows (sites) with two latent variables
true.lv \le rbind(rmvnorm(15, mean=c(-2, -2)), rmvnorm(15, mean=c(2,2)))
## 10 columns (species)
true.lv.coefs \leq rmvnorm(10, mean = rep(0,3));
true.lv.coefs[nrow(true.lv.coefs),1] <- -sum(true.lv.coefs[-nrow(true.lv.coefs),1])
```

```
## Impose a sum-to-zero constraint on the column effects
true.ordinal.cutoffs <- seq(-2,10,length=10-1)
simy <- create.life(true.lv = true.lv, lv.coefs = true.lv.coefs,
family = "ordinal", cutoffs = true.ordinal.cutoffs)
make.jagsboralmodel(family = "ordinal", num.X = 0,
row.eff = FALSE, n=30, p=10, model.name = "myawesomeordmodel.txt")
## Have a look at the JAGS model file for a boral model involving traits,
## based on the ants data from mvabund.
library(mvabund)
data(antTraits)
y <- antTraits$abun
X <- as.matrix(antTraits$env)
## Include only traits 1, 2, and 5, plus an intercept
traits <- as.matrix(antTraits$traits[,c(1,2,5)])
## Please see help file for boral regarding the use of which.traits
example_which_traits <- vector("list",ncol(X)+1)
for(i in 1:length(example_which_traits))
     example_which_traits[[i]] <- 1:ncol(traits)
## Not run:
## NOTE: The values below MUST NOT be used in a real application;
## they are only used here to make the examples run quick!!!
example_mcmc_control <- list(n.burnin = 10, n.iteration = 100,
     n.thin = 1)
fit_traits \le boral(y, X = X, traits = traits, which.traits = example_which_traits,
family = "negative.binomial", num.lv = 2, model.name = "anttraits.txt",
mcmc.control = example_mcmc_control)
## End(Not run)
```
<span id="page-73-0"></span>make.jagsboralnullmodel

*Write a text file containing an boral model for use into JAGS*

## Description

This function is designed to write boral models with no latent variables i.e., so-called "null" models.

#### Usage

```
make.jagsboralnullmodel(family, num.X = 0, num.traits = 0,
   which.traits = NULL, row.eff = "none", row.ids = NULL,
   offset = NULL, trial.size = 1, n, p, model.name = NULL,
```
<span id="page-73-1"></span>

```
prior.control = list(type = c("normal","normal","normal","uniform"),
hypparams = c(10, 10, 10, 30), ssvs.index = -1, ssvs.g = 1e-6,
ssvs.traitsindex = -1))
```
# Arguments

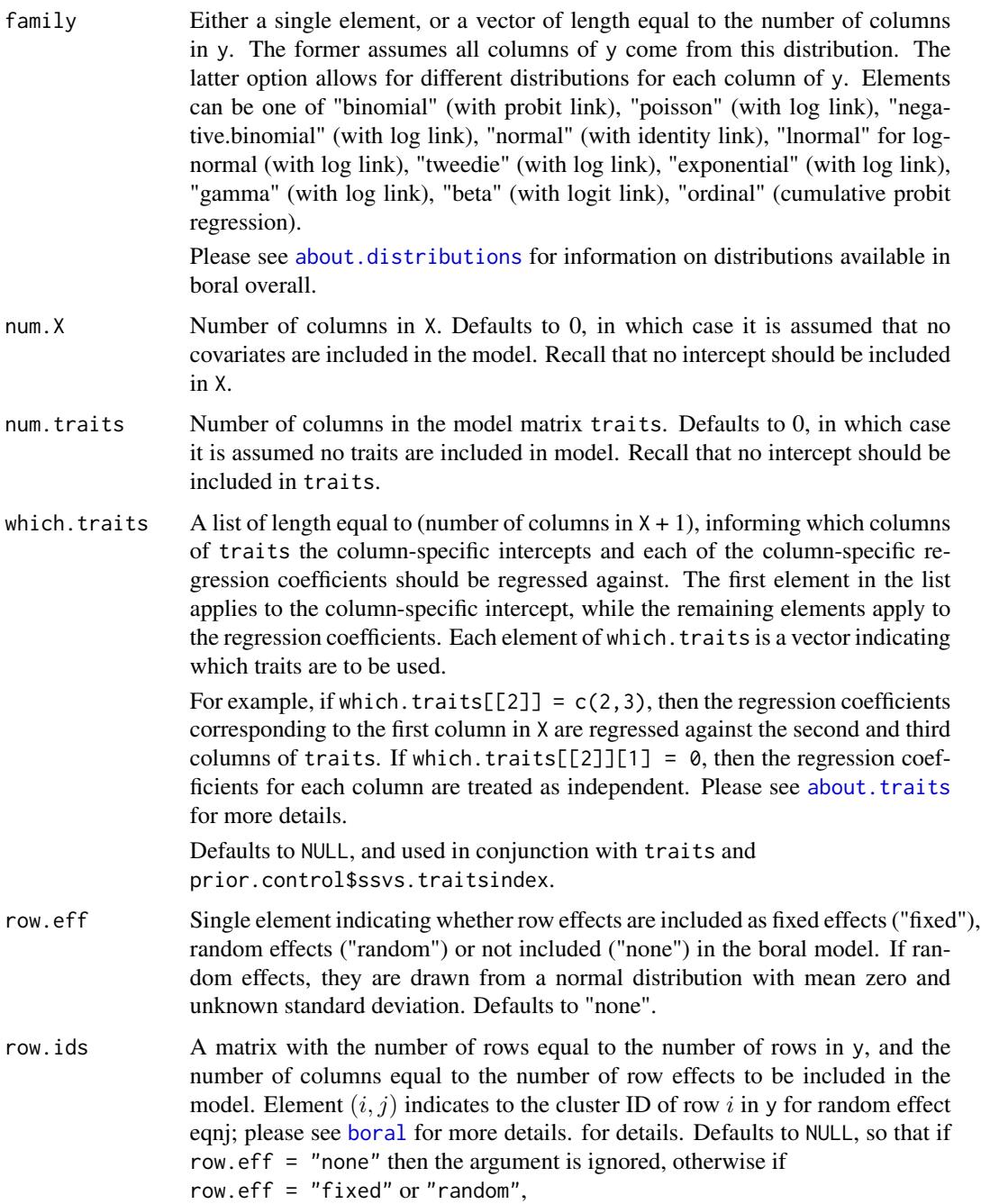

then row.ids = matrix(1:nrow(y), ncol = 1) i.e., a single, row effect unique to each row.

- <span id="page-75-0"></span>offset  $\Delta$  matrix with the same dimensions as the response matrix y, specifying an apriori known component to be included in the linear predictor during fitting. Defaults to NULL.
- trial.size Either equal to a single element, or a vector of length equal to the number of columns in y. If a single element, then all columns assumed to be binomially distributed will have trial size set to this. If a vector, different trial sizes are allowed in each column of y. The argument is ignored for all columns not assumed to be binomially distributed. Defaults to 1, i.e. Bernoulli distribution.
- n The number of rows in the response matrix y.

p The number of columns in the response matrix y.

- model.name Name of the text file that the JAGS model is written to. Defaults to NULL, in which case the default of "jagsboralmodel.txt" is used.
- prior.control A list of parameters for controlling the prior distributions. These include:
	- *type:* Vector of four strings indicating the type of prior distributions to use. In order, these are: 1) priors for all column-specific intercepts, row effects, and cutoff points for ordinal data; 2) priors for the latent variable coefficients. This is ignored if num.lv =  $\theta$ ; 3) priors for all column-specific coefficients relating to X (ignored if  $X = NULL$ ). When traits are included in the model, this is also the prior for the trait regression coefficients (please see about. traits for more information); 4) priors for any dispersion parameters and variance (standard deviation, to be precise) parameters in the model.

For elements 1-3, the prior distributions currently available include: I) "normal", which is a normal prior with the variance controlled by elements 1-3 in hypparams; II) "cauchy", which is a Cauchy prior with variance controlled by elements 1-3 in hypparams. Gelman, et al. (2008) considers using Cauchy priors with variance 2.5 2 as weakly informative priors for coefficients in logistic and potentially other generalized linear models; III) "uniform", which is a symmetric uniform prior with minimum and maximum values controlled by element 1-3 in hypparams.

For element 4, the prior distributions currently available include: I) "uniform", which is uniform prior with minimum zero and maximum controlled by element 4 in hypparmas; II) "halfnormal", which is half-normal prior with variance controlled by hypparams; III) "halfcauchy", which is a half-Cauchy prior with variance controlled by element 4 in hypparams.

Defaults to the vector c("normal","normal","normal","uniform").

• *hypparams* Vector of four hyperparameters used in the set up of prior distributions. In order, these are: 1) affects the prior distribution for all columnspecific intercepts, row effects, and cutoff points for ordinal data; 2) affects the prior distribution for all latent variable coefficients. This is ignored if num.  $1v = 0$ ; 3) affects the prior distribution for column-specific coefficients relating to X (ignored if  $X = NULL$ ). When traits are included in the model, it also affects the prior distribution for the trait regression coefficients; 4) affects the prior distribution for any dispersion parameters, as

<span id="page-76-0"></span>well as the prior distributions for the standard deviation of the random effects normal distribution if row.eff = "random", the standard deviation of the column-specific random intercepts for these columns if more than two of the columns are ordinal, and the standard deviation of the random effects normal distribution for trait regression coefficients when traits are included in the model.

Defaults to the vector c(10, 10, 10, 30). The use of normal distributions with mean zero and variance 10 as priors is seen as one type of (very) weakly informative prior, according to [Prior choice recommendations.](https://github.com/stan-dev/stan/wiki/Prior-Choice-Recommendations)

• *ssvs.index:* Indices to be used for stochastic search variable selection (SSVS, George and McCulloch, 1993). Either a single element or a vector with length equal to the number of columns in the implied model matrix X. Each element can take values of -1 (no SSVS is performed on this covariate), 0 (SSVS is performed on individual coefficients for this covariate), or any integer greater than 0 (SSVS is performed on collectively all coefficients on this covariate/s.)

Please see about. ssvs for more information regarding the implementation of SSVS. Defaults to -1, in which case SSVS is not performed on X variables.

- *ssvs.g:* Multiplicative, shrinkage factor for SSVS, which controls the strength of the "spike" in the SSVS mixture prior. In summary, if the coefficient is included in the model, the "slab" prior is a normal distribution with mean zero and variance given by element 3 in hypparams, while if the coefficient is not included in the model, the "spike" prior is normal distribution with mean zero and variance given by element 3 in hypparams multiplied by ssvs.g. Please see about. ssvs for more information regarding the implementation of SSVS. Defaults to 1e-6.
- *ssvs.traitsindex:* Used in conjunction with traits and which.traits, this is a list of indices to be used for performing SSVS on the trait coefficients. Should be a list with the same length as which.traits, and with each element a vector of indices with the same length as the corresponding element in which.traits. Each index either can take values of -1 (no SSVS on this trait coefficient) or 0 (no SSVS on this trait coefficient).

Please see about. ssvs for more information regarding the implementation of SSVS. Defaults to -1, in which case SSVS is not performed on any of the trait coefficients, if they are included in the model.

## Details

This function is automatically executed inside [boral](#page-11-0), and therefore does not need to be run separately before fitting the boral model. It can however be run independently if one is: 1) interested in what the actual JAGS file for a particular boral model looks like, 2) wanting to modify a basic JAGS model file to construct more complex model e.g., include environmental variables.

Please note that [boral](#page-11-0) currently does not allow the user to manually enter a script to be run.

When running the main function [boral](#page-11-0), setting save.model  $=$  TRUE which automatically save the JAGS model file as a text file (with name based on the model.name) in the current working directory.

<span id="page-77-0"></span>A text file is created, containing the JAGS model to be called by the boral function for entering into jags. This file is automatically deleted once boral has finished running unless save.model = TRUE.

#### Author(s)

Francis K.C. Hui <fhui28@gmail.com>; Wade Blanchard <wade.blanchard@anu.edu.au>

## References

• Gelman, et al. (2008). A weakly informative default prior distribution for logistic and other regression models. The Annals of Applied Statistics, 2, 1360-1383.

#### See Also

[make.jagsboralmodel](#page-68-0) for writing boral model JAGS scripts with one or more latent variables.

```
library(mvabund) ## Load a dataset from the mvabund package
data(spider)
y <- spider$abun
n \leq -nrow(y)p \leftarrow \text{ncol}(y)## Create a boral "null" model JAGS script, where distributions alternative
## between Poisson and negative distributions
## across the rows of y.
make.jagsboralnullmodel(family = rep(c("poisson","negative.binomial"),length=p),
     num.X = ncol(spider$x), row.eff = "fixed", n = n, p = p)
## Create a boral "null" model JAGS script, where distributions are all negative
## binomial distributions and covariates will be included!
make.jagsboralnullmodel(family = "negative.binomial",
     num.X = ncol(spider$x), n = n, p = p,
     model.name = "myawesomeordnullmodel.txt")
## Have a look at the JAGS model file for a boral model involving traits,
## based on the ants data from mvabund.
library(mvabund)
data(antTraits)
y <- antTraits$abun
X <- as.matrix(antTraits$env)
## Include only traits 1, 2, and 5, plus an intercept
traits <- as.matrix(antTraits$traits[,c(1,2,5)])
## Please see help file for boral regarding the use of which.traits
example_which_traits <- vector("list",ncol(X)+1)
for(i in 1:length(example_which_traits))
     example_which_traits[[i]] <- 1:ncol(traits)
```
#### <span id="page-78-0"></span>plot.boral 79

```
## Not run:
## NOTE: The values below MUST NOT be used in a real application;
## they are only used here to make the examples run quick!!!
example_mcmc_control <- list(n.burnin = 10, n.iteration = 100,
    n.thin = 1)
fit_traits \le boral(y, X = X, traits = traits, which.traits = example_which_traits,
family = "negative.binomial", num.lv = 0, model.name = "anttraits.txt",
    mcmc.control = example_mcmc_control)
## End(Not run)
```
plot.boral *Plots of a fitted boral object*

#### Description

Produces four plots relating to the fitted boral object, which can be used for residual analysis. If some of the columns are ordinal, then a single confusion matrix is also produced.

#### Usage

## S3 method for class 'boral'  $plot(x, est = "median", jitter = FALSE, ...)$ 

## Arguments

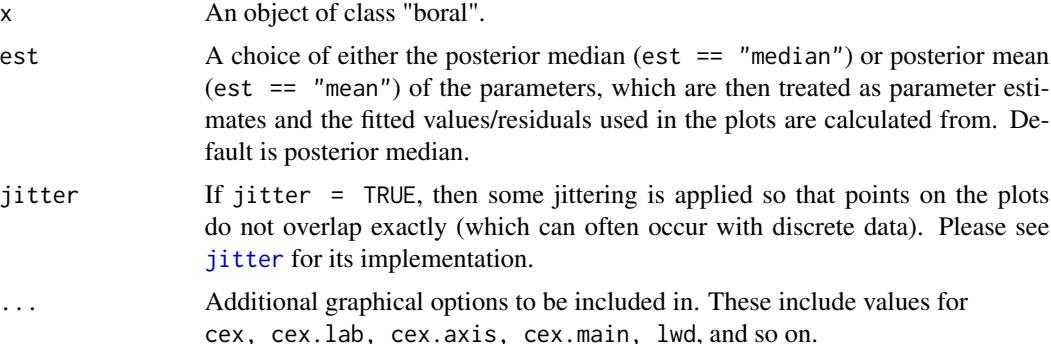

## Details

Four plots are provided:

1. Plot of Dunn-Smyth residuals against the linear predictors. This can be useful to assess whether the assumed mean-variance relationship is adequately satisfied, as well as to look for particular outliers. For ordinal responses things are more ambiguous due to the lack of single definition for "linear predictor". Therefore, instead of linear predictors the Dunn-Smyth <span id="page-79-0"></span>residuals are plotted against the fitted values (defined as the level with the highest fitted probability). It is fully acknowledged that this makes things VERY hard to interpret if only some of your columns are ordinal.

- 2. Plot of Dunn-Smyth residuals against the row index/row names.
- 3. Plot of Dunn-Smyth residuals against the column index/column names. Both this and the previous plot are useful for assessing how well each row/column of the response matrix is being modeled.
- 4. A normal quantile plot of the Dunn-Smyth residuals, which can be used to assess the normality assumption and overall goodness of fit.

For ordinal responses, a single confusion matrix between the predicted levels (as based on the class with the highest probability) and true levels is aso returned. The table pools the results over all columns assumed to be ordinal.

#### **Note**

Due the inherent stochasticity, Dunn-Smyth residuals and consequently the plots will be slightly different time this function is run. Note also the fitted values and residuals are calculated from point estimates of the parameters, as opposed to a fully Bayesian approach (please see details in [fitted.boral](#page-48-0) and [ds.residuals](#page-46-0)). Consequently, it is recommended that this function is run several times to ensure that any trends observed in the plots are consistent throughout the runs.

As mentioned above, for ordinal responses things are much more challenging as there is no single definition for "linear predictor". Instead of linear predictors then, for the first plot the Dunn-Smyth residuals are plotted against the fitted values, defined as the level with the highest fitted probability. It is fully acknowledged that this makes things VERY hard to interpret if only some of your columns are ordinal though. Suggestions to improve this are welcome!!!

## Author(s)

Francis K.C. Hui <fhui28@gmail.com>; Wade Blanchard <wade.blanchard@anu.edu.au>

## See Also

[fitted.boral](#page-48-0) to obtain the fitted values, [ds.residuals](#page-46-0) to obtain Dunn-Smyth residuals and details as to what they are.

```
## Not run:
## NOTE: The values below MUST NOT be used in a real application;
## they are only used here to make the examples run quick!!!
example_mcmc_control <- list(n.burnin = 10, n.iteration = 100,
     n.thin = 1)
library(mvabund) ## Load a dataset from the mvabund package
data(spider)
y <- spider$abun
spider.fit.p \leq boral(y, family = "poisson", num.lv = 2,
```
## <span id="page-80-0"></span>predict.boral 81

```
row.eff = "fixed", mcmc.control = example_mcmc_control)
par(mfrow = c(2,2))plot(spider.fit.p)
## A distinct fan pattern is observed in the plot of residuals
## versus linear predictors plot.
spiderfit_nb <- boral(y, family = "negative.binomial", num.lv = 2,
     row.eff = "fixed", mcmc.control = example_mcmc_control)
par(mfrow = c(2,2))plot(spiderfit_nb)
## The fan shape is not as clear now,
## and the normal quantile plot also suggests a better fit to the data
## End(Not run)
```
predict.boral *Predict using a boral model*

## Description

Obtain predictions and associated intervals (lower and upper limits) on the linear scale from a fitted boral object. Predictions can be made either conditionally on the predicted latent variables and any random row effects included in the model, or marginally (averaged) on the latent variables and any random effects included in the model.

## Usage

```
## S3 method for class 'boral'
predict(object, newX = NULL, newrow.ids = NULL,
     predict.type = "conditional", est = "median", prob = 0.95,
    lv.mc = 1000, ...
```
#### Arguments

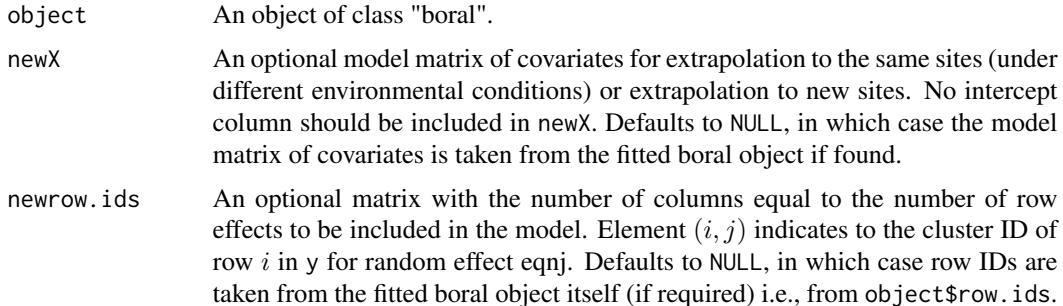

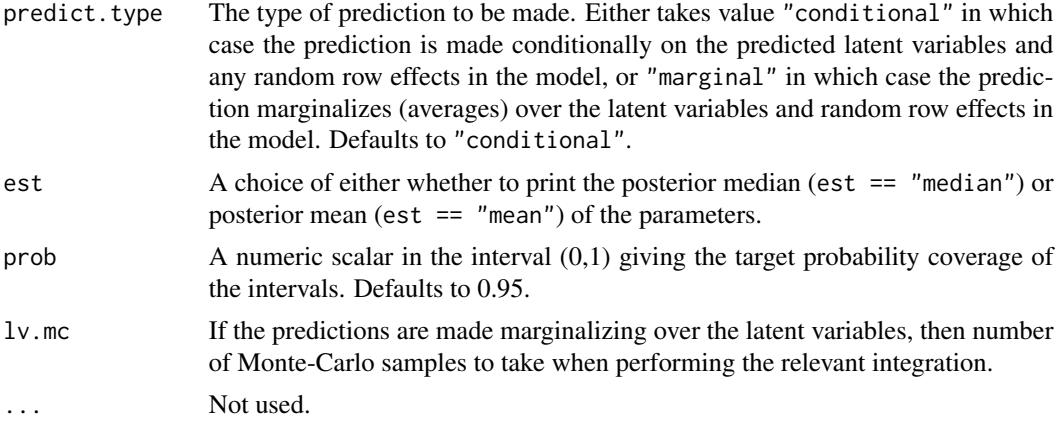

## Details

Due to the Bayesian MCMC framework, then predictive inference for boral models is based around the posterior predictive distribution, which is the integral of the quantity one wants to predict on, integrated or averaged over the posterior distribution of the parameters and latent variables. Currently, all predictions are made on the *linear predictor scale* (although this might change in future updates) i.e.,

$$
\eta_{ij} = \alpha_i + \beta_{0j} + \boldsymbol{x}_i^{\top} \boldsymbol{\beta}_j + \boldsymbol{z}_i^{\top} \boldsymbol{\theta}_j; \quad i = 1, \ldots, n; j = 1, \ldots, p,
$$

where  $z_i$  are a vector of latent variables included in the model,  $\theta_j$  are the column-specific coefficients relating to these latent variables,  $x_i$  are covariates included in the model, and beta<sub>j</sub> being the column-specific coefficients related to these covariates. The quantity  $beta_{0j}$  denotes the columnspecific intercepts while alpha\_i represents one or more optional row effects that may be treated as a fixed or random effect.

Note that for the above to work, one must have saved the MCMC samples in the fitted boral object, that is, set save.model  $=$  TRUE when fitting.

Two types of predictions are possible using this function:

- The first type is predict.type = "conditional", meaning predictions are made conditionally on the predicted latent variables and any (random) row effects in the model. This is mainly used when predictions are made onto the *same* set of sites that the boral model was fitted to, although a newX can be supplied in this case if we want to extrapolate on to the same set of sites but under different environmental conditions.
- The second type of prediction is predict.type = "marginal", meaning predictions are made marginally or averaging over the latent variables and any (random) row effects in the model. This is mainly used when predictions are made onto a *new* set of sites where the latent variables and/or row effects are unknown. A newX and/or newrow.ids is often supplied since we are extrapolating to new sites. The integration over the latent variables and random row effects is done via Monte-Carlo integration. Please note however that, as mentioned before, the integration will be done on the linear predictor scale.

More information on conditional versus marginal predictions in latent variable models can be found in Warton et al., (2015). In both cases, the function returns a point prediction (either the posterior

# predict.boral 83

mean or median depending on est) and the lower and upper bounds of a  $100\alpha\%$  interval of the posterior prediction. All of these quantities are calculated empirically based the MCMC samples e.g., the posterior mean is the average of the predictions across the MCMC samples, and the lower and upper bounds are based on quantiles.

#### Value

A list containing the following components:

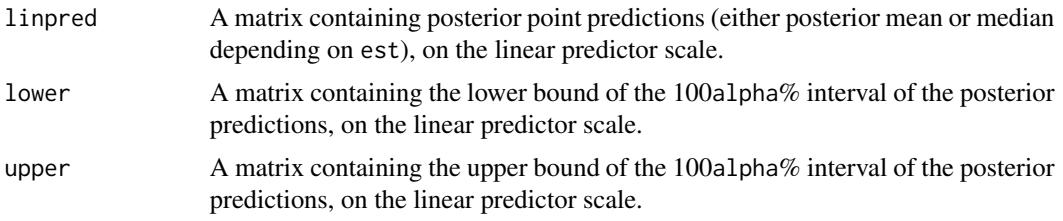

## Warnings

• Marginal predictions can take quite a while to construct due to the need to perform Monte-Carlo integration to marginalize over the latent variables and any random row effects in the model.

## Author(s)

Francis K.C. Hui <fhui28@gmail.com>; Wade Blanchard <wade.blanchard@anu.edu.au>

## References

- Gelman et al. (2013) Bayesian Data Analysis. CRC Press.
- Warton et al. (2015). So Many Variables: Joint Modeling in Community Ecology. Trends in Ecology and Evolution, 30, 766-779.

```
## Not run:
library(mvabund) ## Load a dataset from the mvabund package
library(mvtnorm)
data(spider)
y <- spider$abun
X <- scale(spider$x)
n \leq -nrow(y)p \leftarrow \text{ncol}(y)## NOTE: The values below MUST NOT be used in a real application;
## they are only used here to make the examples run quick!!!
example_mcmc_control <- list(n.burnin = 10, n.iteration = 100,
     n.thin = 1)
## Example 1 - model with two latent variables, random site effects,
## and environmental covariates
```

```
spiderfit_nb <- boral(y, X = X, family = "negative.binomial",
     row.eff = "random", num.lv = 2,
     mcmc.control = example_mcmc_control, save.model = TRUE)
## Predictions conditional on predicted latent variables
getcondpreds <- predict(spiderfit_nb)
## Predictions marginal on latent variables, random row effects
## The intervals for these will generally be wider than the
## conditional intervals.
getmargpreds <- predict(spiderfit_nb, predict.type = "marginal")
## Now suppose you extrpolate to new sites
newX <- rmvnorm(100, mean = rep(0, ncol(X)))## Below won't work since conditional predictions are made to the same sites
getcondpreds <- predict(spiderfit_nb, newX = newX)
## Marginal predictions will work though provided newrow.ids is set up
## properly. For example,
new_row_ids <- matrix(sample(1:28,100,replace=TRUE), 100, 1)
getmargpreds <- predict(spiderfit_nb, newX = newX, predict.type = "marginal",
     newrow.ids = new_row_ids)
## Example 2 - simulate count data, based on a model with two latent variables,
## no site variables, with two traits and one environmental covariates
library(mvtnorm)
n < -100; s < -50X <- as.matrix(scale(1:n))
colnames(X) <- c("elevation")
traits <- cbind(rbinom(s,1,0.5), rnorm(s))
## one categorical and one continuous variable
colnames(traits) <- c("thorns-dummy","SLA")
simfit \leftarrow list(true.lv = rmvnorm(n, mean = rep(0,2)),lv.\text{coeffs} = \text{cbind}(rnorm(s), rmvnorm(s, mean = rep(0,2)), 1),traits.coefs = matrix(c(0.1, 1, -0.5, 0.1, 0.5, 0, -1, 0.1), 2, byrow = TRUE)rownames(simfit$traits.coefs) <- c("beta0","elevation")
colnames(simfit$traits.coefs) <- c("kappa0","thorns-dummy","SLA","sigma")
simy = create.life(true.lv = simfit$true.lv, lv.coefs = simfit$lv.coefs, X = X,
traits = traits, traits.coefs = simfit$traits.coefs, family = "normal")
example_which_traits <- vector("list",ncol(X)+1)
for(i in 1:length(example_which_traits))
     example_which_traits[[i]] <- 1:ncol(traits)
```

```
fit_traits \le boral(y = simy, X = X, traits = traits,
```

```
which.traits = example_which_traits, family = "normal",
     num.lv = 2, save.model = TRUE, mcmc.control = example_mcmc_control)
## Predictions conditional on predicted latent variables
getcondpreds <- predict(fit_traits)
## Predictions marginal on latent variables
## The intervals for these will generally be wider than the
## conditional intervals.
getmargpreds <- predict(fit_traits, predict.type = "marginal")
## End(Not run)
```
summary.boral *Summary of fitted boral object*

## Description

A summary of the fitted boral objects including the type of model fitted e.g., error distribution, number of latent variables parameter estimates, and so on.

#### Usage

## S3 method for class 'boral' summary(object, est = "median", ...)

## S3 method for class 'summary.boral'  $print(x, \ldots)$ 

#### Arguments

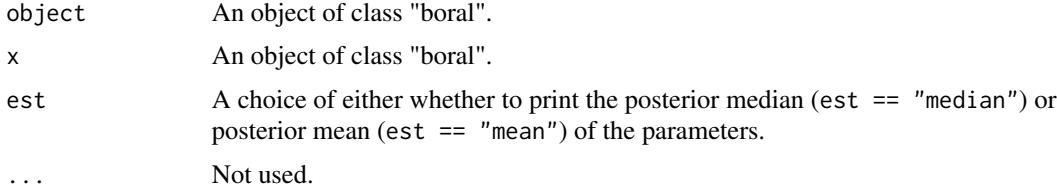

# Value

Attributes of the model fitted, parameter estimates, in the boral object, and posterior probabilities of including individual and/or grouped coefficients in the model based on SSVS if appropriate.

#### Author(s)

Francis K.C. Hui <fhui28@gmail.com>; Wade Blanchard <wade.blanchard@anu.edu.au>

# See Also

[boral](#page-11-0) for the fitting function on which summary is applied.

```
## Not run:
## NOTE: The values below MUST NOT be used in a real application;
## they are only used here to make the examples run quick!!!
example_mcmc_control <- list(n.burnin = 10, n.iteration = 100,
    n.thin = 1)
library(mvabund) ## Load a dataset from the mvabund package
data(spider)
y <- spider$abun
spiderfit_nb <- boral(y, family = "negative.binomial", num.lv = 2,
row.eff = "fixed", mcmc.control = example_mcmc_control)
summary(spiderfit_nb)
## End(Not run)
```
<span id="page-85-0"></span>

# Index

about.distributions, [3,](#page-2-1) *[13](#page-12-0)*, *[17](#page-16-0)*, *[26](#page-25-0)*, *[29](#page-28-0)*, *[33](#page-32-0)*, *[43](#page-42-0)*, *[57](#page-56-0)*, *[61](#page-60-0)*, *[70](#page-69-0)*, *[75](#page-74-0)* about.ssvs, [5,](#page-4-1) *[10](#page-9-0)*, *[15,](#page-14-0) [16](#page-15-0)*, *[18](#page-17-0)*, *[72](#page-71-0)*, *[77](#page-76-0)* about.traits, *[6,](#page-5-0) [7](#page-6-0)*, [9,](#page-8-1) *[13,](#page-12-0) [14](#page-13-0)*, *[18,](#page-17-0) [19](#page-18-0)*, *[30](#page-29-0)*, *[34](#page-33-0)*, *[37](#page-36-0)*, *[42](#page-41-0)*, *[70,](#page-69-0) [71](#page-70-0)*, *[75,](#page-74-0) [76](#page-75-0)* boral, *[3](#page-2-1)*, *[5](#page-4-1)*, *[7](#page-6-0)*, *[10](#page-9-0)*, [12,](#page-11-1) *[26](#page-25-0)*, *[30](#page-29-0)*, *[33](#page-32-0)*, *[43,](#page-42-0) [44](#page-43-0)*, *[51](#page-50-0)*, *[54,](#page-53-0) [55](#page-54-0)*, *[58,](#page-57-0) [59](#page-58-0)*, *[61–](#page-60-0)[63](#page-62-0)*, *[71–](#page-70-0)[73](#page-72-0)*, *[75](#page-74-0)*, *[77](#page-76-0)*, *[86](#page-85-0)* boral-package, [2](#page-1-0) calc.condlogLik, [25,](#page-24-0) *[31](#page-30-0)*, *[35](#page-34-0)*, *[59](#page-58-0)* calc.logLik.lv0, *[27](#page-26-0)*, [29,](#page-28-0) *[33](#page-32-0)*, *[35](#page-34-0)* calc.marglogLik, *[27](#page-26-0)*, *[31](#page-30-0)*, [32,](#page-31-0) *[62](#page-61-0)* calc.varpart, *[22](#page-21-0)*, [36](#page-35-0) coefsplot, *[22](#page-21-0)*, [39](#page-38-0) create.life, [41](#page-40-0) ds.residuals, [47,](#page-46-1) *[49](#page-48-1)*, *[80](#page-79-0)* fitted.boral, *[48](#page-47-0)*, [49,](#page-48-1) *[80](#page-79-0)* get.dic, [50,](#page-49-0) *[60](#page-59-0)* get.enviro.cor, *[22](#page-21-0)*, [51,](#page-50-0) *[66](#page-65-0)* get.hpdintervals, *[19](#page-18-0)*, [53](#page-52-0) get.mcmcsamples, [56](#page-55-0) get.measures, *[14](#page-13-0)*, *[19](#page-18-0)*, *[27](#page-26-0)*, [57,](#page-56-0) *[60](#page-59-0)*, *[62,](#page-61-0) [63](#page-62-0)* get.more.measures, *[50](#page-49-0)*, *[60](#page-59-0)*, [60](#page-59-0) get.residual.cor, *[17](#page-16-0)*, *[22](#page-21-0)*, *[53](#page-52-0)*, [64](#page-63-0) jitter, *[67](#page-66-0)*, *[79](#page-78-0)* lvsplot, *[17](#page-16-0)*, *[22](#page-21-0)*, [67](#page-66-0) make.jagsboralmodel, [69,](#page-68-1) [78](#page-77-0) make.jagsboralnullmodel, *[73](#page-72-0)*, [74](#page-73-1) plot.boral, *[48,](#page-47-0) [49](#page-48-1)*, [79](#page-78-0) predict.boral, [81](#page-80-0) print.boral *(*boral*)*, [12](#page-11-1) print.summary.boral *(*summary.boral*)*, [85](#page-84-0)

simulate.boral *(*create.life*)*, [41](#page-40-0) summary.boral, *[22](#page-21-0)*, [85](#page-84-0)